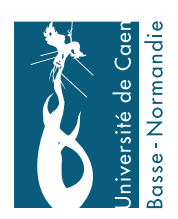

## UNIVERSITE de CAEN/BASSE–NORMANDIE ´ UFR de SCIENCES CAEN

# Commande numérique par placement de pôles

Cours EL401T2

Master 1A Mention EEA Parcours AEII

Gérard Scorletti, Guy Binet et Eric Pigeon Maîtres de conférences à l'Université de Caen Basse Normandie GREYC AUTOMATIQUE 6 bd du Maréchal Juin, F14050 Caen cedex Tel : 02 31 45 27 12 e-mail : scorletti@unicaen.fr

©Gérard Scorletti 2006

Page WEB : http ://www.greyc.ensicaen.fr/EquipeAuto/Gerard S/Maitrise com.html

20 juin 2006

## **Remerciements**

Nous remercions tous les étudiants de maîtrise EEA de l'année 2002-2003 qui m'ont aidé à corriger les coquilles de la première version de ce document.

De même, je remercie Laurent El Ghaoui pour toute l'aide apportée depuis maintenant longtemps, notamment en me donnant la charge d'un groupe de TD à l'ENSTA du cours de commande par placement de pôles et en me mettant à ma disposition ses notes de cours.

# Table des matières

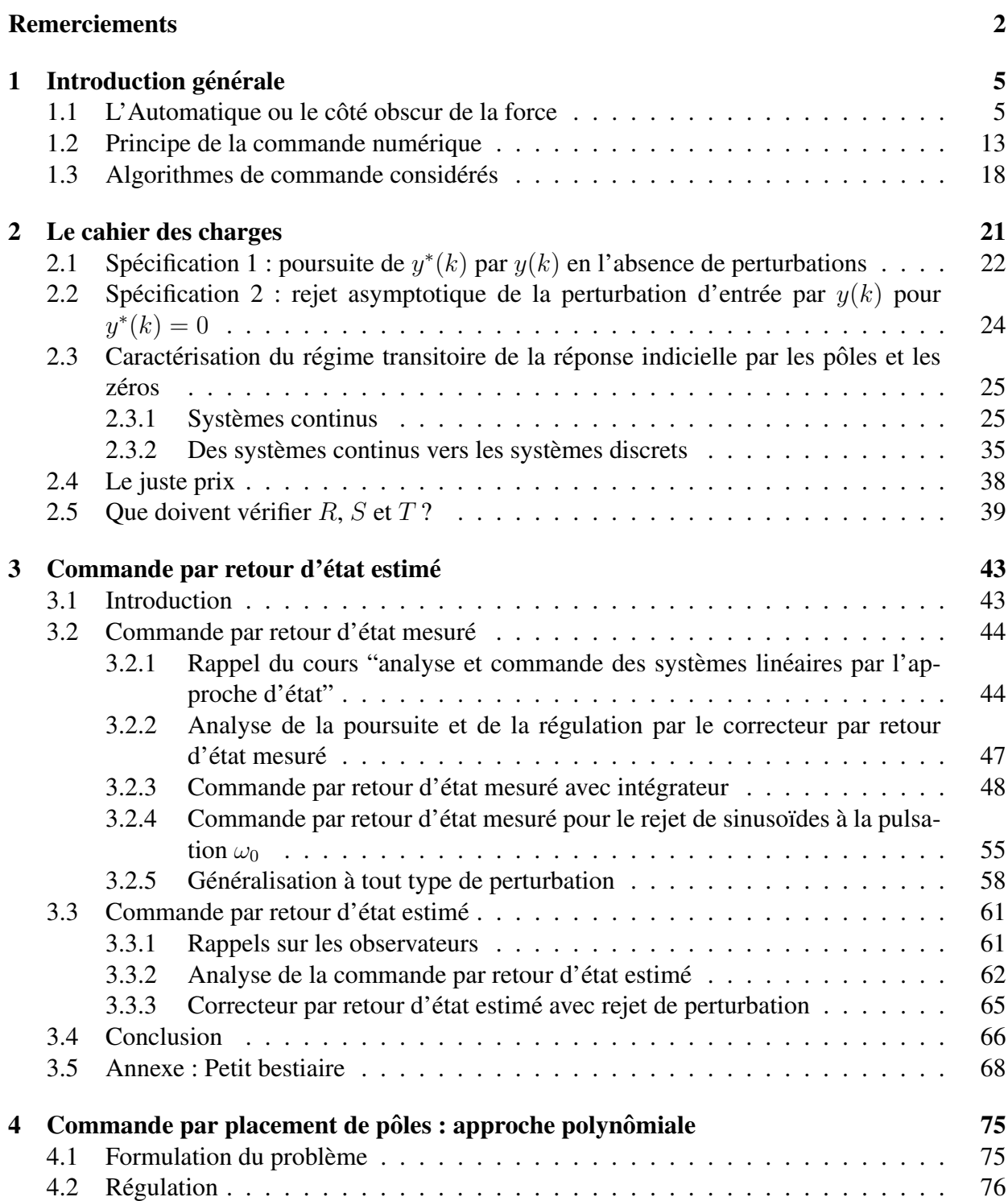

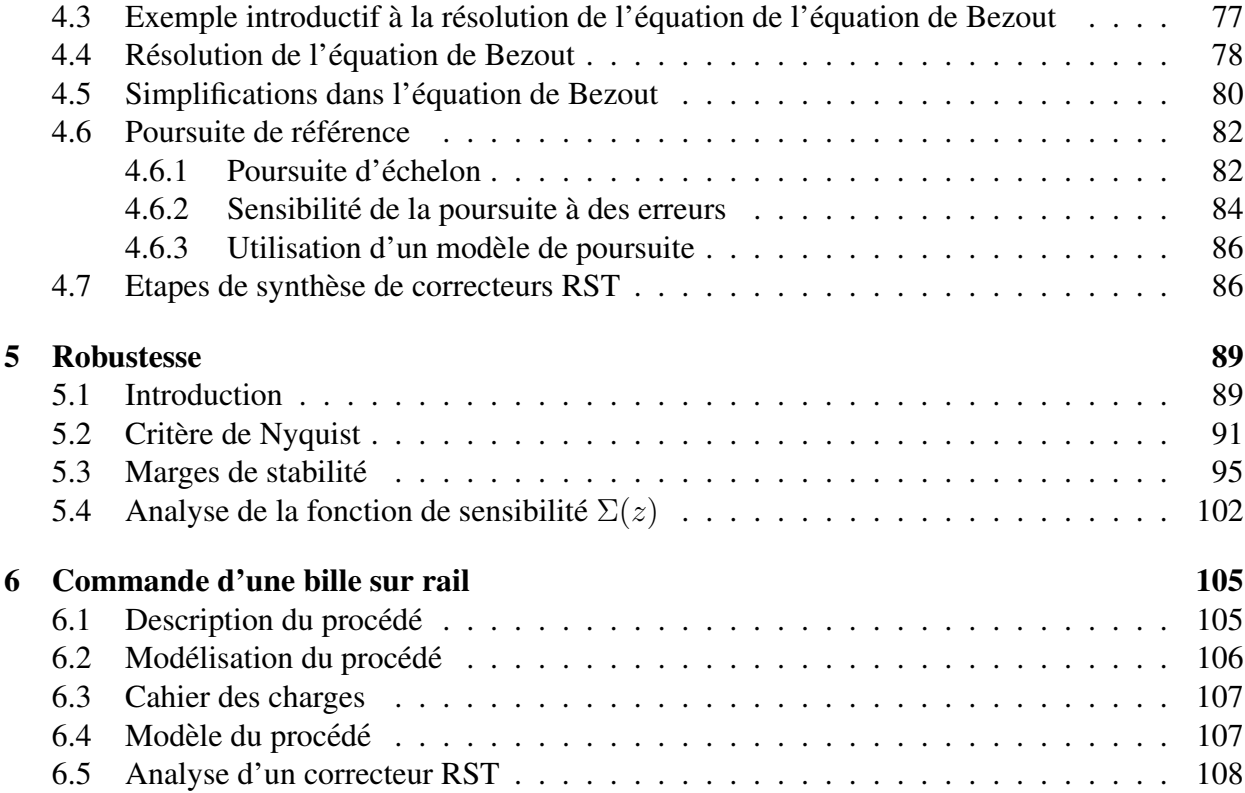

# Chapitre 1

# Introduction générale

### 1.1 L'Automatique ou le côté obscur de la force

L'automatique est une technologie cachée : au coeur de grandes évolutions technologiques, elle est rarement évoquée. Son but est la mise au point de systèmes de commande (*asservissements*) des systèmes (technologiques). Un système technologique est caractérisé par des entrées qui sont des signaux qui apportent au système des informations du milieu extérieur et des sorties qui correspondent à la réponse du système aux différentes entrées : on peut parler de causes (les entrées) et d'effets (les sorties). Par exemple, le système "voiture" reçoit des informations du conducteur via le volant, les pédales, etc. Ce sont les *entrées de commande*. Le véhicule réagit en modifiant sa vitesse/position sur la route. Le systeme de commande est ici le conducteur. L'objec- ` tif du conducteur est d'imposer au vehicule une certaine trajectoire sur la route, avec un certain ´ profil de vitesse. On parle de *sorties commandées*. En fonction de la vitesse du véhicule (mesurée par un capteur et communiquée au conducteur par le tableau de bord), de sa position sur la route (mesurée par l'oeil du conducteur) et en fonction de la vitesse et position désirées par le conducteur, celui-ci tournera le volant, actionnera les pédales, etc.. On parle de boucle de rétroaction (feedback) puisque la mesure des sorties du système est utilisée pour construire la commande appliquée en entrée du système. L'ensemble système et système de commande forme alors un *système en boucle fermée* (voir figure 1.1, haut).

Un conducteur qui conduirait sans regarder son compteur de vitesse et sans regarder la route formerait avec son véhicule un *système en boucle ouverte* (voir figure 1.1, bas).

Enfin, certaines entrées du système ne sont pas maîtrisées par le système de commande : par exemple, un vent latéral important qui s'appliquerait sur le véhicule. Ce sont les *entrées de perturbation*. A partir de la mesure de l'effet de la perturbation sur les sorties du système (la voiture s'écarte de sa trajectoire), le conducteur va modifier les entrées de commande de facon à limiter voire éliminer l'effet du vent sur la position/vitesse du véhicule.

Dans notre exemple introductif, le système de commande est un homme : on parle alors de *commande manuelle*. Dans de nombreux cas, le système de commande n'est pas un homme mais un système technologique : mécanique, électronique, informatique, un mélange de tout cela, etc.. On parle alors de *commande automatique*. L'objectif de l'automatique est la mise au point des systèmes de commande automatique. De nombreux systèmes technologiques sont dotés de systèmes de commande, parfois très rustiques. La tendance est la multiplication des systèmes de commande faisant appel à des technologies parfois assez sophistiquées. Nous verrons pourquoi dans la suite.

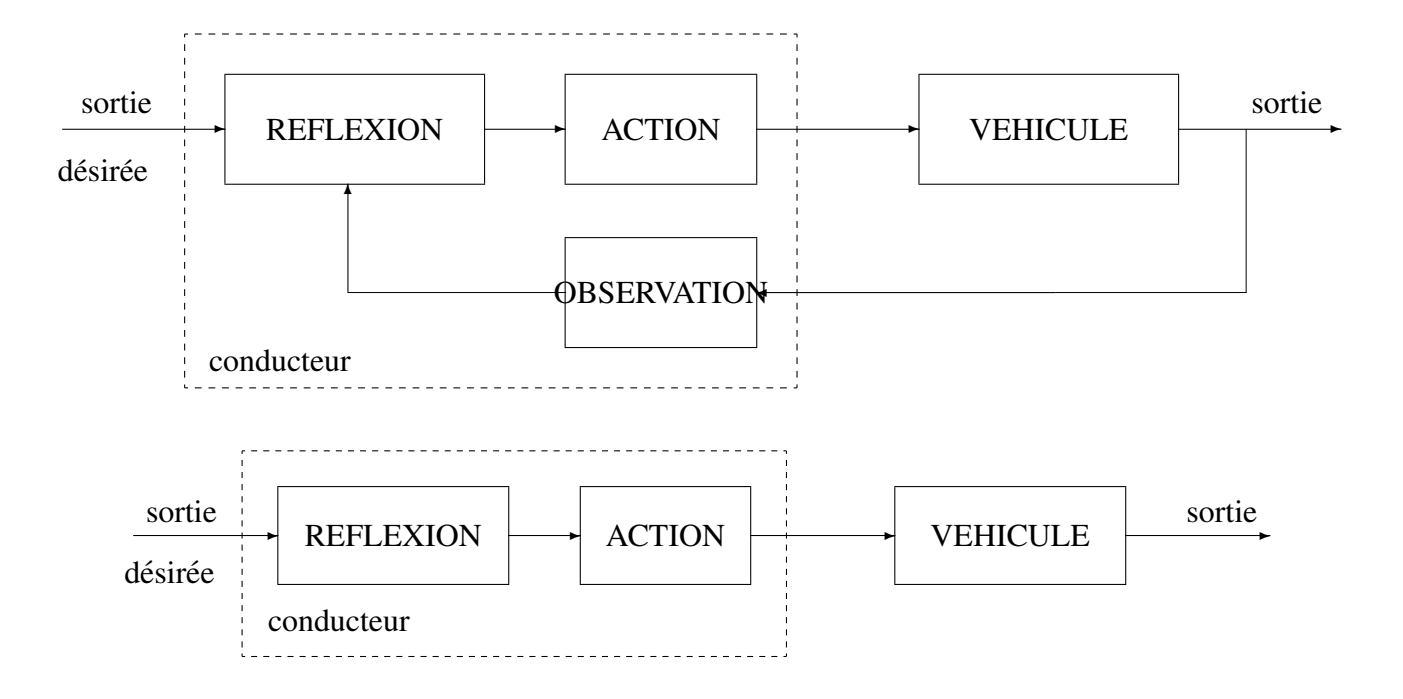

FIG. 1.1 – Conduire en boucle fermée (haut) et en boucle ouverte (bas)

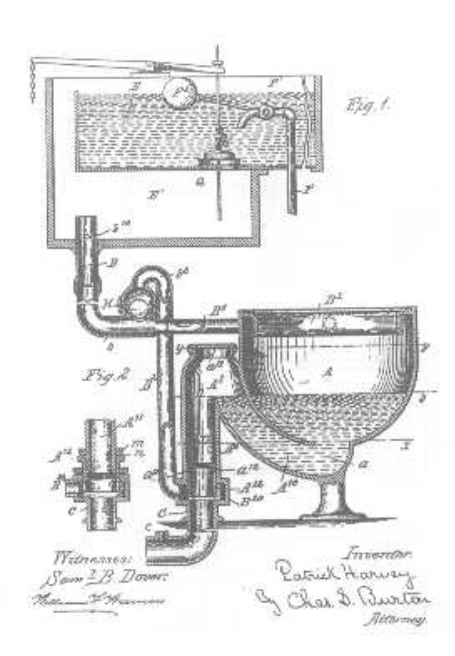

FIG. 1.2 – Régulateurs mécaniques

**L'automatique ou une préoccupation fondamentale** Un exemple de système de commande rustique (mais d'une importance fondamentale) est la commande du système "réservoir d'une cuvette de W.C." (voir Figure 1.2). La sortie commandée est la valeur de la hauteur d'eau dans le réservoir en fonction du temps. L'entrée de commande est la surface d'ouverture du robinet d'alimentation du réservoir. Le système de commande est constitué par un flotteur relié à un bras de levier qui agit directement sur l'ouverture du robinet en fonction de la hauteur d'eau. Le flotteur permet de mesurer la hauteur d'eau. La consigne est la hauteur désirée : suivant le modèle de W.C. considéré, il est possible de fixer sa valeur à l'aide d'une vis de réglage. Le système de commande est ici mécanique et élémentaire.

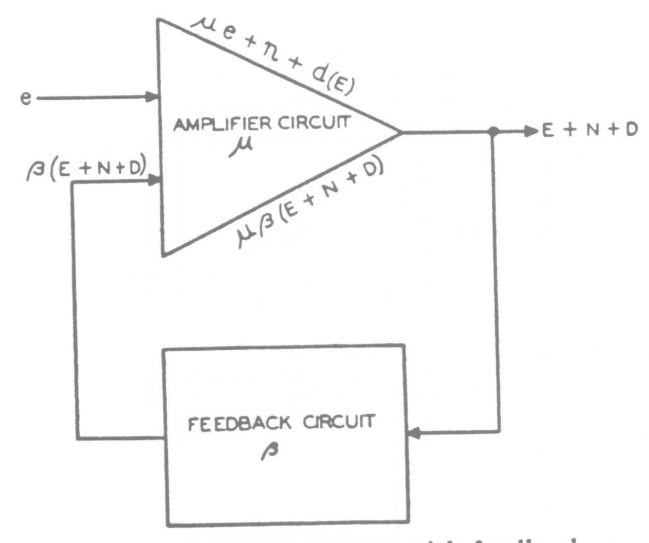

STABILIZED FEEDBACK AMPLIFIERS

Fig. 1-Amplifier system with feedback.

e-Signal input voltage.  $e$ —Signal input voltage.<br>  $\mu$ —Propagation of amplifier circuit.  $\mu$  - Signal output voltage without feedback.  $n$ —Noise output voltage without feedback.  $d(E)$ —Distortion output voltage without feedback.  $\beta$ —Propagation of feedback circuit. E-Signal output voltage with feedback.  $K$ —Signal butput voltage with feedback. D-Distortion output voltage with feedback.

FIG. 1.3 – Amplificateur de Black

L'automatique au cœur des grandes évolutions technologiques Les années 20 ont vu le début des communications à longue distance. Le principal problème est que sur une ligne téléphonique longue, les pertes sont importantes. Il est donc nécessaire de ré-amplifier périodiquement le signal. Or les "amplificateurs opérationnels" de l'époque (des tubes sous vide) présentent de nombreuses imperfections. Produits en masse, leurs caractéristiques varient fortement d'un tube à l'autre. D'autre part, ils introduisent des distortions du fait de leur caractère non linéaire. Au début des années 30, Black découvre les effets de la boucle de rétroaction négative (voir figure 1.3). Après

|                 |             | Temps 1 addition   Temps 1 multiplication | Temps moyen entre deux défaillance |
|-----------------|-------------|-------------------------------------------|------------------------------------|
| fin années 50   | ms          | 20 ms                                     | 50 à 100h                          |
| début années 60 | $100 \mu s$ | ms                                        | 1000 h                             |
| début années 70 | $2\mu s$    | $\mu s$                                   | 20.000 h                           |

TAB. 1.1 – Evolution de la puissance de calcul et de la fiabilité

rebouclage de la sortie sur l'entrée, le circuit analogique obtenu présente des caractéristiques peu non linéaires et insensibles à une variation des caractéristiques du tube utilisé. Avec son collègue Nyquist des Bell laboratories, il propose un cadre theorique (vu en cours d'Automatique de Li- ´ cence 3A) qui sera complété par Bode, etc.. Le système commandé ici est un circuit analogique (représenté par  $\mu$  sur la figure 1.3) : le système de commande sera lui-même un circuit analogique (représenté par  $\beta$  sur la figure 1.3).

L'automatique au cœur des grandes conquêtes du  $XX$ ième siècle : le ciel et l'espace  $\sim$  L'essor des vols inhabités que ce soit dans un but militaire pendant la seconde guerre mondiale (V2 allemands) ou que ce soit dans un but plus pacifique (contrôle de trajectoires de fusées, de satellites, etc.) a impulsé un fort développement en Automatique. Les systèmes de commande furent des circuits analogiques puis des calculateurs (électronique numérique). Plus récemment, les transports aériens ont bénéficié de l'Automatique. Alors que classiquement le pilote actionnait directement les gouvernes de son avion, via le manche à balai, dans les nouvelles générations d'avions (Airbus), il dispose d'un joystick qui lui permet d'envoyer à un système de commande des valeurs désirées pour la position de l'avion (par exemple angle d'incidence). Le système de commande se charge alors d'agir sur les gouvernes de l'avion.

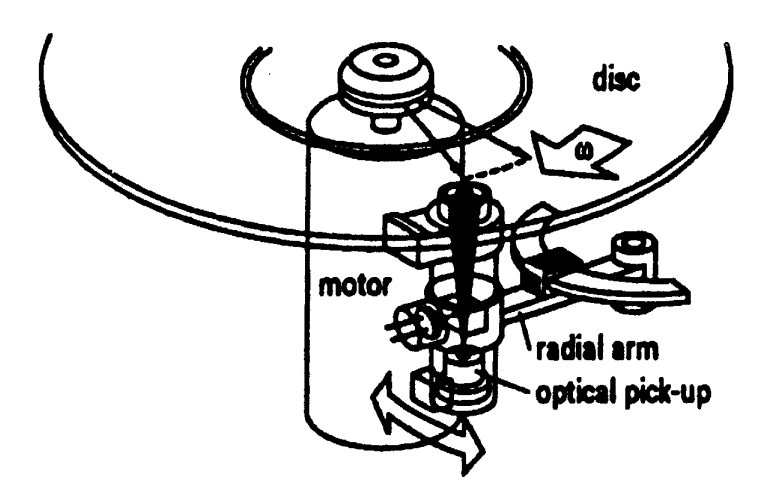

FIG. 1.4 – Asservissement d'un bras de lecteur CD

La révolution numérique : des ordinateurs et des systèmes d'électronique numérique de plus en plus performants et robustes qui effectuent des calculs de plus en plus rapidement avec une précision numérique de plus en plus grande (voir le tableau 1.1). Au début des années 80, la commande numérique se démocratise : la puissance de calcul disponible pour 10.000 dollars en  $1975$  ne coûte plus que 50 dollars en 1980.

#### Supériorité du numérique sur l'analogique

- En analogique, pour modifier un système de commande, il est nécessaire de tout recabler (au moins); en numérique, il suffit de reprogrammer.
- En numérique, il est plus simple de faire communiquer des différents systèmes de commande, de mettre en place une structure de commande hiérarchisée, etc...

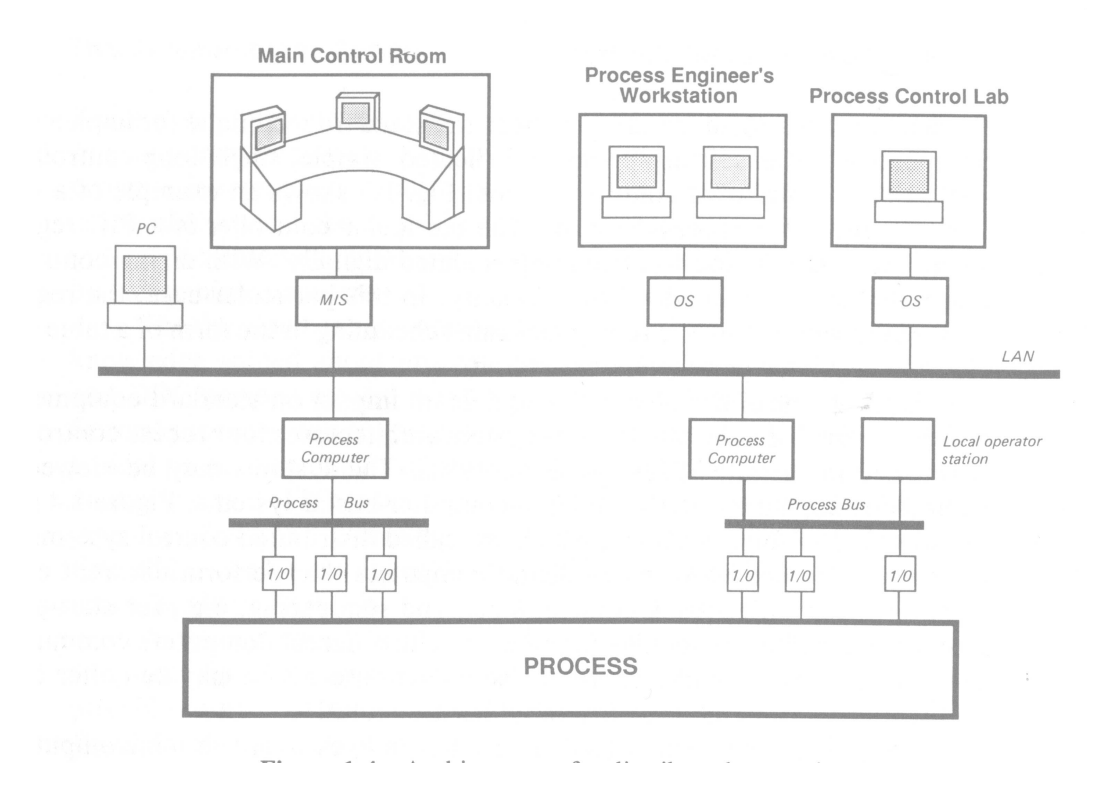

FIG. 1.5 – Commande hiérarchisée

– Le numérique permet de mettre en œuvre à moindre coût des systèmes de commande d'une grande complexite.´

L'automatique au cœur des produits grand public Contrairement aux lecteurs de disques vinyls (où l'aiguille du bras de lecture est guidée par le sillon du disque), sur le lecteur de disques CD, un système de commande est nécessaire pour positionner le bras supportant le rayon laser au dessus de la piste du CD qui doit être lue. La technologie du système de commande est évidemment numérique.

L'automatique, nécessaire pour faire "mieux" Les automobiles conçues dans les années 80 n'incorporaient pas couramment de systèmes de commande automatique (sauf bien sûr sur les modèles haut de gamme). Actuellement, on trouve couramment plusieurs systèmes de commande perfectionnés même sur des modèles économiques. On peut citer :

 $-$  *Injection électronique*. Pendant longtemps, les carburateurs des moteurs automobiles ont été concus pour fonctionner avec un rapport air sur carburant d'environ 15 avec des variations qui pouvaient aller jusqu'à 20 % ! Durant les années 70, aux Etats Unis, pour se conformer

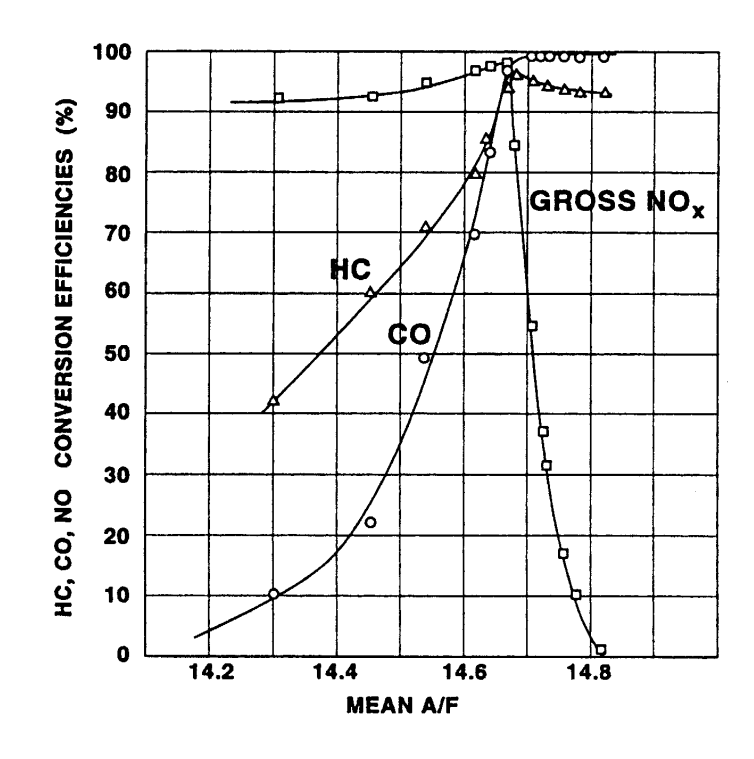

FIG. 1.6 – Efficacité du pot catalytique en fonction sur rapport air sur carburant

à la (nouvelle) législation antipollution, les constructeurs ont été amenés à améliorer leur carburateur : la variation du rapport doit alors être de l'ordre de 3 à 5 %. La carburation fonctionne en boucle ouverte puisqu'aucune mesure du rapport n'est faite.

L'avènement des pots catalytiques a entrainé l'apparition de nouvelles exigences. En effet, pour qu'il fonctionne efficacement, le rapport air sur carburant doit être de 14.67 avec une variation inférieure à 1 % (voir la figure 1.6)! Comme l'amélioration de la conception du carburateur (en boucle ouverte donc) ne permet au maximum qu'une precision de 3 %, avec ´ un coût de réalisation important, il a fallu recourir à un système de commande basé sur une boucle de rétroaction négative.

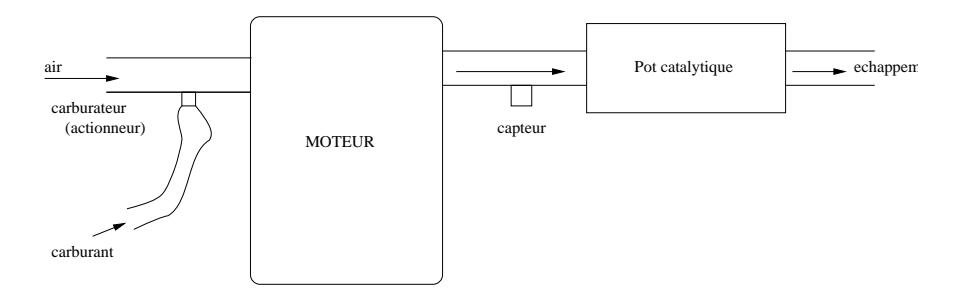

FIG. 1.7 – Principe de l'injection électronique

– L'*ABS*.

– L'*ESP* ou "Electronic Stability Program" est un systeme de commande de la trajectoire ` du véhicule. Il permet d'assister le conducteur dans des situations de perte d'adhérence dans les virages. Pour cela, il mesure les mouvements du vehicules autours de son axe ´ vertical et il agit sur le freinage des différentes roues de facon à maintenir le véhicule le long de la trajectoire imposée par le volant du conducteur. Ce système de commande améliore

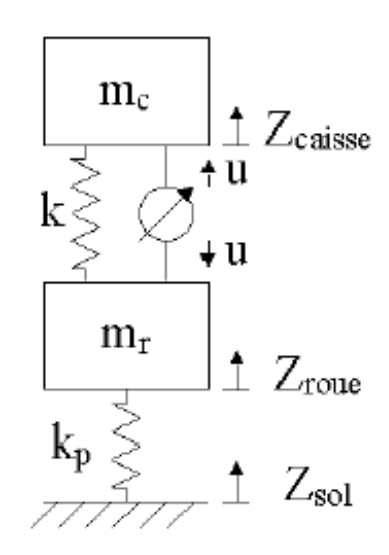

FIG. 1.8 – Principe de la suspension active

réellement la conduite car, en autres, son temps de réponse est beaucoup plus faible que celui d'un conducteur humain.

– Les *suspensions actives* voir figure 1.8.

– etc..

Tous ces systèmes de commande sont mis en œuvre sur des systèmes d'électronique (numérique). Leur apparition et leur développement ont accompagné l'introduction massive de l'électronique dans l'automobile durant ces douze dernières années.

L'utilisation de systèmes de commande n'est certes pas nécessaire pour faire rouler un véhicule. Elle est néanmoins incontournable pour

- réduire la consommation d'énergie et diminuer les émissions de polluants;
- $-$  augmenter le confort tout en préservant la sécurité ;
- obtenir un bon niveau de performance pour un cout raisonnable. ˆ

De fait, il n'est actuellement plus possible de commercialiser un véhicule sans systèmes de commande y compris dans les modèles les plus bas de gamme<sup>1</sup>.

Toutes ses évolutions mettent en avant l'importance du cahier des charges dans le choix d'une boucle de rétroaction ou d'une boucle ouverte.

La commande des systèmes pour de meilleurs transports collectifs urbains Lors du fonctionnement d'une ligne de Métro, l'un des problèmes les plus cruciaux est la présence de personnes sur les voies. D'une part, cela met en péril leur sécurité. D'autre part, même si celle-ci peut être préservée, cela peut entraîner l'indisponibilité de la ligne pendant plusieurs heures, soit une forte perturbation de l'acheminement des voyageurs dans des grandes agglomérations comme l'agglomération parisienne. C'est pour cela que les quais de la dernière ligne du métro parisien à avoir été construite, la ligne 14 (projet Meteor), sont dotés de murs en verre équipés de portes automatiques qui interdisent l'accès des voies aux usagers (voir la photographie Figure 1.9). Ces portes sont fermées en l'absence d'un métro à quai. Lorsqu'il est à quai, chacune de ses portes doit être en face d'une porte du quai. L'ouverture simultanée des portes du métro et des portes du quai

<sup>&</sup>lt;sup>1</sup>William E. Powers VP of Ford : "The automobiles of the 1990s are at least 10 times cleaner and twice as fuel efficient as the vehicles of the 1970s. These advancements were due in large part to distributed micro processor based control systems. Furthermore the resultant vehicles are safer, more comfortable and more maneuverable."

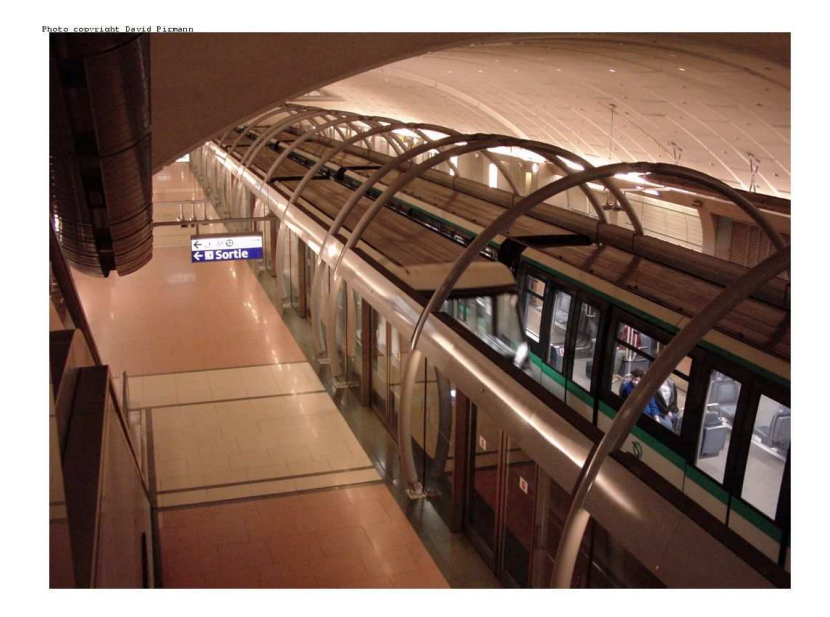

FIG. 1.9 – Meteor Ligne 14 Métro parisien

permet alors aux usagers d'entrer ou de sortir des rames (voir la photographie Figure 1.10). Tout

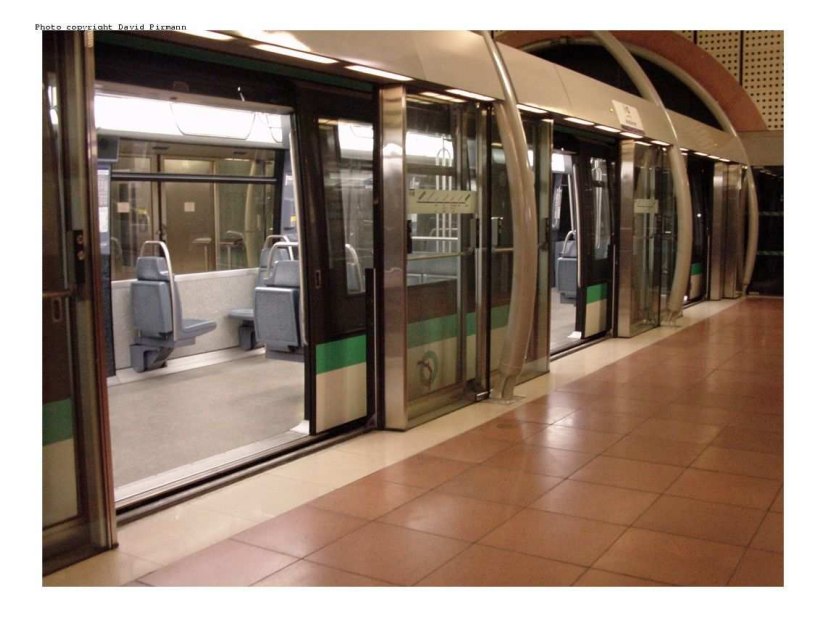

FIG. 1.10 – Meteor Ligne 14 Métro parisien

cela n'est possible que si le métro est capable de s'arrêter le long du quai de la station dans une position bien déterminée. La précision exigée (erreur inférieur à 25 cm) est telle qu'un conducteur "humain" ne serait pas capable de la réaliser étant donnée la vitesse avec laquelle le métro doit arriver dans une station : pour obtenir précision et rapidité, il est absolument nécessaire d'équiper le métro d'un système de commande automatique. Ce métro est d'ailleurs entièrement automatisé.

L'automatique au secours des techniques traditionnelles le transport de l'eau : l'automatisation du niveau d'eau dans les canaux (d'irrigation) (voir figure 1.11) permet de faire de fortes économies en eau. On cite le chiffre de 30 % d'économie pour l'apport de l'utilisation d'un système de commande automatique par rapport à un système de commande manuel. Ne pas oublier que l'eau est une ressource stratégique dans tous les pays du monde.

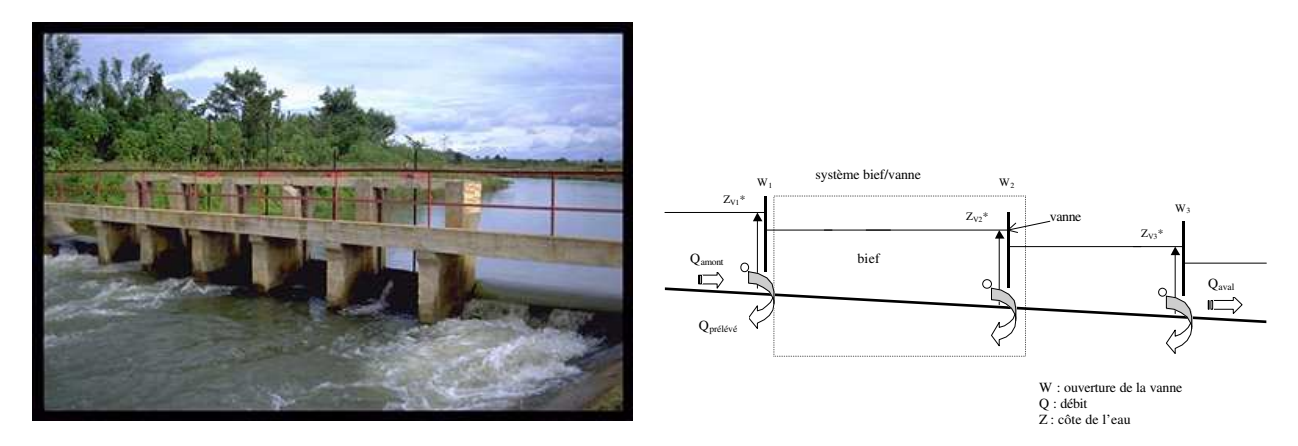

FIG. 1.11 – Commande de canaux d'irrigation

Les systèmes de commande interviennent dans de nombreux procédés de transformation : distillation, réacteurs, stations d'épuration, fermentation alcoolique, etc..

## 1.2 Principe de la commande numérique

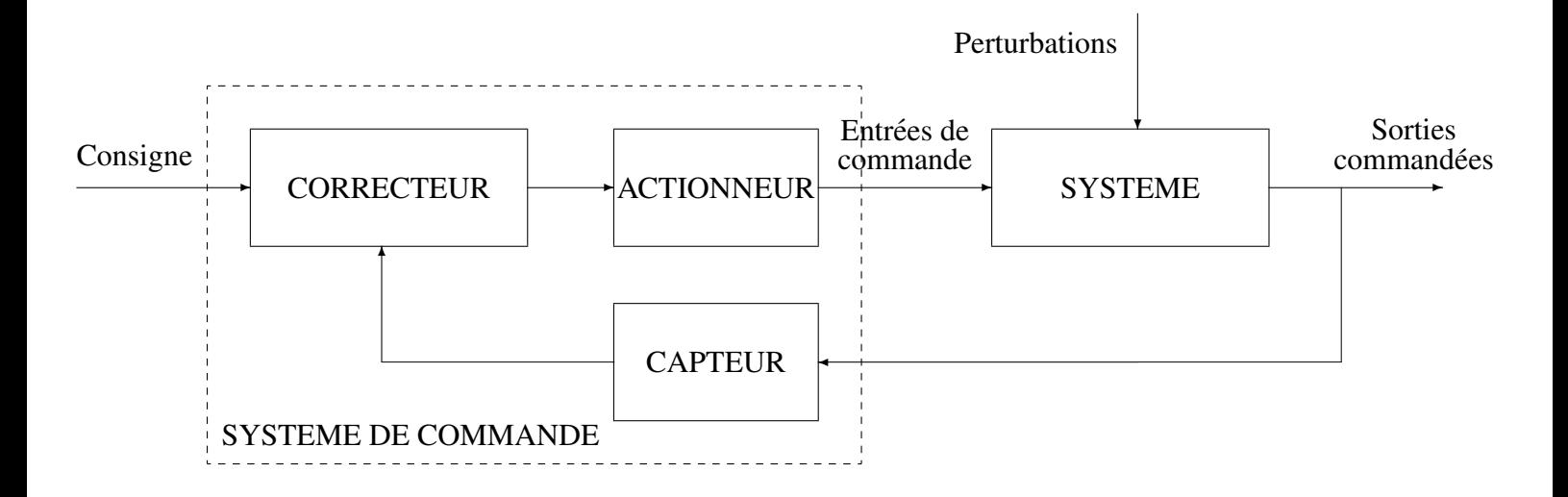

FIG.  $1.12 - S$ ystème en boucle fermé

Dans un système de commande automatique, on distingue trois éléments (voir Figure 1.12) :

- l'Observation est réalisée par l'utilisation de *capteurs* : dans l'exemple du conducteur automobile, ce sont les yeux. De façon générale, un capteur est un système qui transforme une grandeur physique du système à commander fonction du temps ("signal physique") en un signal utilisable (par exemple, un signal électrique).
- la Réflexion est assurée par le correcteur : c'est le cerveau du conducteur. Le correcteur est très souvent un programme informatique exécuté sur un ordinateur ou tout autre système d'électronique numérique.

#### 14 CHAPITRE 1

l'Action est réalisée via des *actionneurs* : ce sont les bras et les jambes du conducteur. Un actionneur peut être vu comme un système qui transforme un signal électrique en une grandeur physique, fonction du temps et agissant sur le système à commander (par exemple, les propulseurs d'un satellite).

La mise en œuvre "typique" d'un système de commande numérique se fait de la facon suivante (voir figure 1.14 et figure 1.15) :

- Assez souvent, le capteur délivre un signal (tension) analogique. Il est donc nécessaire de le convertir en un signal numérique après filtrage par un filtre anti repliement. La conversion analogique/numérique peut se faire sur la carte entrée/sortie d'un PC. Le signal obtenu à l'instant k est appelé  $y(k)$ .
- $-$  Le calcul de la commande à appliquer est effectuée par un programme informatique dont l'algorithme sera donné dans la suite. Le signal de commande calculé est appelé  $u(k)$ .
- Puisque l'on manipule des signaux discrets, il est necessaire de disposer d'une horloge (au ´ niveau du PC) qui indique les différents instants d'échantillonnage.
- Les actionneurs nécessitent assez souvent en entrée un signal analogique. Le signal  $u(k)$  est donc bloque pendant une période d'échantillonnage  $T_s$ , par un bloqueur d'ordre zero (BOZ)
- Pour calculer le signal de commande  $u(k)$ , la sortie désiré est nécessaire : elle peut être entrée par un opérateur humain à travers une interface homme machine (voir figure 1.16).

Une chaîne d'acquisition typique est représentée figure 1.13.

### Notations :

- $T_s$  la période d'échantillonnage.  $y(k)$  représente la valeur du signal  $y(t)$  pour  $t = kT_s$ ;
- $-y^*(k)$  est la sortie désirée, appelée (signal de) référence ou (signal de) consigne;
- $y(k)$  est la sortie mesurée ;
- $u(k)$  est la commande appliquée.

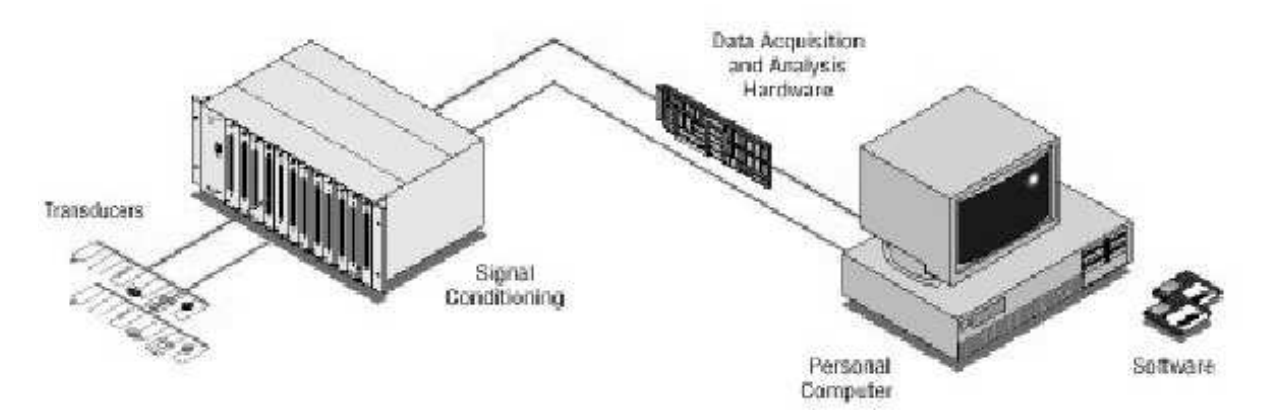

FIG. 1.13 – Chaîne d'acquisition

Exemple : correcteur Intégral Un correcteur Integral a la structure suivante :

$$
U(z) = K \frac{1}{1 - z^{-1}} (Y^*(z) - Y(z))
$$

c'est-à-dire dans le domaine temporel, avec  $u(0) = 0$ :

$$
u(k) = K \sum_{i=0}^{i=k} (y^*(i) - y(i))
$$
\n(1.1)

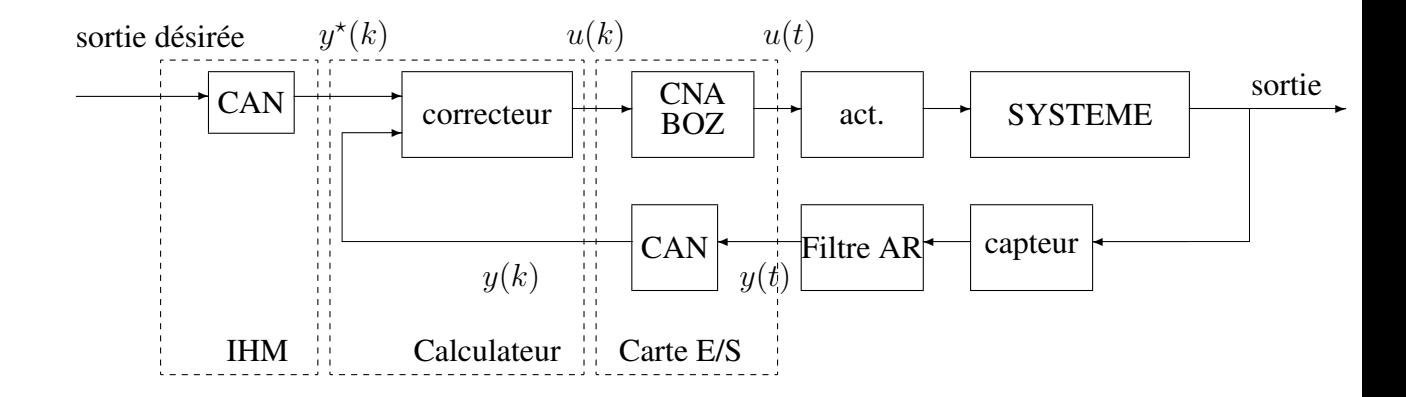

FIG. 1.14 – Commande numérique

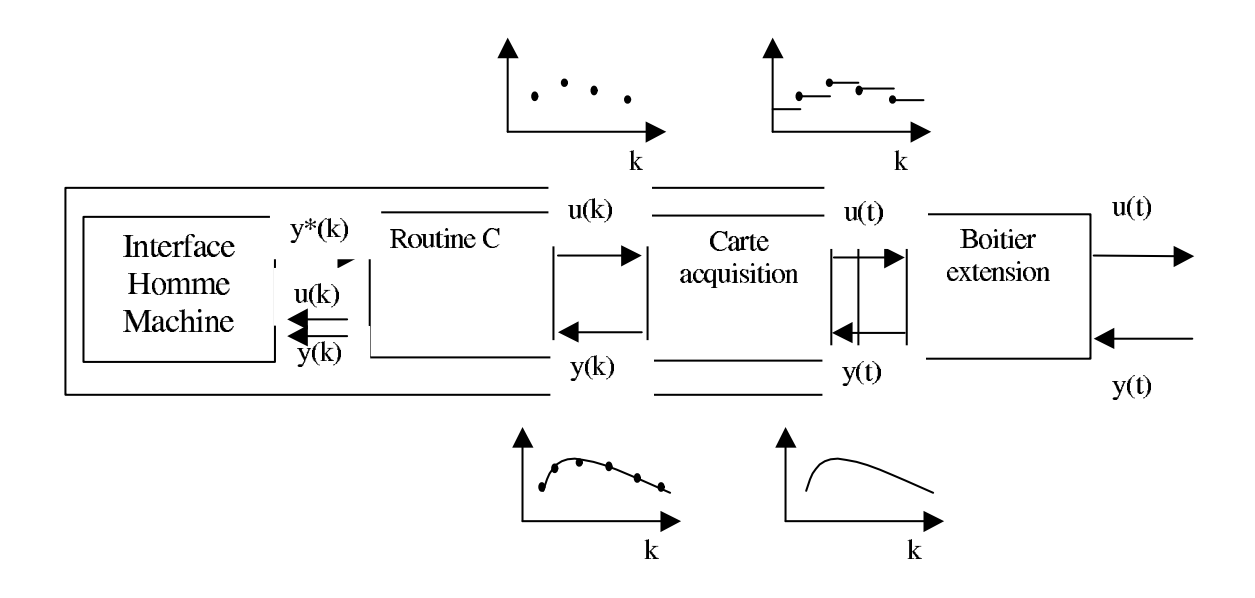

FIG. 1.15 – Implementation d'une commande numérique

#### 16 CHAPITRE 1

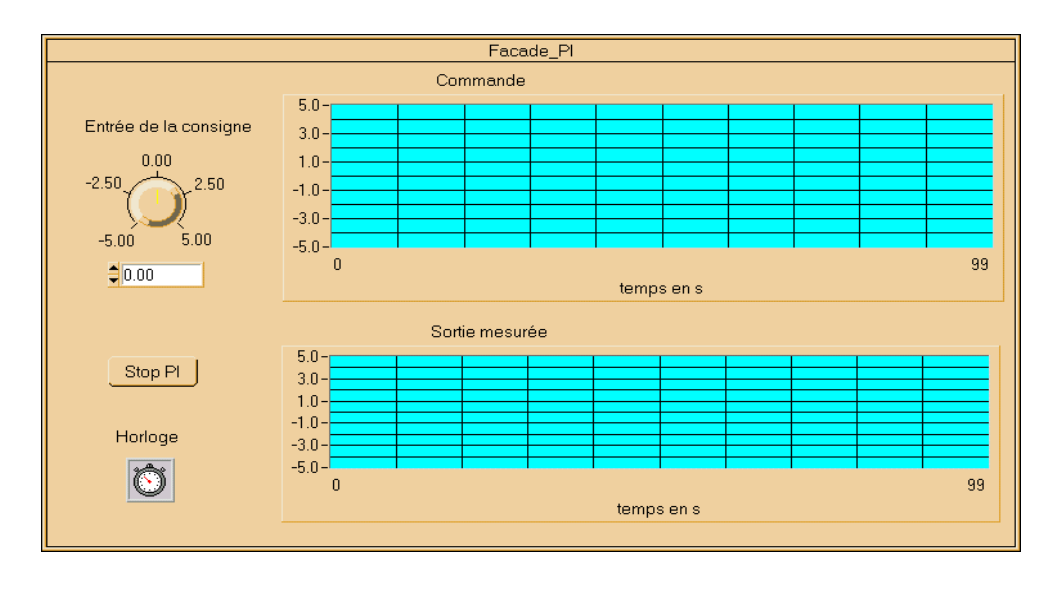

FIG. 1.16 – Interface Homme Machine (IHM)

La commande calculée à l'instant  $k$  est fonction des valeurs de la sortie  $y$  et des valeur de la référence  $y^*$  dans le présent et le passé par le terme intégral.

Mise en œuvre du correcteur Le correcteur est un programme informatique dont l'exécution est déclenchée à chaque période d'échantillonnage. Son algorithme est écrit schématiquement dans le tableau 1.2.

Exemple : correcteur Proportionnel Intégral Le correcteur Proportionnel Integral peut s'écrire sous la forme suivante :

$$
(1 - z^{-1})U(z) = K(Y^*(z) - Y(z))
$$
\n(1.2)

c'est-a-dire dans le domaine temporel : `

$$
u(k) - u(k-1) = K(y^*(k) - y(k))
$$

Par suite,

$$
u(k) = u(k-1) + Ky^*(k) - Ky(k)
$$
\n(1.3)

L'intérêt de l'équation (1.3) par rapport à l'équation (1.1) est que son application pour le calcul de  $u(k)$  ne nécessite que de stocker les valeurs de  $u(k - 1)$ ,  $y^*(k)$  et de  $y(k)$  alors que le calcul de  $u(k)$  par l'équation (1.1) nécessite le stockage de  $y^*(k), \ldots, y^*(1), y(k), \ldots, y(1)$  soit 3 variables dans le premier cas et 2k dans le second !

**Problème** Comment choisir la fonction qui permet de calculer  $u(k)$  à l'étape 6. de façon à ce *que le systeme de commande fonctionne de fac¸on satisfaisante, c'est- ` a-dire remplisse le cahier ` des charges ?*

Dans la suite du cours, la fonction de transfert  $G(z)$  représentera l'ensemble "bloqueur d'ordre zéro, actionneur, procédé, capteur, convertisseur analogique numérique" (voir la figure 1.17). Avant de définir le cahier des charges, les classes des fonctions de calcul de  $u(k)$  considérées dans ce cours sont introduites.

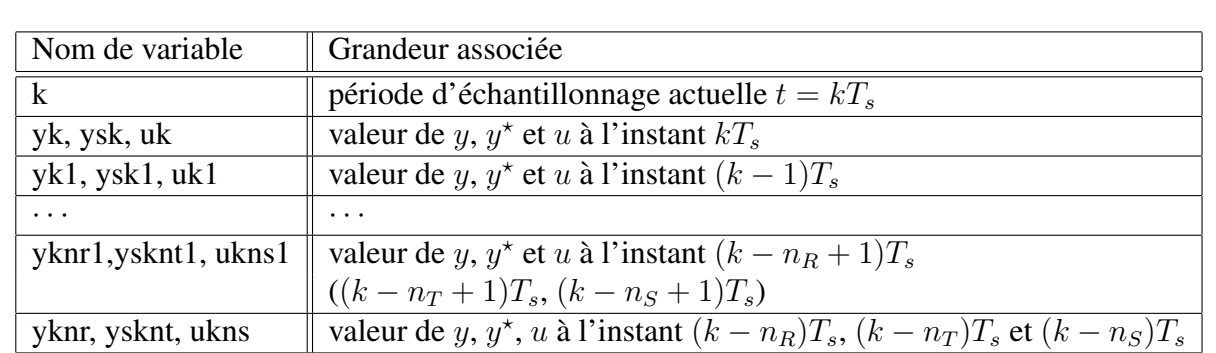

- 1. Initialisation :  $k \leftarrow 0$ uk ← 0, ..., ukns ← 0  $yk \leftarrow 0, \ldots, yknr \leftarrow 0$  $ysk \leftarrow 0, \ldots, ysknt \leftarrow 0$
- 2. Attente du bip d'Horloge (de période  $T_s$ )
- 3.  $k \leftarrow k + 1$
- 4. Lire la valeur yk sur la carte d'acquisition
- 5. Lire la valeur ysk via l'IHM
- 6. Calculer la commande uk :  $uk = fonction(uk1, \ldots, ukns, yk, \ldots, yknr, ysk, \ldots, ysknt)$
- 7. Ecrire uk dans le registre de la carte entrée-sortie correspondant à la sortie analogique
- 8. Décalages :  $uk1 \leftarrow uk \quad \cdots \quad ukns \leftarrow ukns1$  $yk1 \leftarrow yk \quad \cdots \quad yknr \leftarrow yknr1$  $ysk1 \leftarrow ysk \cdots ysknr \leftarrow ysknr1$ 9. Retour en 2.

TAB. 1.2 – Algorithme du fonctionnement d'un correcteur

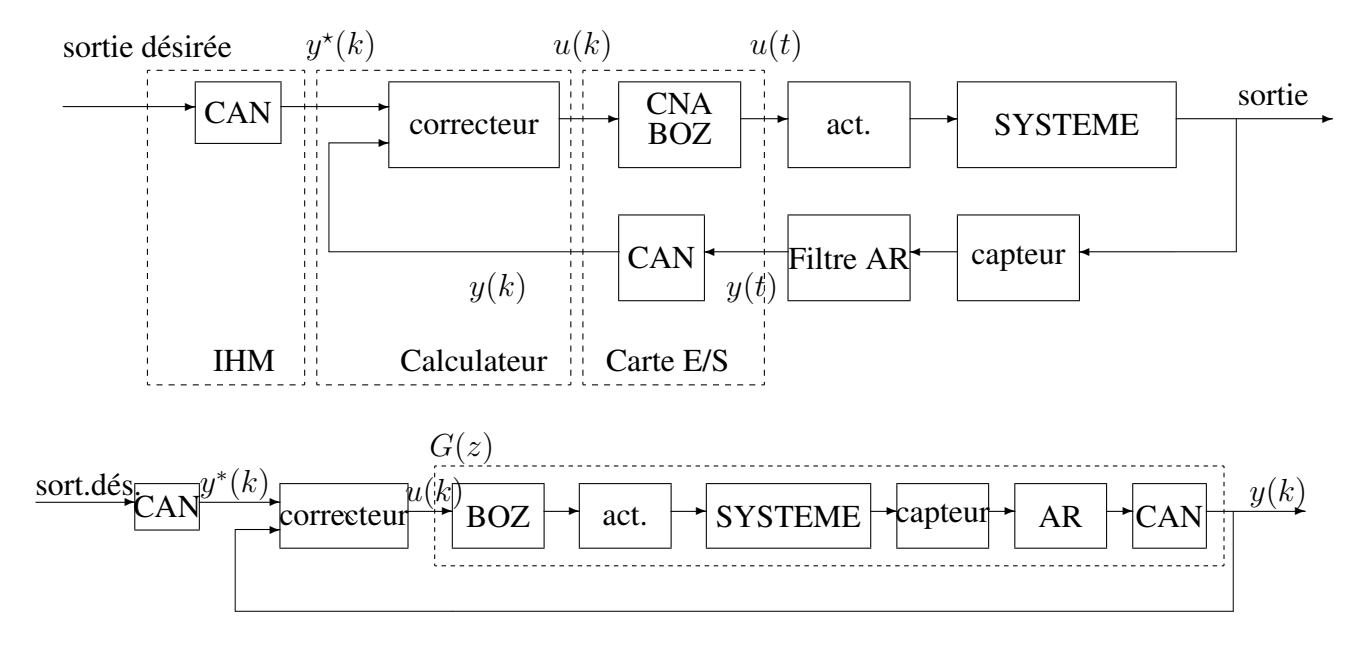

FIG. 1.17 – Commande numérique

### 1.3 Algorithmes de commande considérés

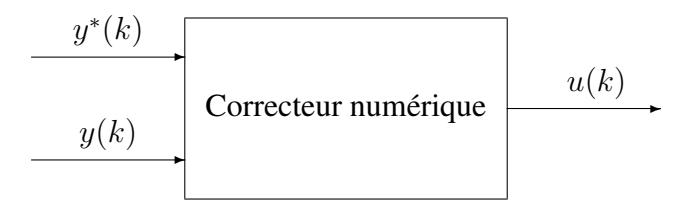

FIG. 1.18 – Correcteur numérique

Correcteur RST Un correcteur RST s'écrit sous la forme

$$
u(k) = -s_1 u(k-1) - s_2 u(k-2) - \dots - s_{ns} u(k-ns) \dots
$$
  
 
$$
\dots + t_0 y^*(k) + t_1 y^*(k-1) + \dots + t_{nt} y^*(k-nt) \dots
$$
  
 
$$
\dots - r_0 y(k) - r_1 y(k-1) + \dots - r_{nr} y(k-nr)
$$
 (1.4)

où  $s_1, \ldots, s_{ns}, t_0, \ldots, t_{nt}, r_0, \ldots, r_{nr}$  sont des nombres réels. De façon plus compact, le correcteur s'écrit :

$$
S(q^{-1})u(k) + R(q^{-1})y(k) = T(q^{-1})y^*(k)
$$
\n(1.5)

où  $R(q^{-1})$ ,  $S(q^{-1})$  et  $T(q^{-1})$  qui sont des polynômes en  $q^{-1}$  avec le terme constant de  $S(q^{-1})$  $\acute{e}$ gal à 1 :

$$
R(q^{-1}) = r_0 + r_1 q^{-1} + r_2 q^{-2} + \dots + r_{nr} q^{-nr}
$$
  
\n
$$
S(q^{-1}) = 1 + s_1 q^{-1} + s_2 q^{-2} + \dots + s_{ns} q^{-ns}
$$
  
\n
$$
T(q^{-1}) = t_0 + t_1 q^{-1} + t_2 q^{-2} + \dots + t_{nt} q^{-nt}
$$

Ce correcteur peut s'écrire sous la forme du schéma bloc représenté Figure 1.19.

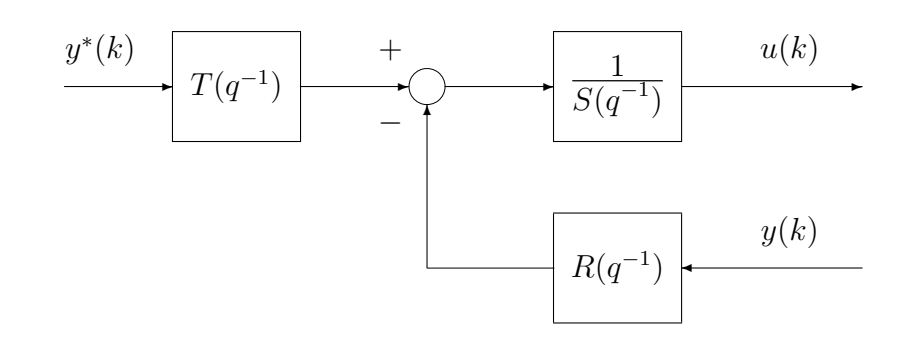

FIG. 1.19 – Régulateur RST numérique

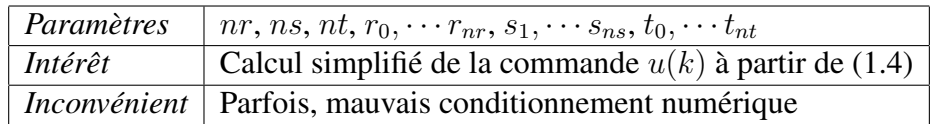

Exemple : correcteur Intégral Un correcteur Integral peut s'écrire dans le domaine temporel,  $d$ 'après l'équation  $(1.2)$ :

$$
(1 - q^{-1})u(k) = K(y^*(k) - y(k))
$$

soit

$$
\underbrace{(1-q^{-1})}_{S(q^{-1})} u(k) + \underbrace{K}_{R(q^{-1})} y(k) = \underbrace{K}_{T(q^{-1})} y^{\star}(k)
$$

Correcteur sous forme d'état  $\dim(x_c) = n_c$ . Il est défini par la valeur de la condition initiale  $x_c(0)$  et par la représentation d'état :

$$
\begin{cases}\nu(k) = H_c x_c(k) + E_c^* y^*(k) + E_c y(k) \\
x_c(k+1) = F_c x_c(k) + G_c^* y^*(k) + G_c y(k)\n\end{cases} (1.6)
$$

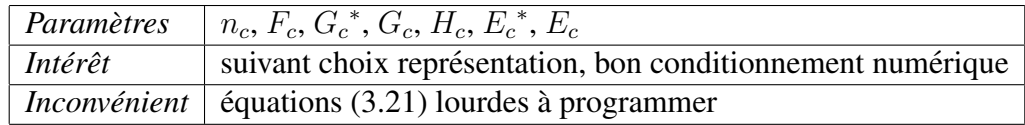

Exemple : correcteur Intégral Un correcteur Integral a la structure suivante :

$$
U(z) = K \frac{1}{1 - z^{-1}} (Y^*(z) - Y(z))
$$

Alors :

$$
U(z) = K \left( 1 + \frac{1}{z - 1} \right) (Y^*(z) - Y(z))
$$

Par suite, une représentation d'état est, avec  $X_c(z) = \frac{1}{z-1}(Y^*(z) - Y(z))$ :

$$
\begin{cases}\nx_c(k+1) = \underbrace{1}_{F_c} \times x_c(k) + \underbrace{1}_{G_c^*} \times y^*(k) + \underbrace{(-1)}_{G_c} \times y(k) \\
u(k) = \underbrace{K}_{H_c} \times x_c(k) + \underbrace{K}_{E_c^*} \times y^*(k) + \underbrace{-K}_{E_c} \times y(k)\n\end{cases}
$$

#### 20 CHAPITRE 1

**Problème** Pour les deux algorithmes considérés, comment choisir leurs paramètres de façon à *ce que le système de commande fonctionne de façon satisfaisante, c'est-à-dire remplisse le cahier des charges ?*

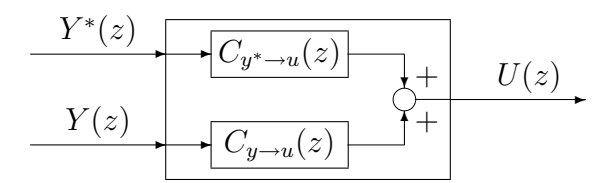

FIG. 1.20 – Correcteur numérique

Ces deux structures de correcteur peuvent se mettre sous la forme :

$$
U(z) = C_{y^* \to u}(z)Y^*(z) + C_{y \to u}(z)Y(z)
$$
\n(1.7)

avec

– correcteur RST :

$$
C_{y^* \to u}(z) = \frac{T(z^{-1})}{S(z^{-1})} = \frac{T(z)}{S(z)}
$$
 et  $C_{y \to u}(z) = -\frac{R(z^{-1})}{S(z^{-1})} = -\frac{R(z)}{S(z)}$ 

Attention Polynômes en  $z$  ou en  $z^{-1}$ !

– correcteur sous forme d'état :

$$
C_{y^* \to u}(z) = E_c^* + H_c(zI - F_c)^{-1} G_c^* \quad \text{et} \quad C_{y \to u}(z) = E_c + H_c(zI - F_c)^{-1} G_c
$$

Or

$$
(zI - F_c)^{-1} = \frac{\text{Adj}(zI - F_c)}{\det(zI - F_c)}
$$

Par suite, le correcteur sous forme état peut se mettre sous la forme d'un correcteur RST avec

$$
R(z) = -E_c \det(zI - F_c) - H_c \text{Adj}(zI - F_c)G_c, \quad S(z) = \det(zI - F_c)
$$

$$
T(z) = E_c^* \det(zI - F_c) + H_c \text{Adj}(zI - F_c)G_c^*.
$$

Pour definir le cahier des charges, nous allons utiliser la forme RST. ´

Dans le chapitre suivant, nous allons définir le cahier des charges et déterminer ce que doit satisfaire un correcteur pour le remplir. La mise au point du correcteur sera ensuite abordée.

# Chapitre 2

# Le cahier des charges

L'objectif de ce chapitre est de caractériser le comportement temporel d'un système en boucle fermée en poursuite et en régulation aussi bien en régime permanent qu'en régime transitoire, à travers l'étude des différentes fonctions de transfert en boucle fermée associées.

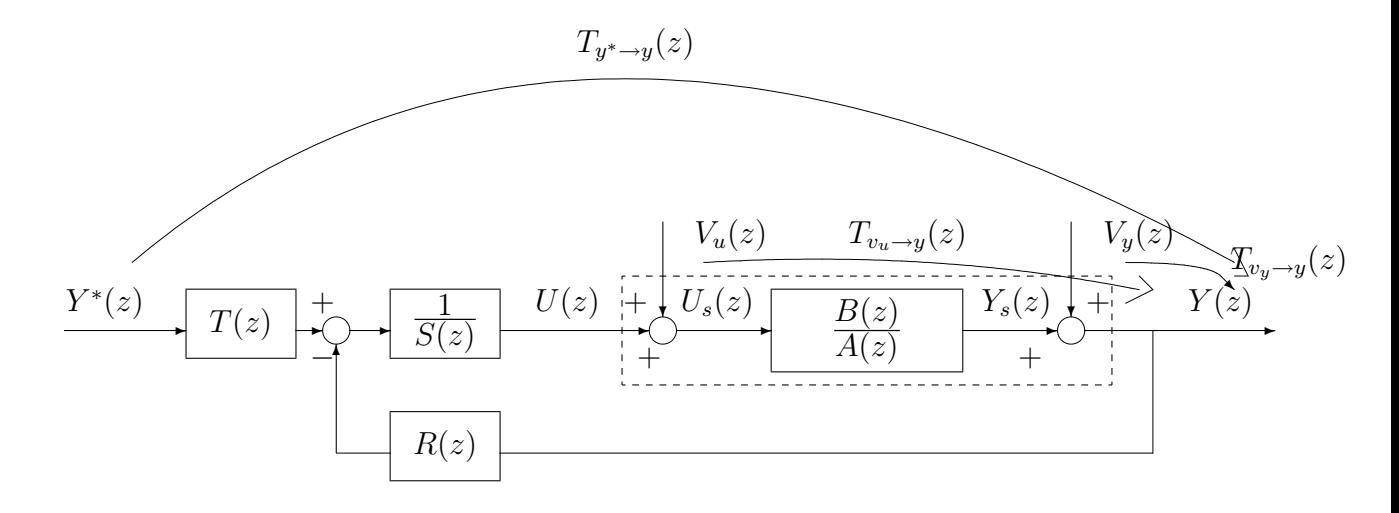

FIG. 2.1 – Boucle fermée avec correcteur RST

Le modèle du procédé  $G(z)$  peut être mis sous la forme d'une représentation d'état :

$$
\begin{cases}\nx(k+1) = Fx(k) + Gu_s(k) \\
y_s(k) = Hx(k)\n\end{cases}
$$

Sa fonction de transfert peut être écrite comme le rapport de deux polynômes en  $z$  (ou en  $z^{-1}$ ) :

$$
G(z) = \frac{B(z)}{A(z)}
$$

avec  $B(z)$  et  $A(z)$  deux polynômes en z.

Condition nécessaire *assurer la stabilité du système en boucle fermée* (représenté figure 2.1) : stabilité des différentes fonctions de transfert en boucle fermée et de la représentation d'état associée au système en boucle fermée.

Les spécifications du cahier des charges portent sur les réponses temporelles du système en boucle fermée.

Objectif 1 de la commande *On veut avoir, avec une certaine rapidite : ´*

$$
\lim_{k \to +\infty} (y(k) - y^*(k)) = 0
$$

*malgré la présence de perturbations (éventuelles) en entrée*  $v_u(k)$  *et en sortie du système*  $v_u(k)$ .

Or, d'après la figure 2.1, on a :

$$
Y(z) = \underbrace{T_{y^* \rightarrow y}(z) Y^*(z)}_{Y_{poursuite}(z)} + \underbrace{T_{v_u \rightarrow y}(z) V_u(z)}_{Y_{regulentree}(z)} + \underbrace{T_{v_y \rightarrow y}(z) V_y(z)}_{Y_{regulsortic}(z)}
$$

Soit :  $y(k) = y_{poursuite}(k) + y_{regulence}(k) + y_{regulsortic}(k)$ . La sortie  $y(k)$  est donc la somme de trois termes :

1.  $y_{poursuite}(k)$  représente la sortie du système en absence de perturbations d'entrée et de sortie  $(v_u(k) = 0$  et  $v_u(k) = 0$ ). On assure la *poursuite* si

$$
\lim_{k \to +\infty} (y_{poursuite}(k) - y^*(k)) = 0 \tag{2.1}
$$

2.  $y_{requirete}(k)$  représente la sortie du système pour une sortie désirée nulle et en l'absence de perturbation de sortie  $v_y(k) = 0$ . On aura *rejet asymptotique* de la perturbation d'entrée si

$$
\lim_{k \to +\infty} y_{regulentree}(k) = 0 \tag{2.2}
$$

3.  $y_{regulsortie}(k)$  représente la sortie du système pour une sortie désirée nulle et en l'absence de perturbation d'entrée  $v_u(k) = 0$ . On aura *rejet asymptotique* de la perturbation de sortie si

$$
\lim_{k \to +\infty} y_{regulsortic}(k) = 0 \tag{2.3}
$$

Dans les deux derniers cas, on parle de *régulation*.

L'objectif 1 de la commande sera rempli si  $(2.1)$  et, si nécessaire,  $(2.2)$  et/ou  $(2.3)$  sont satisfaites indépendamment.

## 2.1 Spécification 1 : poursuite de  $y^*(k)$  par  $y(k)$  en l'absence de perturbations

La sortie  $y(k)$  est la sortie de  $T_{y^* \to y}$  pour l'entrée  $y^*(k)$ . La sortie va être caractérisée d'une part par son *régime permanent* et d'autre part par son *régime transitoire*. Pour cela, on va considérer plusieurs classes de signaux d'entrée :

- 1. échelons;
- 2. sinusoïdes de pulsation propre  $\omega_0$ ;
- 3. etc..

#### Etude du régime permanent pour une entrée en

– Echelon défini par<sup>1</sup> pour  $k \geq 0$ ,  $y^*(k) = a$ :

$$
\lim_{k \to +\infty} y(k) = T_{y^* \to y}(1)a
$$

où  $T_{y^* \to y}(1)$  est le gain statique de la fonction de transfert  $T_{y^* \to y}(z)$ .

- Sinusoïde définie par<sup>2</sup>, pour  $k \geq 0$ ,  $y^*(k) = a \sin(\omega_0 k T_s + \Phi)$ :

$$
k \to +\infty, \qquad y(k) \to |T_{y^* \to y}(e^{j\omega_0 T_s})|a\sin(\omega_0 k T_s + \arg(T_{y^* \to y}(e^{j\omega_0 T_s})) + \Phi)
$$

Pour avoir poursuite d'un signal :

- $-$  en échelon, il faut avoir  $T_{y^* \to y}(1) = 1$ ,
- en sinusoïde de pulsation  $\omega_0$ , il faut avoir  $T_{y^* \to y}(e^{j\omega_0 T_s}) = 1$ .

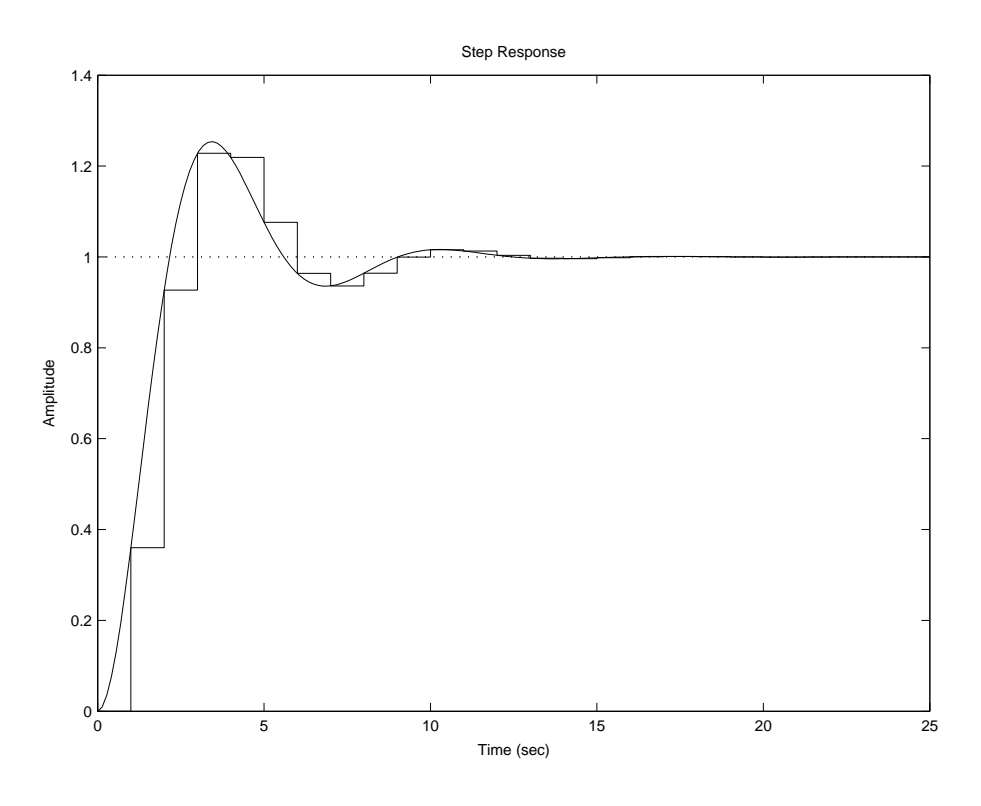

FIG. 2.2 – Réponse à un échelon unitaire de  $G_c(p) = \frac{1}{p^2 + 0.85}$  $\frac{1}{2 + 0.8p + 1}$  et du transposé par bloqueur d'ordre 0 correspondant  $G(z) = \frac{0.3599z + 0.2735}{z^2 - 0.8159z + 0.4493}$ 

Etude du régime transitoire pour une entrée à un échelon Il est plus naturel de caractériser la réponse en continu que en discret (voir figure 2.2). On va donc regarder la caractérisation du régime transitoire d'un système en continu.

Le régime transitoire de la réponse temporelle  $y(t)$  d'un système à une entrée  $y^*(t)$  en échelon est (entre autres) caractérisée par un ou plusieurs indicateurs de rapidité et d'amortissement (voir la figure 2.3) :

<sup>1</sup>Démonstration basée sur le théorème de la valeur finale :  $\lim_{k\to+\infty} y(k) = \lim_{z\to1}(1-z^{-1})Y(z)$ .

<sup>&</sup>lt;sup>2</sup>avec  $\omega_0 < \frac{\pi}{T}$  $\frac{\pi}{T_s}$ , pourquoi ?

- le temps de montée  $t_m$ : temps nécessaire pour que la sortie  $y(t)$  passe de 10% de la valeur finale  $90\%$  à de la valeur finale ;
- le temps du premier maximum  $t_{max}$ : dans le cas où la réponse a un dépassement non nul, temps pour lequel se produit le premier dépassement ;
- le temps d'établissement  $t_e$ : temps à partie duquel la sortie  $y(t)$  reste inférieure à  $\pm 5\%$  de la valeur finale ;
- le dépassement en  $\%$   $D_1\%$  : la valeur maximale de la sortie  $y(t)$  moins la valeur finale de la sortie  $y(t)$  divisée par la valeur finale de  $y(t)$  et exprimée en  $\%$ .

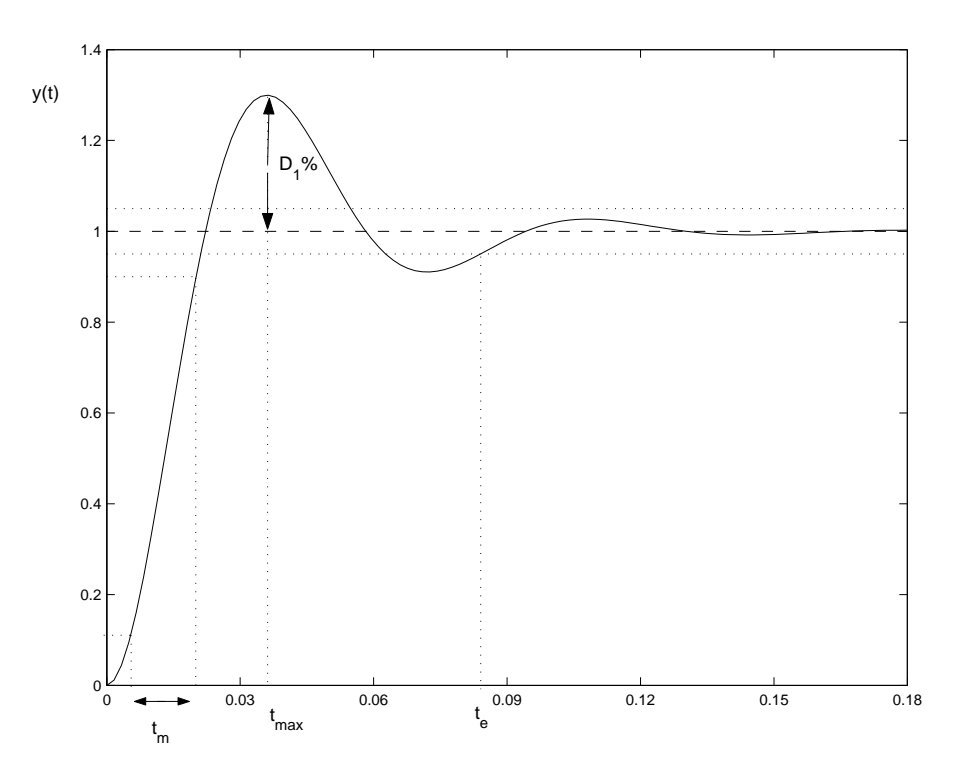

FIG. 2.3 – Caractéristique du régime transitoire de la réponse à un échelon d'un système continu

La *rapidité* peut être définie par le **temps de réponse** qui, en fonction du problème considéré, peut être défini par l'un des trois temps précédemment introduits (temps de montée, temps du premier maximum ou temps d'établissement). Dans la suite, par convention, le temps de réponse sera défini par le temps de montée. L'amortissement est caractérisé par le dépassement  $D_1\%$ .

Le régime permanent est lui caractérisé par l'erreur statique, (relative) c'est-à-dire la différence entre la valeur de l'entrée  $y^*(t)$  et la valeur finale du signal de sortie  $y(t)$  ramenée sur la valeur finale de l'échelon  $y^*(t)$ .

*Le régime transitoire de la fonction de transfert va dépendre de la position de ses pôles et de ses zeros. Ce point va ´ etre d ˆ evelopp ´ e dans la suite, section 2.3. ´*

## 2.2 Spécification 2 : rejet asymptotique de la perturbation d'entrée **par**  $y(k)$  **pour**  $y^*(k) = 0$

Pour avoir rejet asymptotique de la perturbation d'entrée :

– en échelon, il faut avoir  $T_{v_u \to y}(1) = 0$ ,

- en sinusoïde de pulsation  $\omega_0$ , il faut avoir  $T_{v_u \to y}(e^{j\omega_0 T_s}) = 0$ .

La rapidité du régime transitoire est caractérisée par le temps d'établissement, c'est-à-dire le temps au bout duquel la sortie  $y(t)$  reste inférieure à  $\pm 5\%$  de la valeur maximale de  $y(t)$  (voir la figure 2.4).

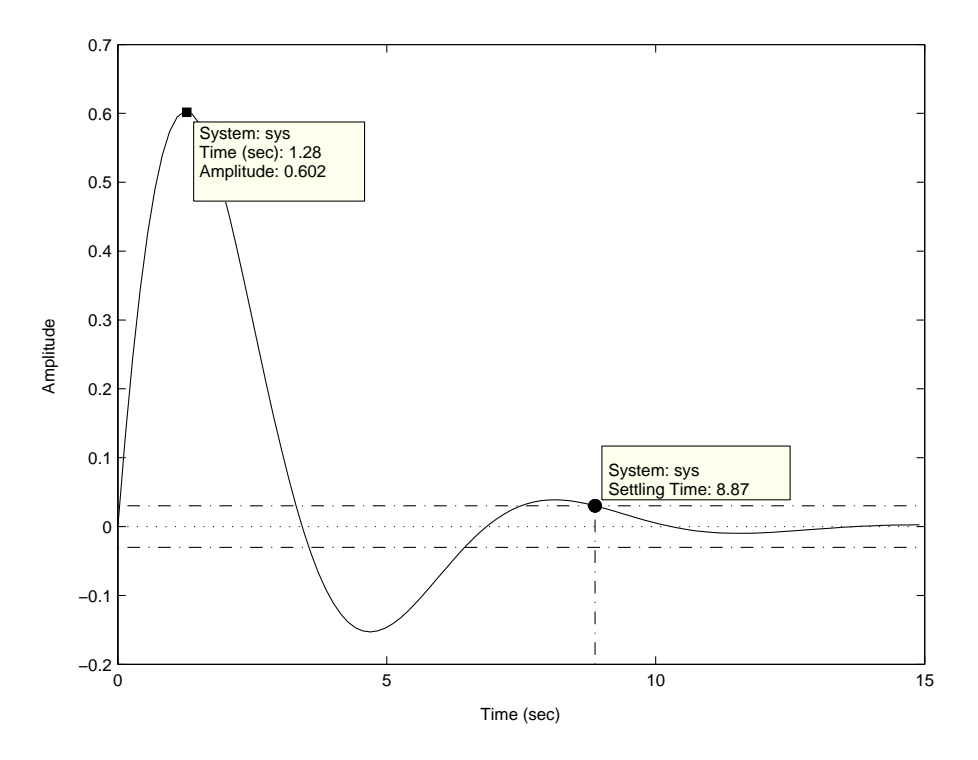

FIG. 2.4 – Caractéristique du régime transitoire du rejet de perturbation

## 2.3 Caractérisation du régime transitoire de la réponse indicielle par les pôles et les zéros

Dans un premier temps, on va caractériser le régime transitoire de fonctions de transfert continues, en considérant des fonctions de transfert élémentaires (premier et second ordre) puis des fonctions de transfert d'ordre plus important. Le lien entre fonctions de transfert discretes et conti- ` nues est ensuite discute.´

### 2.3.1 Systèmes continus

### Systèmes du premier ordre, sans zéro

Un système du premier ordre de gain statique  $K$  (sans zéro) est défini par la fonction de transfert :

$$
G_c(p) = \frac{K}{\tau p + 1}
$$

**Emplacement du pôle** Le pôle se situe en  $-\frac{1}{\tau}$  $\frac{1}{\tau}$ . Si  $\tau > 0$  alors le système est stable. Dans le plan complexe, le point associé au pôle est à une distance du point  $0$  inversement proportionnelle à  $\tau$ .

Réponse temporelle à un échelon (réponse indicielle)  $\tau$  est appelée constante de temps. Pour un système du premier ordre, le temps au bout duquel la sortie du système atteint  $95\%$  de la valeur finale est  $3\tau$  (voir la figure 2.5). D'autre part, le sortie du système atteint 63 % de la valeur finale en  $\tau$  secondes. Ces expressions découlent du fait que la sortie du système est donnée par :

$$
y(t) = K(1 - e^{-\frac{t}{\tau}}).
$$

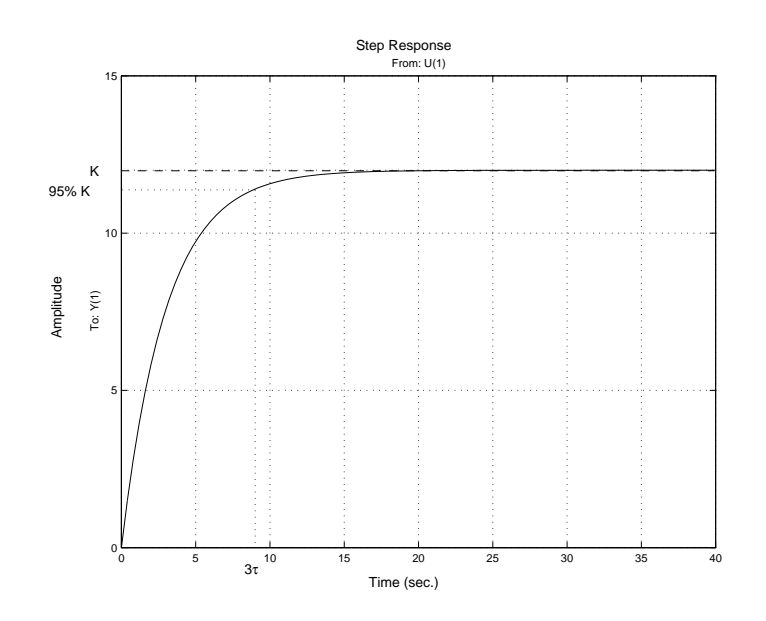

FIG. 2.5 – Réponse indicielle d'un système du premier ordre

### Systèmes du premier ordre, avec un zéro

$$
G_c(p) = K \frac{\tau_z p + 1}{\tau p + 1}
$$

avec  $\tau > 0$ . Le pôle se situe en  $-\frac{1}{\tau}$  $\frac{1}{\tau}$  et le zéro en  $-\frac{1}{\tau_z}$  $\frac{1}{\tau_z}$  (voir Figure 2.6). Par rapport à la fonction de transfert précédente, on a introduit un zéro : la question est de savoir qu'elle va être l'influence de ce zéro sur la réponse indicielle. Pour cela, on fait la décomposition suivante :

$$
G_c(p) = K \left( \frac{\tau_z}{\tau} + \frac{1 - \frac{\tau_z}{\tau}}{\tau p + 1} \right)
$$

C'est la mise en parallèle d'un gain constant et d'une fonction de transfert du premier ordre, sans zéro (voir la figure 2.7).

**Réponse temporelle à un échelon** C'est la somme de la réponse indicielle du gain  $K \frac{\tau_z}{\tau}$  $rac{iz}{\tau}$  et de la réponse indicielle du premier ordre  $K$  $1-\frac{\tau_z}{\tau_z}$  $rac{\tau}{\tau p+1}$ .

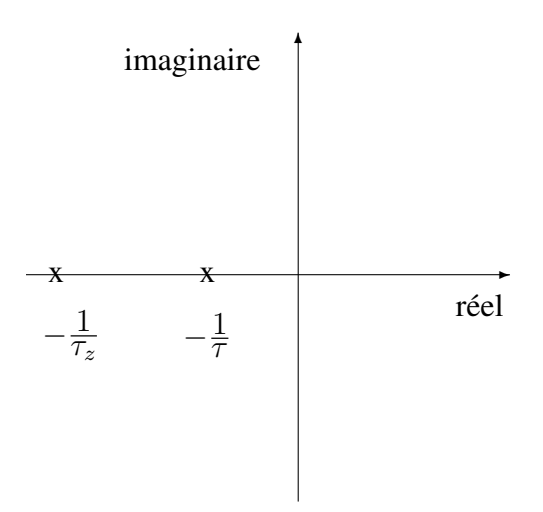

FIG. 2.6 – Pôle et zéro de  ${\cal G}_c(p)$ 

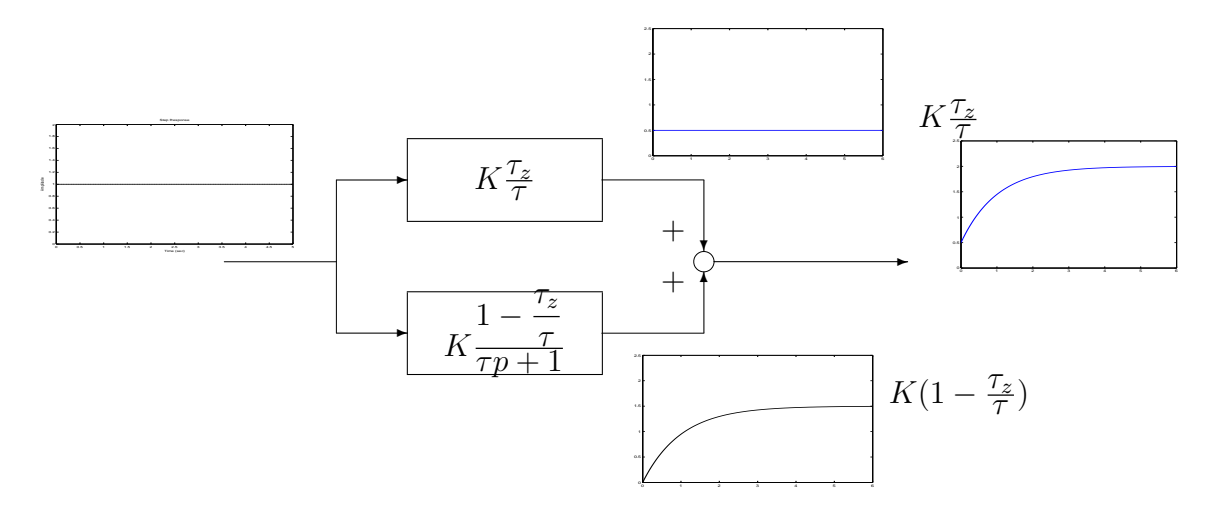

FIG.  $2.7$  – Réponse indicielle par décomposition parallèle

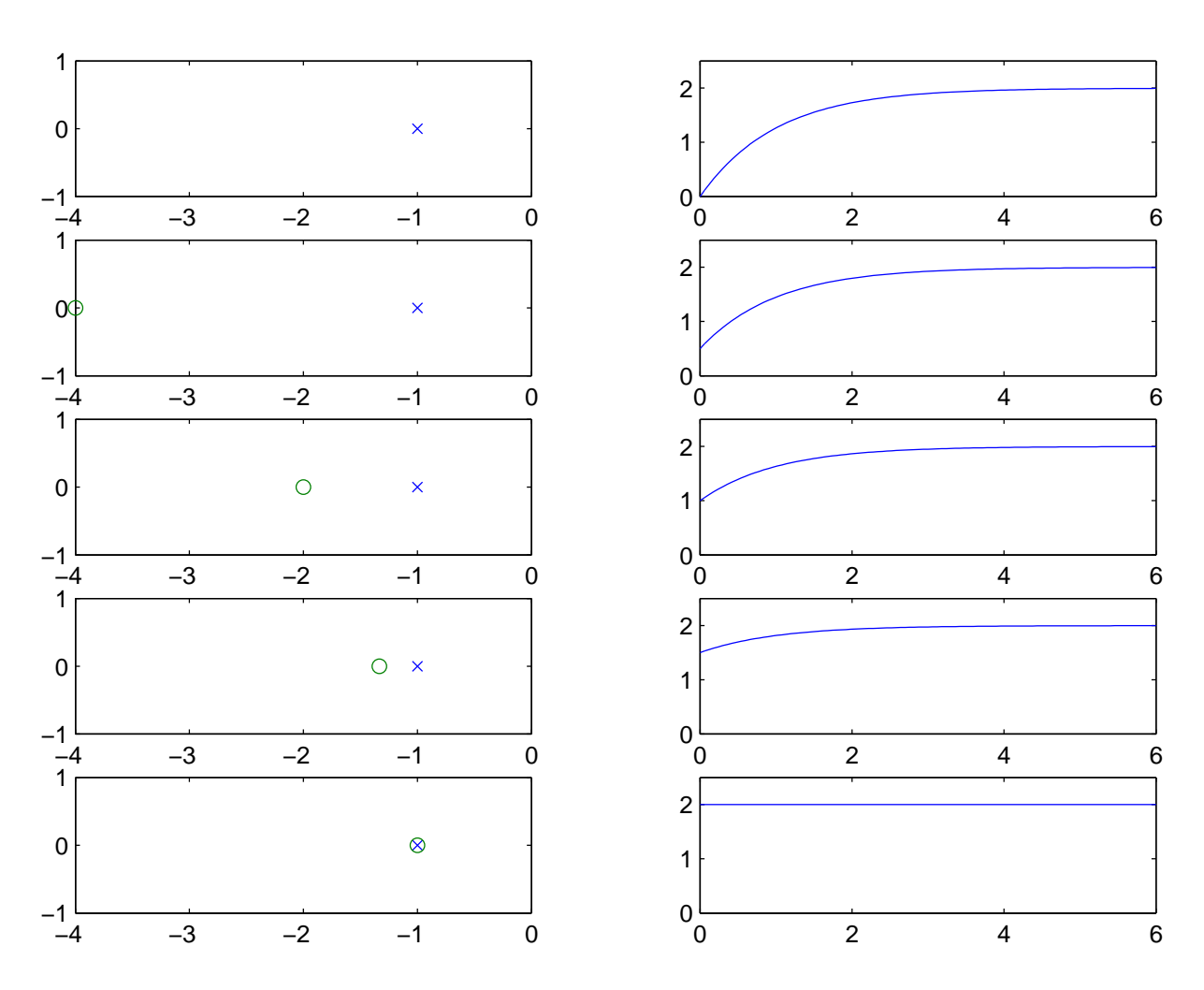

FIG. 2.8 – lieu des pôles (x) et zéros (o) dans le plan complexe (gauche) et réponse indicielle (droite) avec  $\tau = 1, K = 2, \tau_z \in \{0, \frac{1}{4}\}$  $\frac{1}{4}, \frac{1}{2}$  $\frac{1}{2}, \frac{3}{4}$  $\left\{\frac{3}{4}, 1\right\}$  (de haut en bas)

cas  $\tau_z > 0$  le zéro est à partie réelle négative.

- 1. Pour  $\tau_z \in [0, \tau], 1 \frac{\tau_z}{\tau_z}$  $\frac{dz}{T}$  est positif : la réponse indicielle du gain et du premier ordre s'additionnent, voir figure 2.8. Au plus le zéro est loin du pôle (soit  $\frac{\tau_z}{\tau} \ll 1$ ), au plus le comportement est proche du premier ordre sans zéro.
- 2. Pour  $\tau_z \in [\tau, \infty], 1 \frac{\tau_z}{\tau_z}$  $\frac{T_z}{T}$  est négatif : à  $t = 0$ , la réponse indicielle passe de 0 à  $K \frac{T_z}{T} > 1$  du fait du gain, puis, quand  $t$  tend vers l'infini, la sortie du premier ordre

$$
K \frac{1 - \frac{\tau_z}{\tau}}{\tau p + 1}
$$

tend vers  $K(1 - \frac{\tau_z}{\tau_z})$  $\frac{dz}{T}$ ) (qui est négatif), d'où dépassement pour la réponse indicielle de la fonction de transfert  $G_c(p)$ , voir figure 2.9. On voit apparaître un dépassement qui augmente quand le zéro se rapproche du point  $0$ .

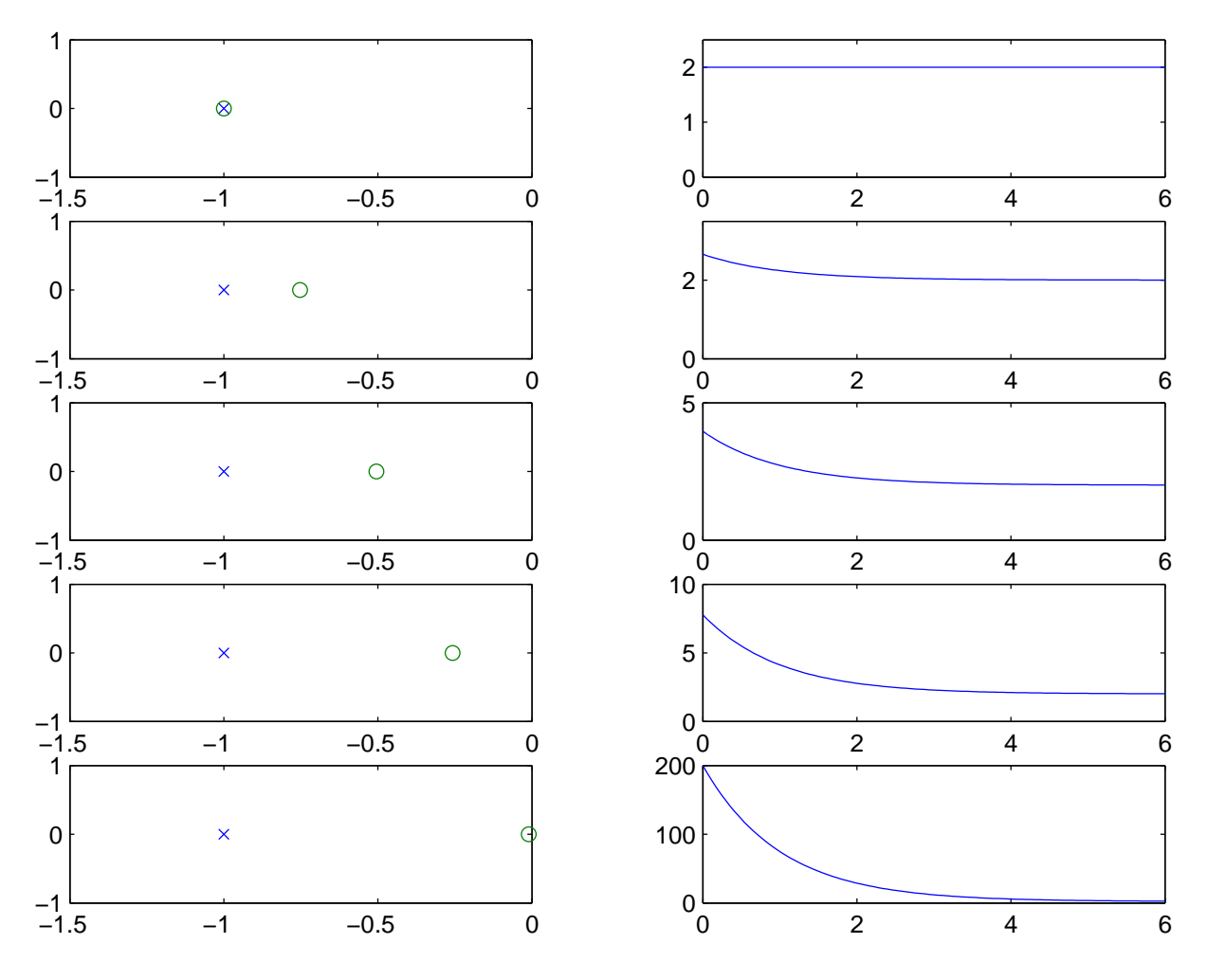

FIG. 2.9 – lieu des pôles (x) et zéros (o) (gauche) et réponse indicielle (droite) avec  $\tau = 1, K = 2$ ,  $\tau_z \in \{1, 1.33, 1.98, 3.88, 100\}$  (de haut en bas)

cas  $\tau_z$  < 0 Le zéro est à partie réelle positive. En utilisant la décomposition parallèle précédente, la réponse indicielle du gain est négative et celle du premier ordre tend vers une valeur positive. On obtient une réponse "inverse" (la sortie décroît avant de croître à nouveau), d'autant plus forte que le zéro instable est proche de 0 dans le plan complexe (voir la figure 2.10).

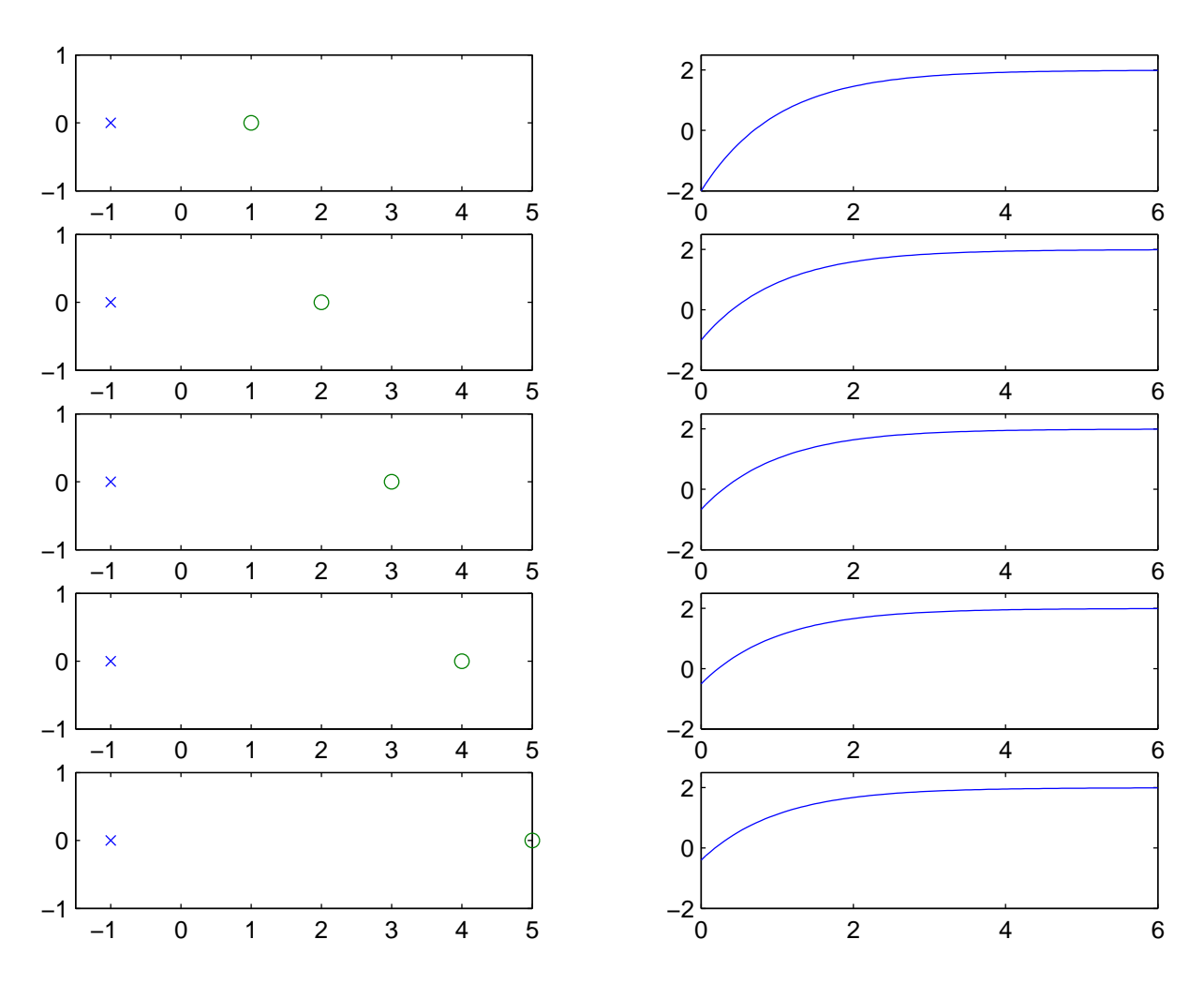

FIG. 2.10 – lieu des pôles (x) et zéros (o) (gauche) et réponse indicielle (droite) avec  $\tau = 1$ ,  $K = 2, \tau_z \in \{-1, -0.5, -0.3333, -0.25, -0.2\}$  (de haut en bas)

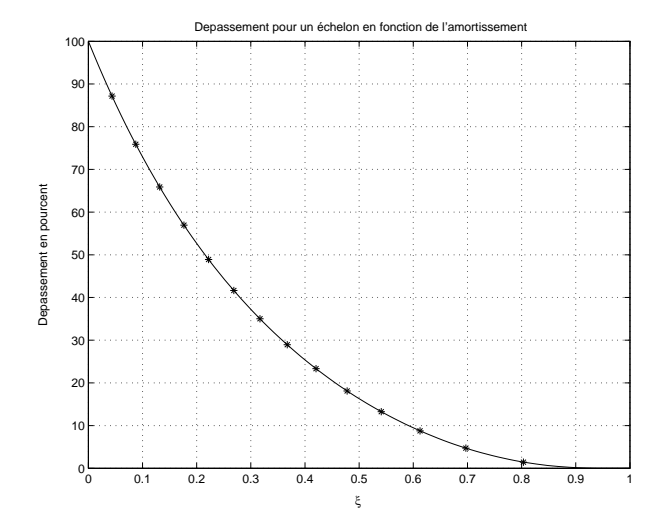

FIG. 2.11 – Relation entre l'amortissement et le dépassement de la réponse à un échelon de la boucle fermée

### Système du second ordre, sans zéro

Un système du second ordre de gain statique unité (sans zéro) est défini par la fonction de transfert :

$$
G_c(p) = \frac{\omega_0^2}{p^2 + 2\xi\omega_0 p + {\omega_0}^2}
$$

où<sup>3</sup>  $\xi \in ]0,1[$ ;  $\omega_0$  est appelé pulsation propre et  $\xi$  coefficient d'amortissement.

Réponse temporelle à un échelon La réponse temporelle à un échelon d'un système du second ordre est définie par deux paramètres (voir la figure 2.12) qui sont directement liés à la valeur de la pulsation propre  $\omega_0$  et de l'amortissement  $\xi$ :

**Dépassement :**  $C'$ est<sup>4</sup> une fonction décroissante de  $\xi$  (voir figure 2.11) :

$$
D_1 = e^{-\frac{\pi \xi}{\sqrt{1 - \xi^2}}}
$$
 (2.4)

Temps du premier maximum :

$$
t_{max} = \frac{\pi}{\omega_0 \sqrt{1 - \xi^2}}\tag{2.5}
$$

Temps d'établissement :

$$
t_e \approx \frac{3 - \ln(\sqrt{1 - \xi^2})}{\xi \omega_0} \tag{2.6}
$$

Ces caractéristiques sont obtenues à partir de l'expression de la réponse indicielle  $y(t)$  en fonction du temps :

$$
y(t) = 1 - \frac{e^{-\xi\omega_0 t}}{\sqrt{1 - \xi^2}} \cos\left(\omega_0 t \sqrt{1 - \xi^2} - \phi\right)
$$

avec  $\phi = \frac{\xi}{\sqrt{2}}$  $rac{\xi}{1-\xi^2}$ .

 ${}^{4}$ Dépassement  $=$   $\frac{\text{Value in maximale} - \text{Value finale}}{\text{Value finale}}$ ximale – Valeur finale soit  $D_1\% = 100$  Valeur maximale – Valeur finale.<br>Valeur finale –

<sup>&</sup>lt;sup>3</sup>Le cas  $\xi \ge 1$  correspond à deux pôles simples : le système peut être vu comme la mise en parallèle de deux fonctions de transfert du premier ordre.

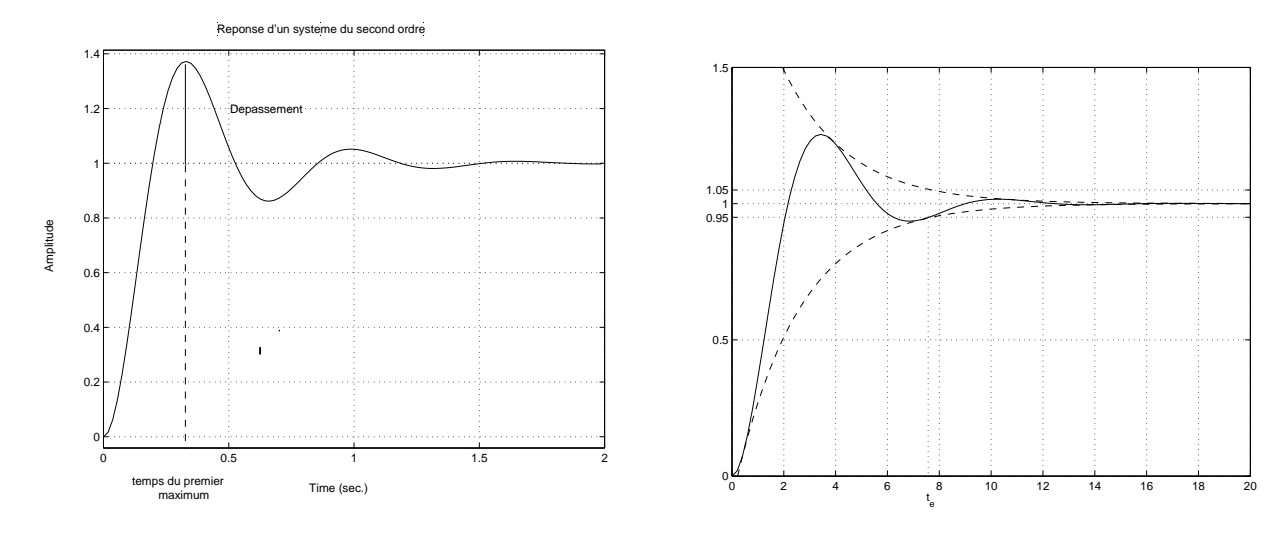

FIG. 2.12 – Réponse d'un second ordre

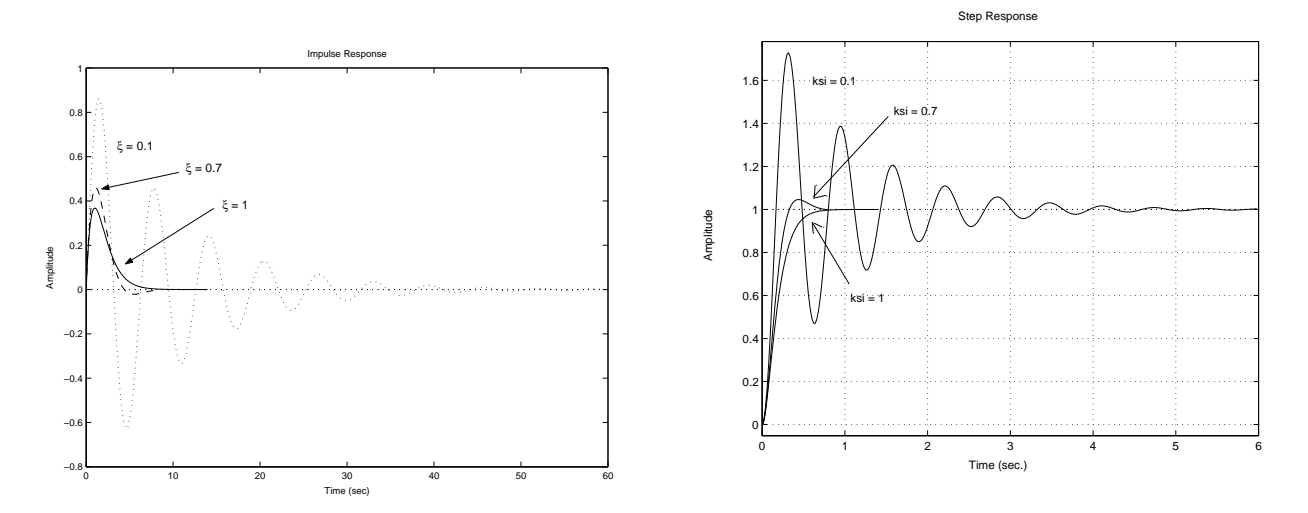

FIG. 2.13 – Réponses impulsionnelles et indicielles de fonctions de transfert du second ordre

**Emplacement des pôles** Pour  $0 \le \xi < 1$ , les pôles sont complexes conjugués et se situent en  $-\xi\omega_0 \pm j\sqrt{1-\xi^2\omega_0}$ , à une distance  $\omega_0$  du point 0 (voir leur localisation dans le plan complexe, figure 2.14). De plus, on a  $cos(\theta) = \xi$ . On représente les pôles et les zéros dans le plan complexe

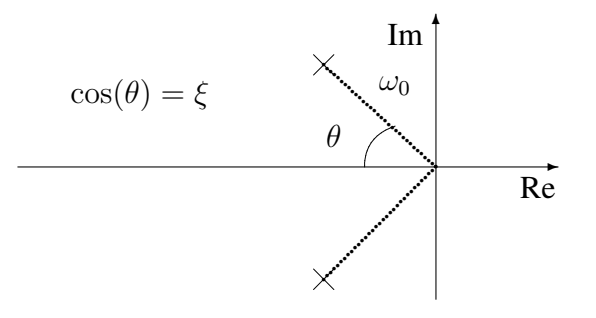

FIG. 2.14 – Pôles d'une fonction de transfert du second degré

où est tracé un abaque correspondant à un amortissement (valeur de  $\xi$ ) constant(e) (demi droites de centre 0) et une pulsation propre constante  $\omega_0$  (demi cercles de centre 0), voir la figure 2.15.

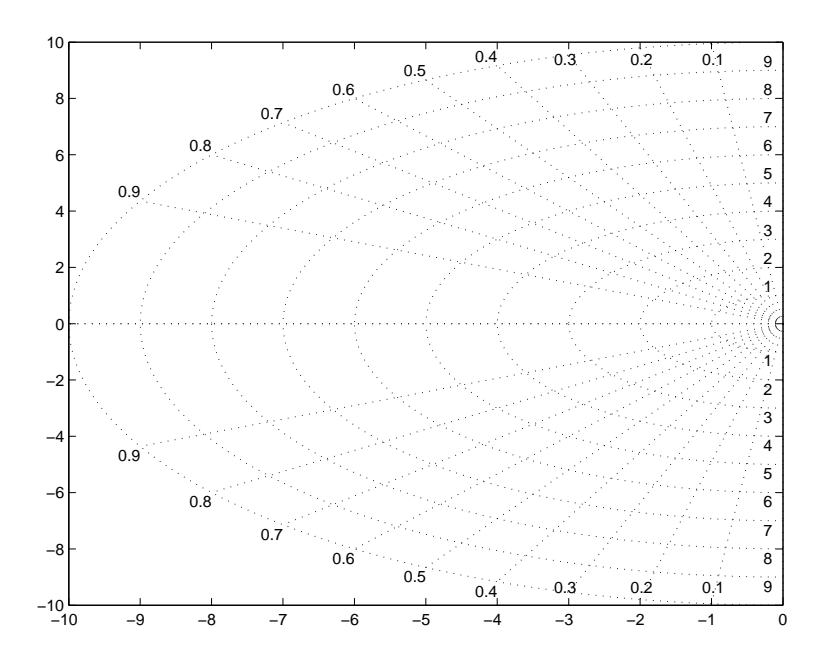

FIG. 2.15 – Lieu iso-amortissement (ξ constant) et iso-pulsation propre ( $\omega_0$  constant)

Un choix intéressant est de choisir un amortissement  $\xi$  de 0, 7 ( $\theta = \frac{\pi}{4}$  $\frac{\pi}{4}$ ), ce qui correspond à un dépassement de  $5$  % d'après la relation (2.4). Dans le plan complexe, les pôles sont alors représentés sur les deux bissectrices. Enfin,  $\omega_0$  est selectionné pour obtenir un certain temps de montée en utilisant la relation  $(2.6)$ .

### Systèmes du second ordre, avec zéro

$$
G_c(p) = \frac{{\omega_0}^2}{a} \frac{p+a}{p^2 + 2\xi\omega_0 p + {\omega_0}^2} = \frac{{\omega_0}^2}{p^2 + 2\xi\omega_0 p + {\omega_0}^2} + \frac{1}{a} \frac{{\omega_0}^2 p}{p^2 + 2\xi\omega_0 p + {\omega_0}^2}
$$

La transformée de Laplace de la réponse à un échelon unitaire s'écrit :

$$
Y(p) = G_c(p)\frac{1}{p} = \frac{\omega_0^2}{\frac{p^2 + 2\xi\omega_0 p + \omega_0^2 p}{p^2 + 2\xi\omega_0 p + \omega_0^2}}
$$
  
\nRéponse indicielle  
\nsecond ordre sans zéro  
\nReçonse impulsionnelle  
\nsecond ordre sans zéro

La réponse indicielle d'un second ordre avec 1 zéro s'obtient comme la superposition de la réponse indicielle du même second ordre sans zéro et de sa réponse impulsionnelle multipliée par un facteur  $\frac{1}{a}$ . D'après ses deux réponses (voir figure 2.13), on aura :

- $-$  si  $a > 0$ , un dépassement plus important (voir figure 2.16, gauche), d'autant plus important que *a* est proche de 0;
- si  $a < 0$ , une réponse inverse (voir figure 2.16, droite), d'autant plus important que  $a$  est proche de 0.

Ces effets seront d'autant plus important que a est proche de 0.

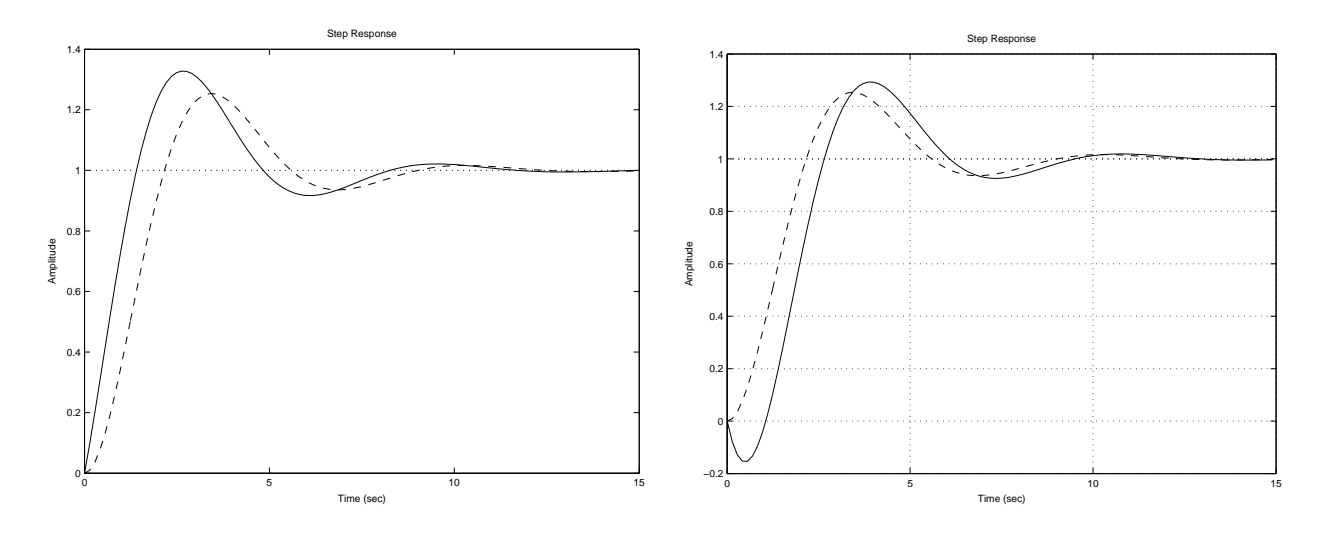

FIG. 2.16 – Réponse indicielle pour  $\omega_0 = 1$  rad/s,  $\xi = 0.4$ ,  $a = 1.5$  (gauche) et  $a = -1.5$  (droite) (les traits tirés correspondent à la réponse indicielle de  $\frac{\omega_0^2}{p^2 + 2\xi\omega_0 p + \omega_0^2}$ )

### Systèmes d'ordre supérieur

Toute fonction de transfert<sup>5</sup> peut s'écrire comme la mise en parallèle d'un gain constant, de fonctions de transfert du premier ordre (sans zéro) et de fonctions de transfert du second ordre, avec éventuellement, pour une fonction de transfert du second ordre donnée, un zéro. On peut donc étendre à ce cas l'interprétation que l'on a faite précédemment.

L'interprétation à partir de cette décomposition pouvant être assez lourde à faire, on fait souvent appel à la notion de *pôles dominants*. Parmi l'ensemble des pôles d'une fonction de transfert, certains pôles auront une forte influence sur la réponse temporelle de la fonction de transfert (ce sont les pôles dominants) alors que d'autres influeront peu la réponse temporelle (on parle de *pôles auxiliaires*). Voyons cela a travers un exemple. `

 $5$  avec des pôles de multiplicité 1

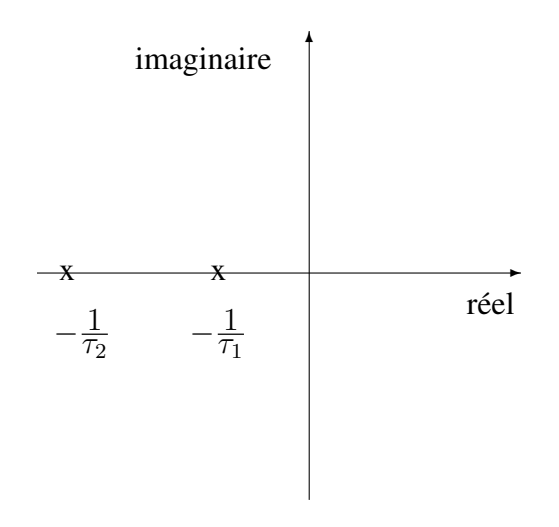

FIG. 2.17 – Pôles de  $G_c(p)$ 

Exemple Soit la fonction de transfert :

$$
G_c(p) = \frac{1}{(\tau_1 p + 1)(\tau_2 p + 1)}
$$

avec  $\tau_1 \gg \tau_2$ . Les deux pôles  $-\frac{1}{\tau_1}$  $\frac{1}{\tau_1}$  et  $-\frac{1}{\tau_2}$  $\frac{1}{\tau_2}$  peuvent être représentés dans le plan complexe (voir figure 2.17). On peut la decomposer comme la somme de deux premiers ordres : ´

$$
G_c(p) = \frac{\tau_1}{(\tau_1 - \tau_2)} \frac{1}{(\tau_1 p + 1)} - \frac{\tau_2}{(\tau_1 - \tau_2)} \frac{1}{(\tau_2 p + 1)}
$$

La réponse indicielle de  $G_c(p)$  sera donc la somme de la réponse indicielle de

- $-\frac{\tau_1}{\tau_1}$  $(\tau_1 - \tau_2)$  $\frac{1}{(7_1p+1)}$  comme  $\tau_1 \gg \tau_2$ , sa réponse indicielle est plus lente que la réponse indicielle de  $\frac{-\tau_2}{(\tau_1 - \tau_2)}$  $\frac{1}{(\tau_1p+1)}$  ; de plus, sa valeur finale sera plus importante que la valeur finale de  $\frac{\tau_2}{(\tau_1 - \tau_2)}$  $\frac{1}{(\tau_1 p + 1)}$ ;
- $-\frac{-\tau_2}{\tau_1}$  $(\overline{\tau_1 - \tau_2})$  $\frac{1}{(\tau_2 p + 1)}$  comme  $\tau_1 \gg \tau_2$ , sa réponse indicielle est plus rapide que la réponse indicielle de la fonction de transfert précédente. De plus sa valeur finale sera plus faible.

Par suite, le temps de réponse global sera donné par la première fonction de transfert qui est la plus lente (voir la figure 2.18), c'est-à-dire par le pôle qui est le plus proche du point 0. Par suite, la dynamique de  $G_c(p)$  est donnée par le (ou les) pôles le(s) plus proche(s) de 0 appelés *pôles dominants*.

### 2.3.2 Des systèmes continus vers les systèmes discrets

**Modèle continu** Soit la représentation d'état associée à la fonction de transfert  $G_c(p)$  :

$$
\dot{x}(t) = Ax(t) + Bu(t)
$$
  

$$
y(t) = Cx(t)
$$

L'entier  $n$  est l'ordre de la représentation d'état.

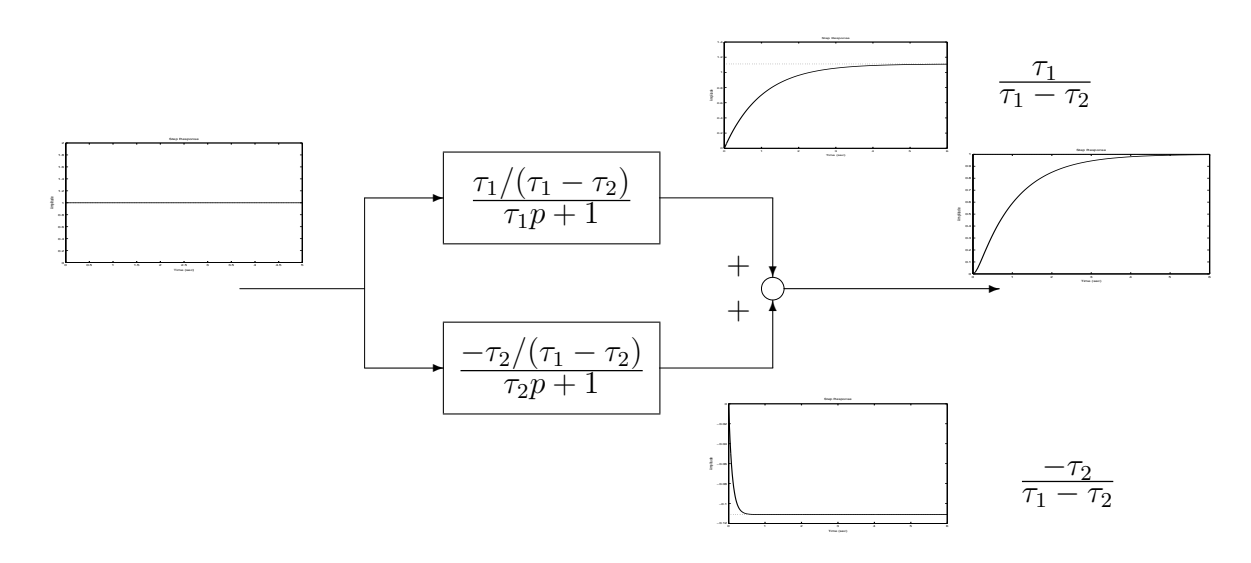

FIG.  $2.18$  – Réponse indicielle par décomposition parallèle

**Modèle discret**  $G_d(z)$  du système continu  $G_c(p)$  avec un convertisseur numérique/analogique et un bloqueur en entrée :

$$
x(k+1) = Fx(k) + Gu(k)
$$
  

$$
y(k) = Hx(k)
$$

avec, par notation  $y(k) = y(t)|_{t=kT_s}$  où  $T_s$  est la période d'échantillonnage, et

$$
F = e^{AT_s} \quad G = \int_0^{T_s} e^{A\tau} B \, d\tau
$$

$$
H = C
$$

Les pôles  $z_{pole}$  d'un système discret  $G_d(z)$  sont reliés aux pôles  $p_{pole}$  du système continu  $G_c(p)$ correspondant par la relation

$$
z_{pole} = e^{T_s p_{pole}}.\t\t(2.7)
$$

On peut ainsi relier la localisation des pôles d'un système continu et de son transposé (voir la figure 2.19). En discret, dans le plan complexe, les courbes iso-amortissement et iso-pulsation propre ont une géométrie assez compliquée qui dépend de la période d'échantillonnage  $T_s$  (voir figure 2.20), ce qui explique que l'on préfère raisonner sur les pôles du système continu correspondant (voir la figure 2.15).

#### Exercice Pour

$$
G_c(p) = \frac{1}{\left(\frac{p}{\omega_0}\right)^2 + 2\xi \frac{p}{\omega_0} + 1}
$$

les pôles du système discret correspondant sont solutions de l'équation :

$$
z^2 + a_1 z + a_2 = 0.
$$

Déterminer  $a_1$  et  $a_2$  en fonction de  $\xi$  et  $\omega_0$ .

Remarque En discret, un pôle en 0 correspond à un retard d'une période d'échantillonnage.
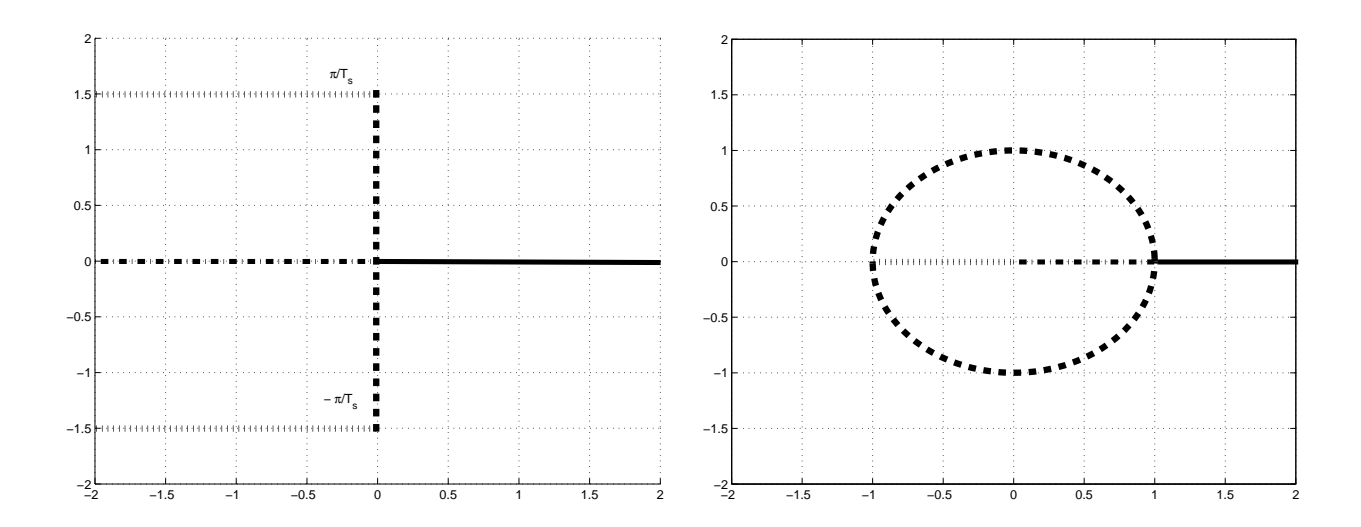

FIG. 2.19 – Localisation des pôles du système continu et du transposé correspondant

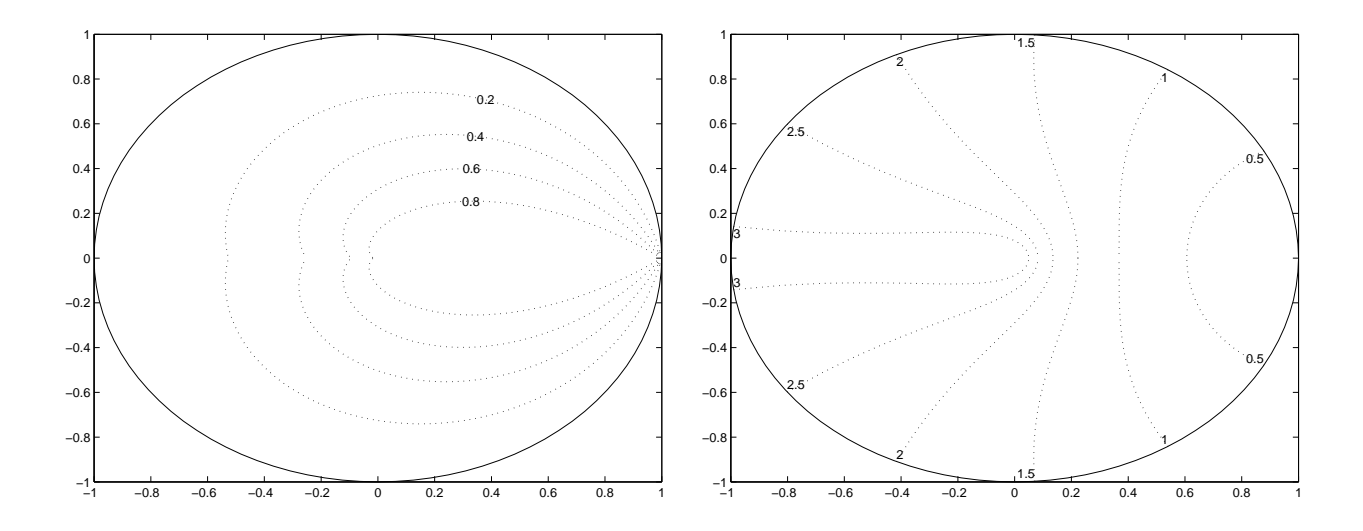

FIG. 2.20 – Lieu iso-amortissement ( $\xi$  constant), à gauche, et iso-pulsation propre ( $\omega_0 T_s$  constant), à droite

**Remarque** Une fonction de transfert discrète peut avoir un seul pôle réel et présenter un comportement oscillant. Il s'agit des pôles à partie réelle négative. Ce comportement n'est pas possible en continu. Voir par exemple la fonction de transfert

$$
G_d(z) = \frac{1}{z + 0.5}
$$

Pour s'en convaincre, calculer la sortie de cette fonction pour une entrée en impulsion.

Les zéros d'un système discret  $G_d(z)$  *NE sont PAS reliés aux pôles*  $p_{pole}$  *du système continu*  $G(p)$  par une relation aussi simple. Sauf cas très particuliers<sup>6</sup>, si le système continu a n poles et  $m \left( \langle n \rangle \right)$  zéros alors le système discret correspondant aura  $n$  pôles et  $n - 1$  zéros<sup>7</sup>.

Exemple Pour

$$
G_c(p) = \frac{1}{p(p+1)}
$$

on a, avec  $T_s = 0.1s$ :

$$
G_d(z) = 0.0048 \frac{z + 0.9672}{(z - 1)(z - 0.9048)}
$$

# 2.4 Le juste prix

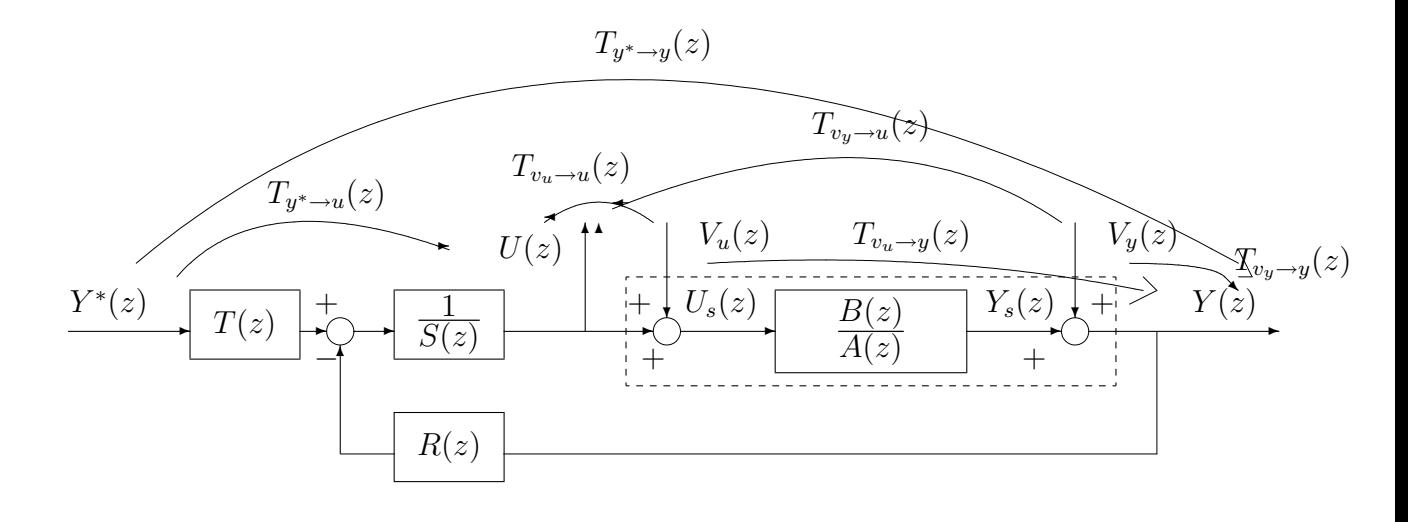

FIG. 2.21 – Boucle fermée avec correcteur RST

Assurer poursuite et régulation, c'est-à-dire :

$$
\lim_{k \to +\infty} (y(k) - y^*(k)) = 0
$$

 $^6$ systèmes continus avec des retards et/ou des zéros à partie réelle positive et un choix de période d'échantillonnage particulier.

 $^7$ Les zéros "supplémentaires" correspondent aux zéros à l'infini du système continu. Quand le dénominateur d'une fonction de transfert continue est de degré strictement inférieur à celui de son dénominateur, elle s'annule pour  $p = \infty$ . On parle alors de "zéros à l'infini". Le nombre de zéros à l'infini est égal à la différence de degré entre le dénominateur et le numérateur.

a un coût : celui de la commande qu'il faut dépenser. Les signaux de commande vont être limités en amplitude car un actionneur n'a pas une plage de fonctionnement infini (par exemple, si l'actionneur est un amplificateur, la tension qu'il peut délivrer va être limitée). Ils sont aussi limités en puissance avec la puissance qui est definie par : ´

$$
P_{u(k)} = \lim_{N \to +\infty} \frac{1}{2N+1} \sum_{k=-N}^{k=N} u(k)^2
$$

Lors de la mise au point du correcteur, le compromis à effectuer est de rechercher le meilleur "rapport qualité / prix" :

- 1. la qualité correspond à assurer la poursuite et la régulation avec une certaine rapidité et un certain amortissement ;
- 2. le prix est l'amplitude et/ou l'énergie (ou la puissance) du signal de commande nécessaire pour assurer régulation et poursuite.

Or, d'après la figure 2.21, on a :

$$
U(z) = \underbrace{T_{y^* \rightarrow u}(z) Y^*(z)}_{U_{poursuite}(z)} + \underbrace{T_{v_u \rightarrow u}(z) V_u(z)}_{U_{regulentree}(z)} + \underbrace{T_{v_y \rightarrow u}(z) V_y(z)}_{U_{regulsortic}(z)}
$$

Soit :  $u(k) = u_{poursuite}(k) + u_{require}(k) + u_{requires}(k)$ . La sortie  $u(k)$  est donc la somme de trois termes :

- 1.  $u_{poursuite}(k)$  représente le signal de commande nécessaire à la poursuite;
- 2.  $u_{reculentre}(k)$  représente le signal de commande nécessaire au rejet de la perturbation d'entrée;
- 3.  $u_{\text{realsortie}}(k)$  représente le signal de commande nécessaire au rejet de la perturbation de sortie.

Par exemple, l'amplitude maximale de  $u_{poursuite}(k)$  va dépendre des pôles et zéros de la fonction de transfert  $T_{y^* \to u}(z)$ . L'énergie de commande peut être directement reliée, via le théorème de Parseval, à la densité spectrale de puissance de  $u_{\text{revalentre}}$ :

$$
P_{u_{poursuite}} = \frac{1}{\pi/T_s} \int_0^{\frac{\pi}{T_s}} S_{u_{poursuite}}(\omega) d\omega
$$

Or  $S_{u_{poursuite}}(\omega) = |T_{y^* \to u}(e^{j\omega T_s})|^2 S_{y^*}(\omega)$ . Par suite, la puissance de la commande dépend du module de la fonction de transfert  $T_{y^* \to u}(e^{j\omega T_s})$ . Pour  $\omega \in [0, \frac{\pi}{T_s}]$  $\frac{\pi}{T_s}$ , plus  $|T_{y^* \to u}(e^{j\omega T_s})|$  est faible, plus la puissance de  $u$  est faible.

# 2.5 Que doivent vérifier  $R$ ,  $S$  et  $T$  ?

Les différentes spécifications du cahier des charges ont été traduites comme des contraintes sur 6 fonctions de transfert en boucle fermée définie figure 2.22 ("la bande des six"). On va les exprimer en fonction de R, S et T.

#### Equations du procédé

$$
Y(z) = \frac{B(z)}{A(z)}(U(z) + V_u(z)) + V_y(z)
$$

soit

$$
\boxed{1} \boxed{A(z)Y(z) = B(z)(U(z) + V_u(z)) + A(z)V_y(z)}
$$

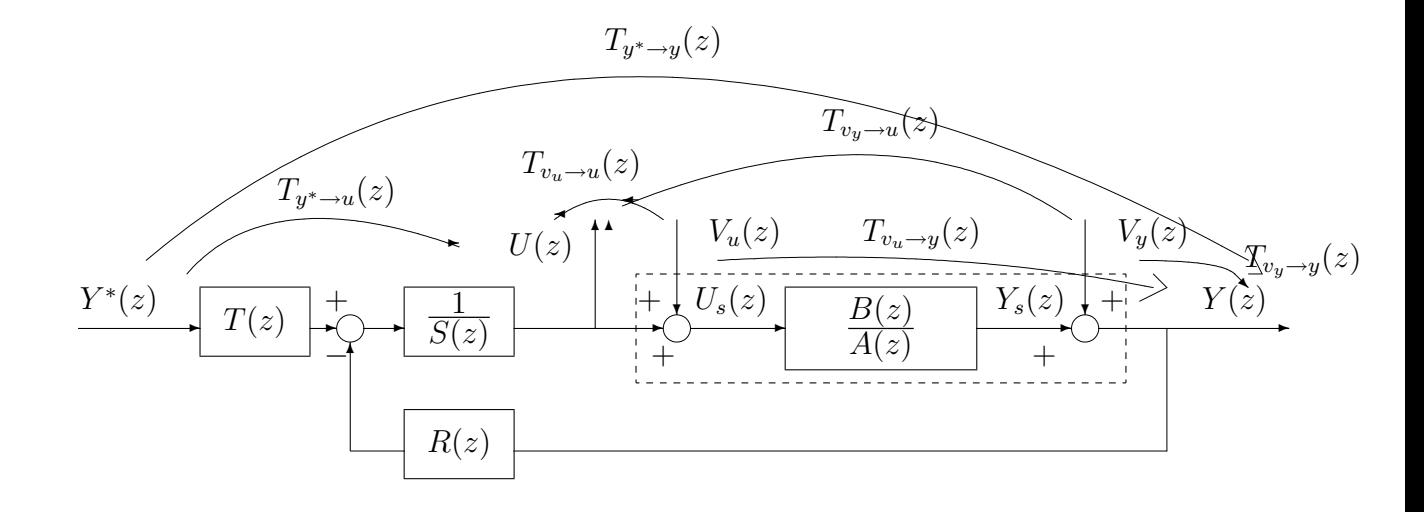

FIG. 2.22 – Boucle fermée avec correcteur RST

#### Equations du correcteur

$$
U(z) = \frac{1}{S(z)}(T(z)Y^*(z) - R(z)Y(z))
$$

soit

$$
\boxed{\text{II}} \quad S(z)U(z) = T(z)Y^\star(z) - R(z)Y(z)
$$

Pour calculer les fonctions de transfert qui relient les entrées à la sortie  $y$ , on élimine  $U(z)$ entre l'équation du système  $\boxed{I}$  et l'équation du correcteur  $\boxed{II}$ . En faisant  $S(z)\boxed{I} + B(z)\boxed{II}$ , on obtient

$$
(A(z)S(z) + B(z)R(z))Y(z) = B(z)T(z)Y^*(z) + B(z)S(z)V_u(z) + A(z)S(z)V_y(z)
$$

En posant  $P_c(z) = A(z)S(z) + B(z)R(z)$ , on obtient :

$$
Y(z) = \underbrace{\frac{B(z)T(z)}{P_c(z)}}_{T_{y^{\star}\to y}(z)} Y^{\star}(z) + \underbrace{\frac{B(z)S(z)}{P_c(z)}}_{T_{vu\to y}(z)} V_u(z) + \underbrace{\frac{A(z)S(z)}{P_c(z)}}_{T_{vy\to y}(z)} V_y(z)
$$

Pour calculer les fonctions de transfert qui relient les entrées à la commande  $u$ , on élimine  $Y(z)$  entre l'équation du système  $\boxed{I}$  et l'équation du correcteur  $\boxed{II}$ . En faisant  $R(z)\boxed{I}$  -A $(z)\boxed{II}$ , on obtient

$$
-(A(z)S(z) + B(z)R(z))U(z) = -A(z)T(z)Y^*(z) + B(z)R(z)V_u(z) + A(z)R(z)V_y(z)
$$

En posant  $P_c(z) = A(z)S(z) + B(z)R(z)$ , on obtient :

$$
U(z) = \underbrace{\frac{A(z)T(z)}{P_c(z)}}_{T_{y^* \to u}(z)} Y^*(z) - \underbrace{\frac{B(z)R(z)}{P_c(z)}}_{T_{vu \to u}(z)} V_u(z) - \underbrace{\frac{A(z)R(z)}{P_c(z)}}_{T_{v_y \to u}(z)} V_y(z)
$$

Les pôles du système en boucle fermée sont les racines du *polynôme caractéristique* 

$$
P_c(z) = A(z)S(z) + B(z)R(z).
$$

Que doivent vérifier les différentes fonctions de transfert pour satisfaire au cahier des charges ?

- Pour assurer la *stabilité*, les racines du polynôme caractéristique  $P_c(z)$  (qui sont les pôles du système en boucle fermée) doivent être de module strictement inférieur à 1.
- Pour assurer le régime transitoire (temps de réponse et dépassement), il est nécessaire de fixer les pôles du système en boucle fermée, ce qui est équivalent à fixer  $P_c(z)$ . La mise au point du correcteur revient à déterminer les polynômes  $R(z)$  et  $S(z)$  tels que, le polynôme caractéristique  $P_c(z)$  étant fixé, on a :

$$
A(z)S(z) + B(z)R(z) = P_c(z).
$$

- Les zéros des 6 fonctions de transfert en boucle fermée vont influencer le régime transitoire. Notons que :
	- $R(z)$  intervient dans le numérateur de  $T_{v_u \to u}(z)$  et  $T_{v_u \to u}(z)$ ;
	- $S(z)$  intervient dans le numérateur de  $T_{v_u \to y}(z)$  et  $T_{v_y^* \to y}(z)$ ;
	- $-T(z)$  intervient dans le numérateur de  $T_{y^* \to y}(z)$  et  $T_{y^* \to u}(z)$ .

Notons aussi que, suivant la fonction de transfert en boucle fermée concernée, les pôles ou les zéros du procédé à commander font parti des zéros des fonctions de transfert en boucle fermée.

- Pour assurer le régime permanent, par exemple, pour assurer :
	- La poursuite d'échelon :  $T_{y^* \to y}(1) = 1 \hookrightarrow$  choisir T tel que

$$
T(1) = \frac{P_c(1)}{B(1)}
$$

- Le rejet de perturbations d'entrée en échelon :  $T_{v_u \to v}(1) = 0 \hookrightarrow B(1)S(1) = 0$ . – Soit  $B(1) = 0 \Leftrightarrow \exists B_0(z)$ ,  $B(z) = (z - 1)B_0(z)$ : le procédé est dérivateur
	- Soit  $S(1) = 0 \Leftrightarrow \exists S_0(z)$ ,  $S(z) = (z 1)S_0(z)$ : le correcteur est intégrateur
- Le rejet de perturbations de sortie en échelon :  $T_{v_y \to y}(1) = 0 \to A(1)S(1) = 0$ . – Soit  $A(1) = 0 \Leftrightarrow \exists A_0(z), A(z) = (z - 1)A_0(z)$ : le procédé est intégrateur.
	- Soit  $S(1) = 0 \Leftrightarrow \exists S_0(z), S(z) = (z 1)S_0(z)$ : le correcteur est intégrateur.
- Le rejet de perturbations (par exemple, d'entrée) en sinusoï de de pulsation  $\omega_0$ :  $T_{v_u^* \to y}(e^{j\omega_0 T_s}) = 0 \hookrightarrow B(e^{j\omega_0 T_s}) S(e^{j\omega_0 T_s}) = 0.$ 
	- $-$  Soit  $B(e^{jω_0T_s}) = 0 \Leftrightarrow \exists B_0(z)$ ,  $B(z) = (z^2 2cos(ω_0T_s)z + 1)B_0(z)^8$ : le procédé "ne transmet pas" les oscillations à la pulsation  $\omega_0$ ;
	- $-$  Soit  $S(e^{j\omega_0 T_s}) = 0 \Leftrightarrow \exists S_0(z), S(z) = (z^2 2\cos(\omega_0 T_s)z + 1)S_0(z)$ : le correcteur oscille à la pulsation  $\omega_0$ .

<sup>8</sup>Pourquoi ?

Un exemple d'analyse d'un correcteur RST est présenté section 6.5, page 108.

La question est maintenant de déterminer  $R$ ,  $S$  et  $T$  vérifiant les contraintes précédentes et notamment en plaçant les pôles du système en boucle fermée. Deux approches sont possibles :

- 1. La commande par retour d'état estimé : c'est l'objet du chapitre 3;
- 2. La commande par approche polynomiale : c'est l'objet du chapitre 4.

# Chapitre 3

# Commande par retour d'état estimé

# 3.1 Introduction

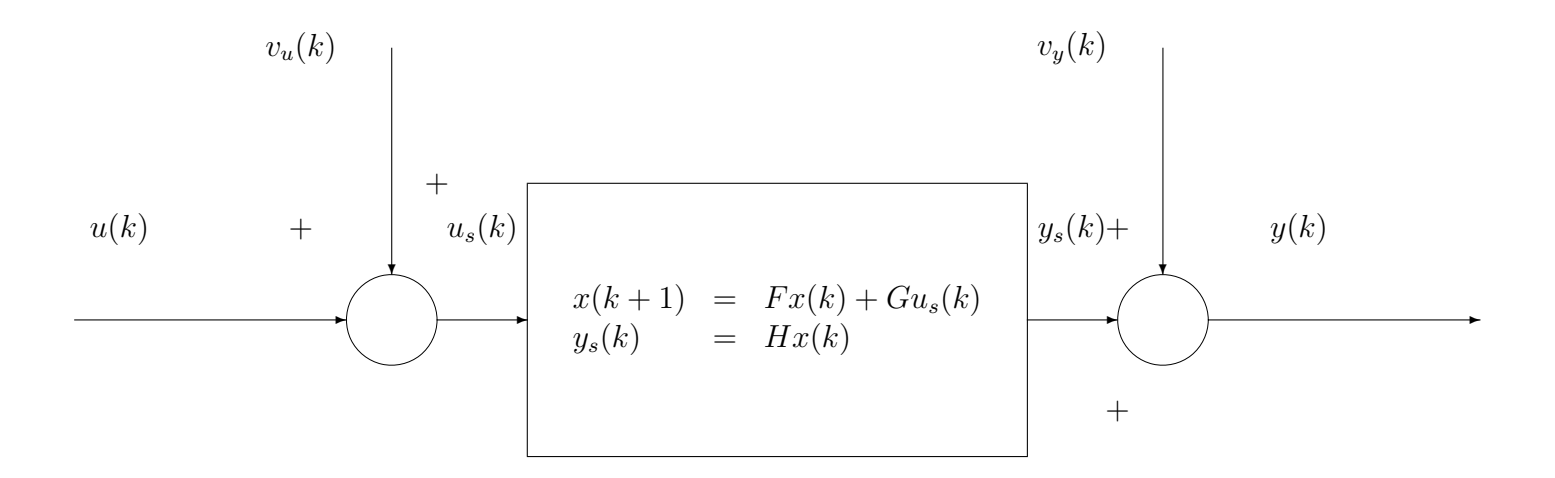

FIG. 3.1 – Procédé ou système à commander

Le procédé ou système à commander est défini par les relations :

$$
\begin{cases}\nu_s(k) = v_u(k) + u(k) \\
y(k) = v_y(k) + y_s(k)\n\end{cases}
$$
\n(3.1)

où  $y_s(k)$  et  $u(k)$  sont reliées par la fonction de transfert définie par

$$
G(z) = \frac{B(z)}{A(z)}
$$

et qui admet une représentation d'état d'ordre  $n$ :

$$
x(k+1) = Fx(k) + Gus(k)
$$
  
\n
$$
ys(k) = Hx(k)
$$
\n(3.2)

où  $x(k)$  est le vecteur d'état (voir Figure 3.1).

La commande de ce système va être étudiée dans le cas où :

- l'état  $x(k)$  est mesuré, ainsi que la sortie  $y(k)$ ; on parle de commande par retour d'état mesuré, voir la section 3.2;
- seule la sortie  $y(k)$  est mesurée; on parle de commande par retour d'état estimé, voir la section 3.3.

# 3.2 Commande par retour d'état mesuré

3.2.1 Rappel du cours "analyse et commande des systèmes linéaires par l'approche d'état"

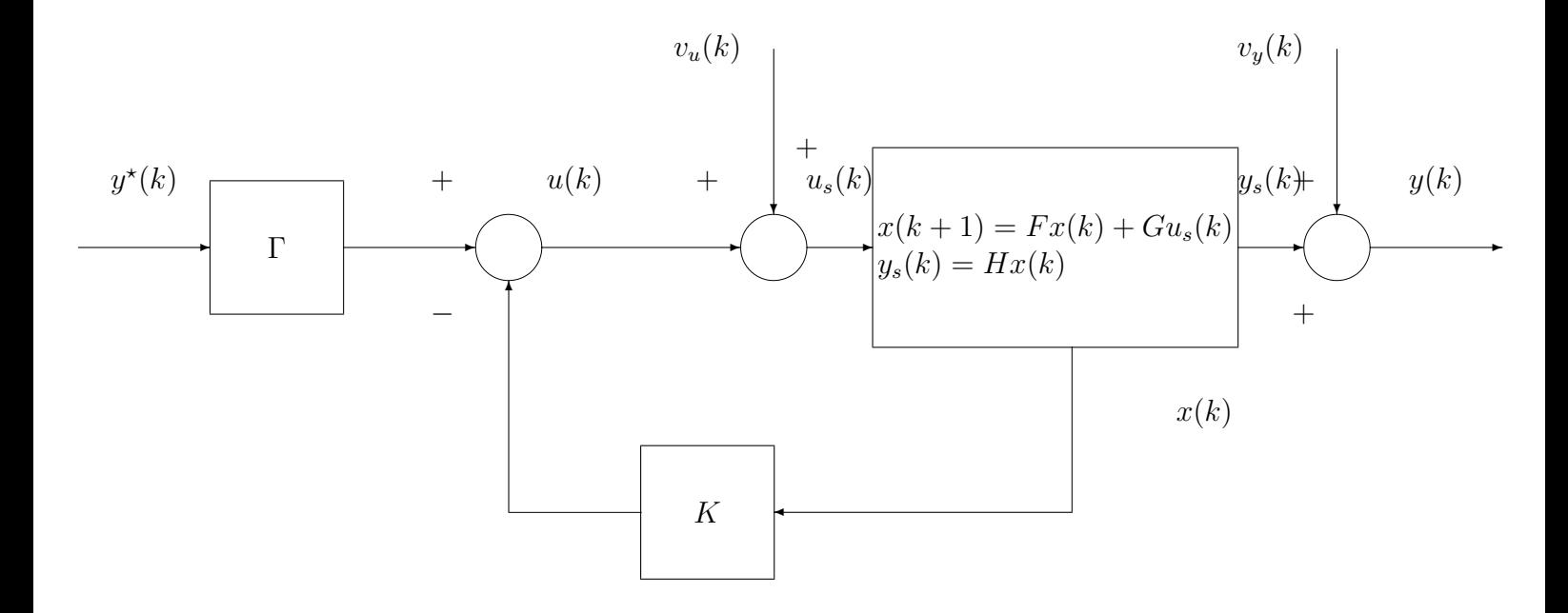

FIG. 3.2 – système commandé par un correcteur par retour d'état

Hypothèse Toutes les composantes du vecteur d'état sont mesurées.

On recherche un correcteur défini par les équations :

$$
u(k) = -Kx(k) + \Gamma y^*(k)
$$
\n(3.3)

où K est un vecteur ligne de n éléments à déterminer et où  $\Gamma$  est un scalaire à déterminer.

D'après les équations  $(3.1)$ ,  $(3.2)$  et  $(3.3)$ , le système en boucle fermée représenté Figure 3.2 s'écrit alors :

$$
x(k+1) = (F - GK)x(k) + G\Gamma y^*(k) + Gv_u(k)
$$
  

$$
y(k) = Hx(k) + v_y(k)
$$

Le système en boucle fermée admet n pôles notés  $z_1^*, z_2^*, \dots, z_n^*$ . Ces n pôles sont choisis en fonction du cahier des charges (rapidité et amortissement désirés). Pour les liens entre le choix de ces pôles et le cahier des charges, voir le chapitre précédent. Ils sont bien sûr forcement de module strictement inférieur à 1 de façon à assurer la stabilité du système en boucle fermée.

Le vecteur K et le scalaire  $\Gamma$  sont alors calculés tels que :

1. Placement de pôles : le calcul de  $K$  permet d'assurer que les pôles du système en boucle fermée sont effectivement  $z_1^*, z_2^*, \dots, z_n^*$ . Cela revient à déterminer K solution de l'équation :

$$
\underbrace{\det(zI - (F - GK))}_{P_{sf}(z)} = (z - z_1^*)(z - z_2^*) \dots (z - z_n^*) = z^n + \alpha_1 z^{n-1} + \dots + \alpha_{n-1} z + \alpha_n \tag{3.4}
$$

où  $P_{sf}$  est le polynôme caractéristique du système en boucle fermée.

2. Poursuite : déterminer  $\Gamma$  tel que  $T_{y^* \to y}(1) = 1$ 

Pour tout choix de  $z_1^*, z_2^*, \dots, z_n^*$ , il existe une solution K à l'équation (3.4) si et seulement si le procédé est commandable, ce qui est équivalent à vérifier que :

$$
\operatorname{rang}\underbrace{\left[\begin{array}{c|c} G & F G & \cdots & F^{n-1} G\end{array}\right]}_{\mathcal{C}_{(F,G)}} = n.
$$

 $C_{(F,G)}$  est appelée matrice de commandabilité.

#### Calcul de  $K$  dans le cas particulier où

$$
F = \begin{bmatrix} -a_1 & \cdots & \cdots & \cdots & -a_n \\ 1 & 0 & \cdots & \cdots & 0 \\ 0 & \ddots & \ddots & \ddots & \vdots \\ \vdots & \ddots & \ddots & \ddots & \vdots \\ 0 & \cdots & 0 & 1 & 0 \end{bmatrix} \quad \text{et} \quad G = \begin{bmatrix} 1 \\ 0 \\ \vdots \\ 0 \end{bmatrix}
$$

*Remarque :* pour cette matrice  $F$  particulière, le polynôme caractéristique est donné par

$$
z^{n} + a_{1}z^{n-1} + \cdots + a_{n-1}z + a_{n}.
$$

Par suite, la matrice d'évolution du système en boucle fermée :

$$
F - GK = \begin{bmatrix} -a_1 - k_1 & \cdots & \cdots & \cdots & -a_n - k_n \\ 1 & 0 & \cdots & \cdots & 0 \\ 0 & \ddots & \ddots & \ddots & \vdots \\ \vdots & \ddots & \ddots & \ddots & \vdots \\ 0 & \cdots & 0 & 1 & 0 \end{bmatrix}
$$

a pour polynôme caractéristique  $z^n + (a_1+k_1)z^{n-1} + \cdots + (a_{n-1}+k_{n-1})z + (a_n+k_n)$ . La solution  $K$  à l'équation (3.4) est donc donnée par

$$
K = \alpha - a
$$

avec  $\alpha =$ £  $\alpha_1 \cdots \alpha_n$ ¤  $et a =$ £  $a_1 \cdots a_n$ ¤ . Calcul de K dans le cas général Si  $(F, G)$  est commandable alors il existe un changement de base  $z = Tx$  tel que dans la nouvelle base :

$$
z(k+1) = \begin{bmatrix} -a_1 & \cdots & \cdots & -a_n \\ 1 & 0 & \cdots & \cdots & 0 \\ 0 & \ddots & \ddots & \ddots & \vdots \\ \vdots & \ddots & \ddots & \ddots & \vdots \\ 0 & \cdots & 0 & 1 & 0 \end{bmatrix} z(k) + \begin{bmatrix} 1 \\ 0 \\ \vdots \\ 0 \end{bmatrix} u(k)
$$

 $(F_{com} = TFT^{-1}$  et  $G_{com} = TG$ ). De plus,  $u(k) = -\underline{KT}^{-1}$ Kcom  $z(k)$ .

*Remarque :* le polynôme caractéristique est inchangé par changement de base :

$$
\det(zI - (F_{com} - G_{com}K_{com})) = \det(zI - (F - GK))
$$

La solution  $K_{com}$  de l'équation :

$$
\det(zI - (F_{com} - G_{com}K_{com})) = z^n + \alpha_1 z^{n-1} + \dots + \alpha_{n-1} z + \alpha_n
$$

est donc donnée par  $K_{com} = \alpha - a$ . Comme  $K_{com} = KT^{-1}$ , on obtient :

$$
K = (\alpha - a)T.
$$

Comment calculer  $T$ ? Si  $C_{(F,G)}$  est la matrice de commandabilité associée à la représentation d'état dans la base  $x$  : £ l<br>E

$$
\mathcal{C}_{(F,G)} = \left[ G \mid FG \mid \cdots \mid F^{n-1}G \right]
$$

et si  $\mathcal{C}_{(F_{com},G_{com})}$  est la matrice de commandabilité associée à la représentation d'état dans la base  $z$  : £

$$
\mathcal{C}_{(F_{com}, G_{com})} = \left[ G_{com} \mid F_{com} G_{com} \mid \cdots \mid F_{com}^{n-1} G_{com} \right]
$$

alors, puisque  $z = Tx$ ,

$$
\mathcal{C}_{(F_{com},G_{com})} = T\mathcal{C}_{(F,G)}.
$$

Par suite :

$$
T = \mathcal{C}_{(F_{com}, G_{com})} \mathcal{C}_{(F,G)}^{-1}
$$

avec

$$
\mathcal{C}_{(F_{com}, G_{com})} = \begin{bmatrix} 1 & -a_1 & a_1^2 - a_2 & \dots \\ 0 & 1 & -a_1 & \dots \\ \vdots & 0 & 1 & \dots \\ \vdots & \vdots & 0 & \dots \\ 0 & 0 & 0 & \dots \end{bmatrix}
$$

.

Autre approche pour le calcul de  $K$  Calcul direct de K solution de l'équation :

$$
\det(zI-(F-GK))=(z-z_1^*)(z-z_2^*)\dots(z-z_n^*)=z^n+\alpha_1z^{n-1}+\dots+\alpha_{n-1}z+\alpha_n.
$$

# 3.2.2 Analyse de la poursuite et de la régulation par le correcteur par retour d'état mesuré

Question Un correcteur par retour d'état mesuré défini par l'équation (3.3) permet-il d'assurer poursuite et régulation (en échelon) ?

Pour cela, il est nécessaire de calculer les différentes fonctions de transfert en boucle fermée et d'étudier leurs zéros et leurs pôles. On va procéder en deux étapes :

- 1. Construction du schéma bloc correspondant aux équations du système en boucle fermée;
- 2. A partir de ce schéma, calcul des différentes fonctions de transfert en boucle fermée.

Etape 1 Les équations d'état du système sont données par :

$$
\begin{cases}\nx(k+1) = Fx(k) + Gu_s(k) \\
y_s(k) = Hx(k) \\
u_s(k) = u(k) + v_u(k) \\
y(k) = y_s(k) + v_y(k)\n\end{cases}
$$

En prenant la transformée en  $z$ , on obtient :

$$
\begin{cases}\n(zI - F)X(z) &= GU_s(z) \\
Y_s(z) &= HX(z) \\
U_s(z) &= U(z) + V_u(z) \\
Y(z) &= Y_s(z) + V_y(z)\n\end{cases}
$$
\n(3.5)

Les équations du correcteur par retour d'état sont données par :

$$
u(k) = -Kx(k) + \Gamma y^*(k)
$$

En prenant la transformée en  $z$ , on obtient :

$$
U(z) = -KX(z) + \Gamma Y^*(z) \tag{3.6}
$$

A partir des équations  $(3.5)$  et  $(3.6)$ , on obtient le schéma bloc représenté figure 3.3.

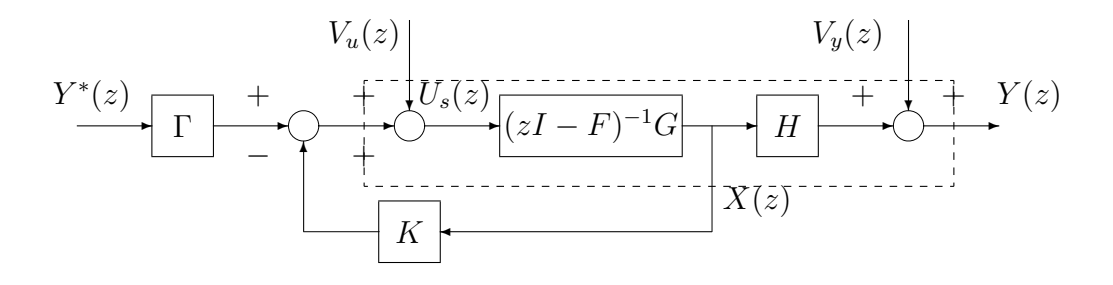

FIG. 3.3 – Boucle fermée avec un correcteur par retour d'état mesuré

Etape 2 A partir du schéma 3.3, on a

$$
U_s(z) = V_u(z) + \Gamma Y^*(z) - K(zI - F)^{-1}GU_s(z)
$$

D'où

$$
U_s(z) = \frac{1}{1 + K(zI - F)^{-1}G}(\Gamma Y^*(z) + V_u(z))
$$

Comme  $Y(z) = V_y(z) + H(zI - F)^{-1}GU_s(z)$ , on a:

$$
Y(z) = \frac{H(zI - F)^{-1}G}{1 + K(zI - F)^{-1}G} \Gamma Y^{\star}(z) + \frac{H(zI - F)^{-1}G}{1 + K(zI - F)^{-1}G} V_u(z) + V_y(z)
$$

Or,  $(zI - F)^{-1} = \frac{Adj(zI - F)}{det(zI - F)}$  $\frac{\text{Adj}(zI - I)}{\det(zI - F)}$ , d'où

$$
Y(z) = \underbrace{\frac{H \text{Adj}(zI - F)G}{\det(zI - F) + K \text{Adj}(zI - F)G}}_{T_{y^* \to y}(z)} \Gamma Y^*(z) + \underbrace{\frac{H \text{Adj}(zI - F)G}{\det(zI - F) + K \text{Adj}(zI - F)G}}_{T_{vu \to y}(z)} V_u(z) + V_y(z)
$$

Or, le modèle du procédé est donné par

$$
\frac{B(z)}{A(z)} = \frac{H \text{Adj}(zI - F)G}{\det(zI - F)}
$$

- 1. Par suite, les zéros des fonctions de transfert en boucle fermée sont les zéros du procédé.
- 2. Les perturbations d'entrée en échelon sont rejetées si  $B(1) = 0$ .
- 3. Les perturbations de sortie en échelon ne sont pas rejetées.
- 4. La poursuite d'échelon est assurée si  $T_{y^* \to y}(1) = 1$ . Pour cela, on choisit  $\Gamma$  tel que :

$$
\frac{H(I - F)^{-1}G}{1 + K(I - F)^{-1}G}\Gamma = 1.
$$

Γ peut être aussi calculé en notant qu'une autre expression pour  $T_{y^* \to y}(z)$  est

$$
T_{y^* \to y}(z) = H(zI - (F - GK))^{-1} G\Gamma.
$$

Par suite,  $\Gamma = \frac{1}{H(I - (F - GK))^{-1}G}$ .

Conclusion Le correcteur par retour d'état mesuré ne permet pas de faire du rejet de perturbation. Nous allons voir comment modifier ce correcteur de façon à assurer le rejet de perturbation.

### 3.2.3 Commande par retour d'état mesuré avec intégrateur

La nouvelle structure de commande par retour d'état est définie par les équations suivantes :

$$
x_I(k+1) = x_I(k) + (y^*(k) - y(k)) \n u(k) = -Kx(k) - k_I x_I(k)
$$
\n(3.7)

où K et  $k_I$  sont des paramètres à déterminer. On a introduit une nouvelle variable d'état  $x_I$ . Que représente-t-elle ? la première équation de (3.7) se récrit :

$$
(1 - q^{-1})x_I(k) = q^{-1}(y^*(k) - y(k))
$$

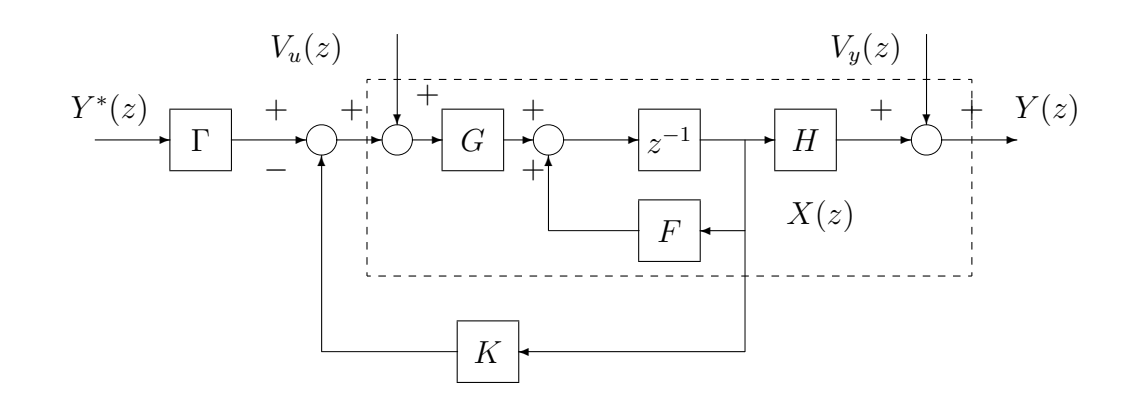

FIG. 3.4 – Système en boucle fermée avec un correcteur par retour d'état mesuré

A une constante multiplicative près (la valeur de la période  $T_s$ ),  $x_I (k)$  correspond à l'intégration de  $(y^*(k) - y(k))$  par la méthode des rectangles avants. On peut aussi écrire :

$$
X_I(z) = \frac{1}{z-1}(Y^*(z) - Y(z))
$$

Par suite,

$$
U(z) = -KX(z) - \frac{k_I}{z-1}(Y^*(z) - Y(z))
$$
\n(3.8)

Ce correcteur contient donc un intégrateur, représenté par  $\frac{1}{7}$  $\frac{1}{z-1}$ . Comme dans la sous section 3.2.2, le système en boucle fermée peut se représenter sous la forme présentée figure 3.5.

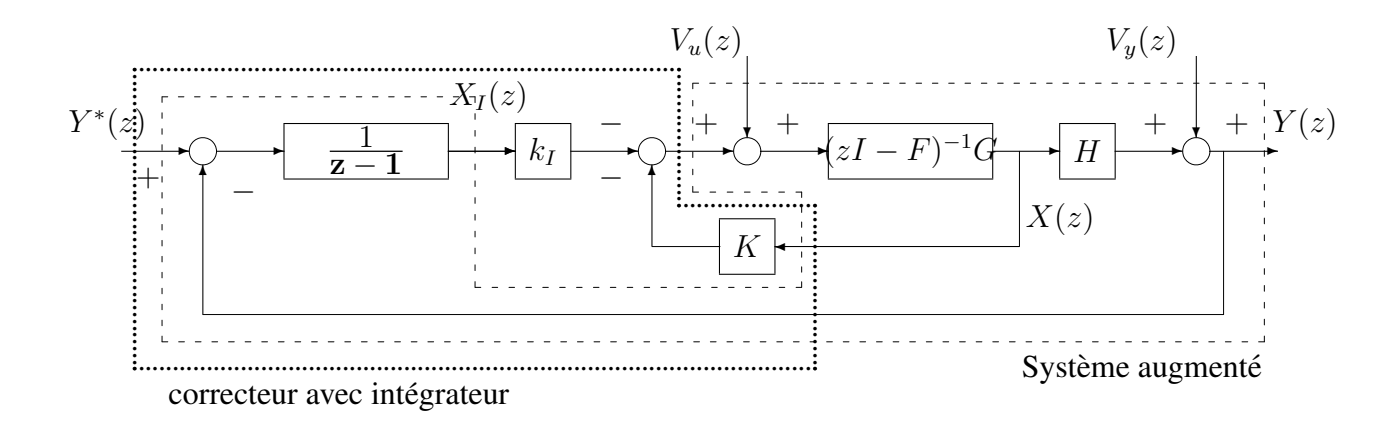

FIG. 3.5 – Système en boucle fermée avec un correcteur par retour d'état mesuré avec intégrateur

#### Objectifs de la commande par retour d'état avec intégrateur

Avec un choix approprié de  $K$  et de  $k_I$ , cette structure peut-elle assurer le rejet de perturbation (ainsi que la poursuite) ? Pour répondre à cette question, les différentes fonctions de transfert en boucle fermée vont être calculées.

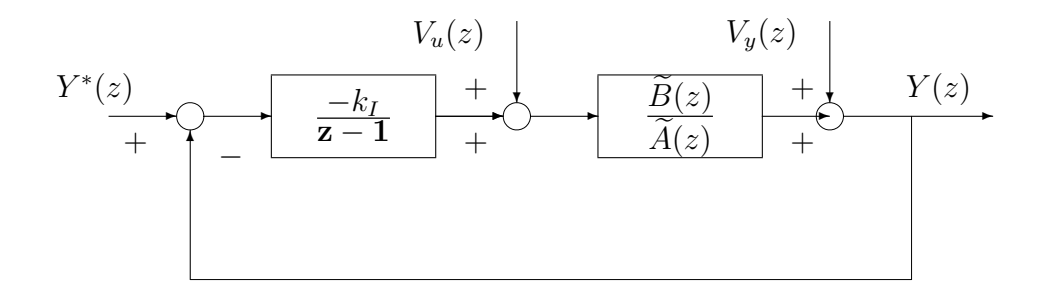

FIG. 3.6 – Boucle fermée avec un correcteur par retour d'état mesuré avec intégrateur

Supposons que K et de  $k_I$  ont été choisis de façon à assurer la stabilité du système en boucle fermée représenté figure 3.5. En posant :

$$
\frac{\widetilde{B}(z)}{\widetilde{A}(z)} = \frac{H \text{Adj}(zI - F)G}{\det(zI - F) + K \text{Adj}(zI - F)G}
$$

le schéma représenté figure 3.5 est équivalent au schéma représenté figure 3.6. Ce dernier étant plus simple, les différentes fonctions de transfert sont calculées à partir de celui-ci.

$$
Y(z) = V_y(z) + \frac{\widetilde{B}(z)}{\widetilde{A}(z)} \left( V_u(z) - \frac{k_I}{z - 1} (Y^*(z) - Y(z)) \right)
$$

Soit

$$
(\widetilde{A}(z)(\mathbf{z}-\mathbf{1})-k_I\widetilde{B}(z))Y(z)=(\mathbf{z}-\mathbf{1})\widetilde{A}(z)V_y(z)+(\mathbf{z}-\mathbf{1})\widetilde{B}(z)V_u(z)-k_I\widetilde{B}(z)Y^*(z)
$$

soit

$$
Y(z) = \underbrace{\frac{-k_I\widetilde{B}(z)}{\widetilde{A}(z)(\mathbf{z}-\mathbf{1})-k_I\widetilde{B}(z)}}_{T_{y^* \rightarrow y}(z)}Y^*(z) + \underbrace{\frac{(\mathbf{z}-\mathbf{1})\widetilde{B}(z)}{\widetilde{A}(z)(\mathbf{z}-\mathbf{1})-k_I\widetilde{B}(z)}}_{T_{v_u \rightarrow y}(z)}V_u(z) + \underbrace{\frac{(\mathbf{z}-\mathbf{1})\widetilde{A}(z)}{\widetilde{A}(z)(\mathbf{z}-\mathbf{1})-k_I\widetilde{B}(z)}}_{T_{v_y \rightarrow y}(z)}V_y(z)
$$

L'examen des différentes fonctions de transfert montre que :

1.  $T_{v_u \to y}(1) = 0$ : les perturbations d'entrée en échelon sont rejetées.

2.  $T_{v_y \to y}(1) = 0$ : les perturbations de sortie en échelon sont rejetées.

3.  $T_{y^* \to y}(1) = 1$ : la poursuite d'échelon est assurée.

#### **Remarques**

- 1. Ces 3 propriétés viennent du terme  $(z 1)$  qui apparaît dans l'expression des 3 fonctions de transfert. Il est issu du calcul de la transformé en  $z$  de l'intégrateur du correcteur.
- 2. On retrouve la propriété vue en cours de licence  $L3$  : pour assurer le rejet de perturbation en échelon, en entrée et en sortie, et la poursuite en échelon, le correcteur doit posséder un intégrateur.
- 3. A partir du moment où le système en boucle fermé représenté figure 3.5 est stable, la poursuite et la régulation sont assurées.

#### Choix des paramètres  $K$  et  $k_I$  de la commande par retour d'état avec intégrateur

D'après la discussion précédente, les paramètres  $K$  et  $k_I$  doivent être choisis de façon à ce que le système en boucle fermée soit stable. Ils vont, d'autre part, être choisis pour obtenir un certain régime transitoire (rapidité, dépassement, voir chapitre 2). Ce régime transitoire est imposé via le choix des  $(n + 1)$  pôles  $z_1^*, \dots, z_{n+1}^*$  du système en boucle fermée.

**Objectif** Choisir les paramètres K et  $k_I$  de façon à placer les  $(n + 1)$  pôles  $z_1^*, \dots, z_{n+1}^*$  du système en boucle fermée.

L'idée est de se ramener à ce que l'on a déjà fait. Pour cela, on écrit les équations du système en boucle fermée :

 $-$  Equations du procédé :

$$
x(k+1) = Fx(k) + G(u(k) + v_u(k))
$$
  
\n
$$
y(k) = Hx(k) + v_y(k)
$$
\n(3.9)

– Le correcteur a pour équation :

$$
x_I(k+1) = x_I(k) + (y^*(k) - y(k))
$$
  
\n
$$
u(k) = -Kx(k) - k_I x_I(k)
$$
\n(3.10)

Le vecteur d'état du système en boucle fermée s'écrit donc :

$$
x_a(k) = \left[ \begin{array}{c} x(k) \\ x_I(k) \end{array} \right].
$$

Les équations  $(3.9)$  et  $(3.10)$  se réécrivent :

$$
\begin{bmatrix}\nx(k+1) \\
x_I(k+1)\n\end{bmatrix} = \overline{\begin{bmatrix}\nF & 0 \\
-H & 1\n\end{bmatrix}\n\begin{bmatrix}\nx(k) \\
x_I(k)\n\end{bmatrix}} + \overline{\begin{bmatrix}\nG \\
0\n\end{bmatrix}}u(k) + \begin{bmatrix}\n0 \\
1\n\end{bmatrix}y^*(k) + \begin{bmatrix}\nG \\
0\n\end{bmatrix}v_u(k) + \begin{bmatrix}\n0 \\
-G\n\end{bmatrix}v_y(k)
$$
\n
$$
y(k) = \begin{bmatrix}\nH & 0\n\end{bmatrix}\begin{bmatrix}\nx(k) \\
x_I(k)\n\end{bmatrix} + v_y(k)
$$
\n(3.11)

avec

$$
u(k) = -\underbrace{\begin{bmatrix} K & k_I \end{bmatrix}}_{K_a} \begin{bmatrix} x(k) \\ x_I(k) \end{bmatrix}
$$
 (3.12)

Le système (3.11) est appelé *système augmenté* (voir figure 3.5). Il contient le procédé augmenté de l'intégrateur du correcteur.

 $D$ éterminer  $K$  et  $k_I$  de façon à placer les  $(n+1)$  pôles du système en boucle fermée en  $z_1^*,\,\cdots,$  $z_{n+1}^*$  revient à déterminer la matrice de gains  $k_a$  de façon à placer les pôles du système en boucle *fermee : ´*

$$
x_a(k+1) = F_a x_a(k) + G_a u(k)
$$
  
 
$$
u(k) = -K_a x_a(k)
$$

 $en z_1^*, \dots, z_{n+1}^*$ . On est donc ramené à un problème standard de placement de pôles.

Remarque importante Le vecteur  $K$  qui apparaît dans le correcteur avec intégrateur défini par l'équation (3.12) n'a aucune raison d'être identique au vecteur  $K$  qui apparaît dans le correcteur sans intégrateur défini par l'équation  $(3.3)$ .

#### Mise en œuvre

- 1. Choisir les  $n + 1$  pôles  $z_1^*, \dots, z_{n+1}^*$  du système en boucle fermée en fonction du cahier des charges
- 2. Construire les matrices  $F_a$  et  $G_a$ .
- 3. Calculer  $K_a$  tel que

$$
\det(zI - (F_a - G_a K_a)) = (z - z_1^*) \cdots (z - z_{n+1}^*)
$$

En déduire  $K$  et  $k_I$ .

4. Etudier le régime permanent et transitoire en poursuite et en régulation pour le système bouclé obtenu.

#### Exemple

Soit le système bouclé défini par la fonction de transfert suivante :

$$
Y(z) = \frac{-2b z^{-1}}{1 + a z^{-1}} (U(z) + V_u(z))
$$
\n(3.13)

avec  $a = -0$ , 9512 et  $b = 0$ , 0975 et  $T_s = 0.1s$ . Le cahier des charge est donné par :

- 1. poursuite d'échelon avec  $t_{max} = 1s$  et un dépassement de  $5\%$ ;
- 2. rejet de perturbation d'entrée en échelon.

Une représentation d'état du système est, en choisissant  $x(k) = y(k)$ :

$$
x(k+1) = \frac{F}{-a} x(k) + \overbrace{(-2b)}^{G} u(k) - 2bv_u(k)
$$
  

$$
y(k) = \frac{1}{H} x(k)
$$

*Etape 1 : Choix des pôles* ici  $n = 1$ , donc deux pôles à placer pour assurer un temps du premier maximum  $t_{max} = 1s$  et un dépassement de 5%. p

− en continu. Le polynôme  $p^2 + 2\xi\omega_0 p + \omega_0^2$  admet pour racines :  $-\xi\omega_0 \pm j\omega_0$  $1 - \xi^2$ .

$$
D_1 = e^{-\frac{\pi \xi}{\sqrt{1 - \xi^2}}} \Leftrightarrow \xi = \sqrt{\frac{\ln(D_1)^2}{\pi^2 + \ln(D_1)^2}}
$$

$$
t_{max} = \frac{\pi}{\omega_0 \sqrt{1 - \xi^2}} \Leftrightarrow \omega_0 = \frac{\pi}{t_{max} \sqrt{1 - \xi^2}}
$$

- Application numérique :  $\xi = 0.69$  et  $\omega_0 = 4.34$  rad/s. Les pôles sont  $-\xi \omega_0 \pm j \omega_0$ p  $1 - \xi^2 =$  $-2.995 \pm 3.14j$
- On en déduit les pôles en discret :  $z_{pole} = e^{T_s p_{pole}}$ . D'où  $z_1^* = 0.7049 + 0.229j$  et  $z_2^* =$  $0.7049 - 0.229j.$

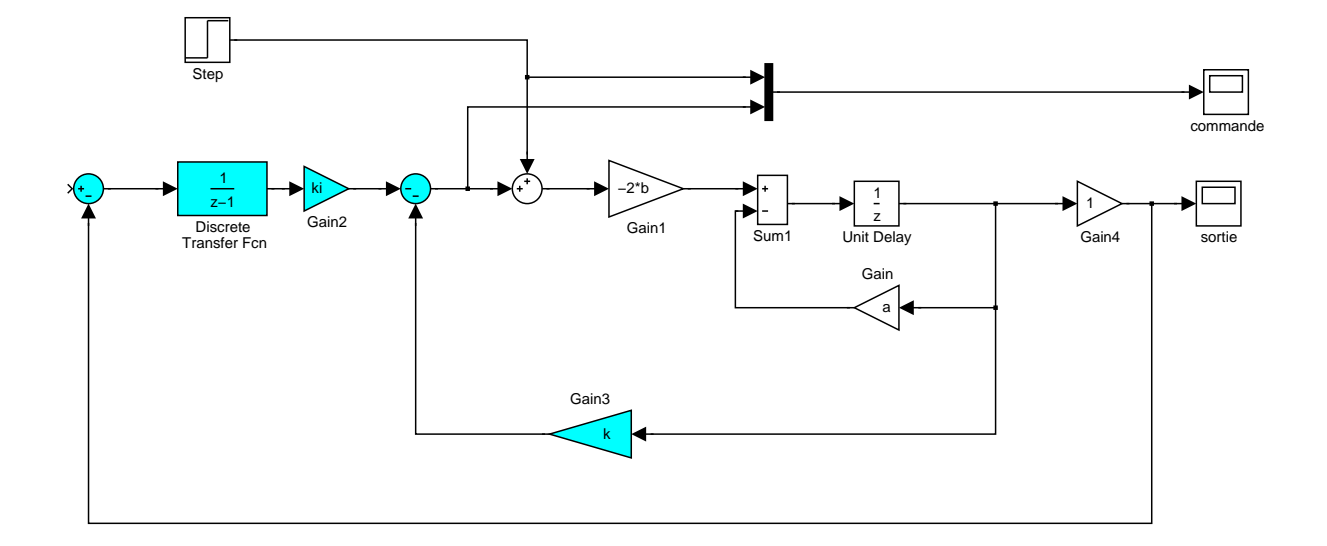

FIG. 3.7 – Schéma de simulation

*Etape 2 : Construction de la représentation d'état du système augmenté* 

$$
F_a = \begin{bmatrix} -a & 0 \\ -1 & 1 \end{bmatrix} \quad G_a = \begin{bmatrix} -2b \\ 0 \end{bmatrix}
$$

*Etape 3 : Calcul de*  $K_a$  Posons  $K_a =$ £  $k \; k_I$ l<br>E .

$$
\begin{array}{rcl}\n\det(zI - (F_a - G_a K_a)) & = & \begin{vmatrix} z + a - 2bk & -2bk_I \\ 1 & z - 1 \end{vmatrix} \\
& = & z^2 + (a - 2bk - 1)z + 2bk_I - (a - 2bk).\n\end{array}
$$

Par suite, trouver  $K_a$  tel que

$$
\det(zI - (F_a - G_a K_a)) = (z - z_1^*)(z - z_2^*) = z^2 - (z_1^* + z_2^*)z + z_1^* z_2^*
$$

est équivalent à

$$
\begin{cases}\nk = \frac{z_1^* + z_2^* + a - 1}{2b} \\
k_I = \frac{(z_1^* - 1)(z_2^* - 1)}{2b}\n\end{cases}
$$

Application numérique :  $k = -2.776$  et  $k_I = 0.715$ .

*Etape 4 : Simulation temporelle du système en boucle fermée* Le système en boucle fermée est simulé à l'aide du schéma Simulink représenté figure 3.7. Pour être bref, on n'examine que la régulation. La consigne est mise à  $0 (y^* = 0)$  et un échelon de perturbation d'amplitude 1 est envoyé en entrée au temps  $t = 1$ . Il est bien rejeté (voir figure 3.8). Pour cela, le correcteur génère un signal  $u(k)$  qui tends vers  $-1$  qui tend donc à annuler le signal de perturbation (voir figure 3.9).

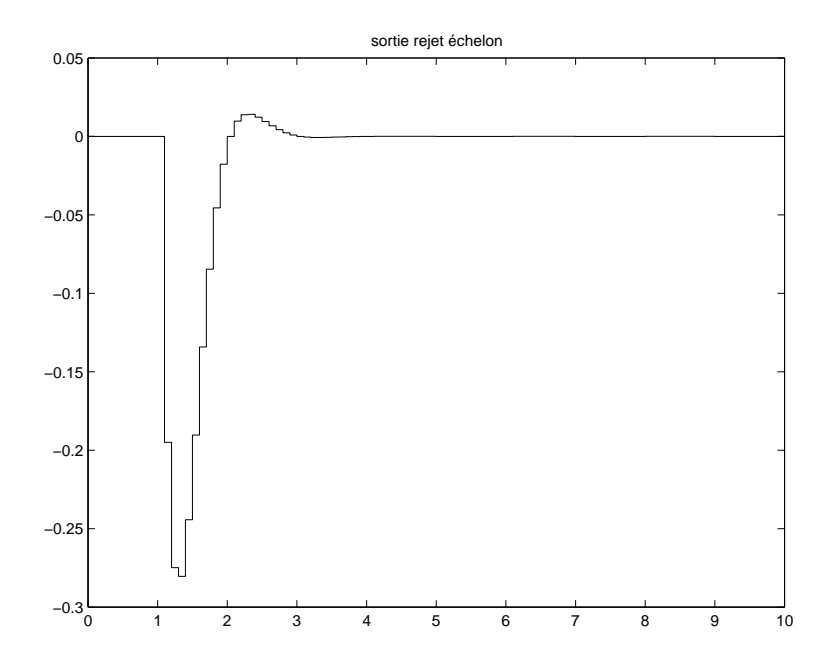

FIG. 3.8 – Sortie du système pour une perturbation d'entrée en échelon ( $y^* = 0$ )

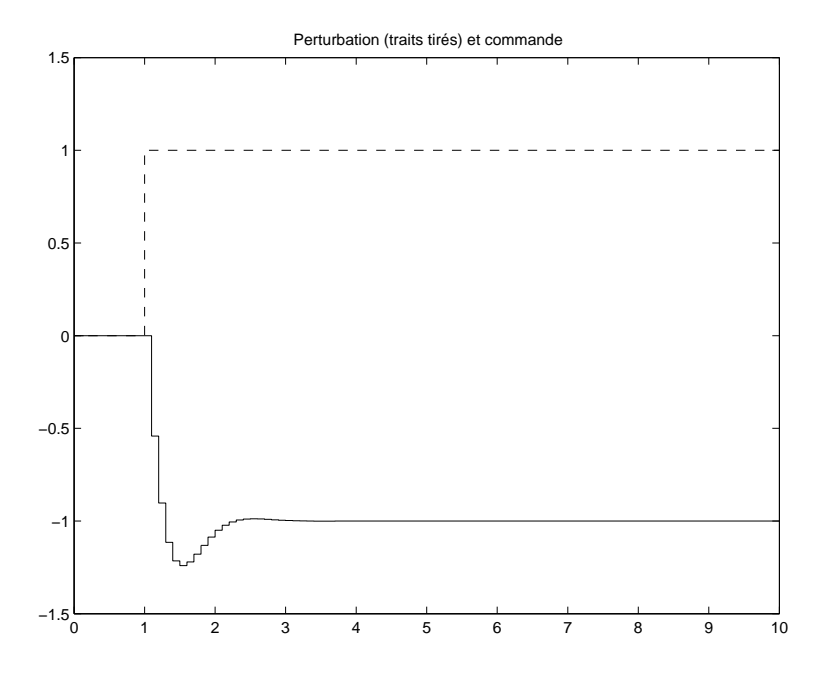

FIG. 3.9 – Perturbation d'entrée (traits tirés) et commande appliquée (trait plein)

# 3.2.4 Commande par retour d'état mesuré pour le rejet de sinusoïdes à la pulsation  $\omega_0$

La nouvelle structure de commande par retour d'état a la forme suivante :

$$
\overbrace{(1-2\cos(\omega_0 T_s)q^{-1}+q^{-2})}^{D(q^{-1})}u_d(k) = (k_{s1}q^{-1}+k_{s2}q^{-2})(y^*(k)-y(k))
$$
\n
$$
u(k) = -Kx(k)-u_d(k)
$$
\n(3.14)

où K,  $k_{s1}$  et  $k_{s2}$  sont des paramètres à déterminer. Justifier le choix de  $D(q^{-1})$ . Par suite,

$$
U(z) = -KX(z) - \frac{k_{s1}z + k_{s2}}{z^2 - 2\cos(\omega_0 T_s)z + 1} (Y^*(z) - Y(z))
$$
\n(3.15)

Ce correcteur contient donc un oscillateur de pulsation  $\omega_0$ , représenté par  $\frac{1}{\sqrt{2}}$  $\frac{1}{z^2 - 2\cos(\omega_0 T_s)z + 1}.$ Comme dans la sous section 3.2.2, le système en boucle fermée peut se représenter sous la forme figure 3.10.

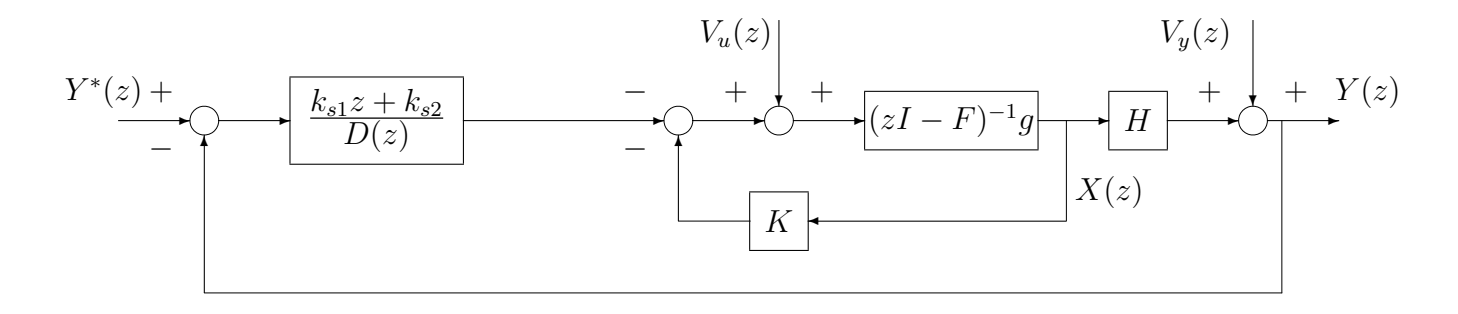

FIG. 3.10 – Boucle fermée

#### Objectif de la commande

Avec un choix approprié de  $K$ ,  $k_{s1}$  et  $k_{s2}$ , cette structure peut-elle assurer le rejet de perturbation sinusoïdale de pulsation  $\omega_0$  (ainsi que la poursuite de sinus à la pulsation  $\omega_0$ )? Pour cela, les différentes fonctions de transfert en boucle fermée vont être calculées comme dans la section 3.2.3.

Supposons que K,  $k_{s1}$  et  $k_{s2}$  ont été choisis de façon à assurer la stabilité du système en boucle fermée représenté figure 3.10. En posant :

$$
\frac{\widetilde{B}(z)}{\widetilde{A}(z)} = \frac{H \text{Adj}(zI - F)G}{\det(zI - F) + K \text{Adj}(zI - F)G}
$$

le schéma représenté figure 3.10 est équivalent au schéma représenté figure 3.11. Ce dernier étant plus simple, les différentes fonctions de transfert sont calculées à partir de celui-ci.

$$
Y(z) = V_y(z) + \frac{\widetilde{B}(z)}{\widetilde{A}(z)} \left( V_u(z) - \frac{k_{s1}z + k_{s2}}{\mathbf{D(z)}} (Y^*(z) - Y(z)) \right)
$$

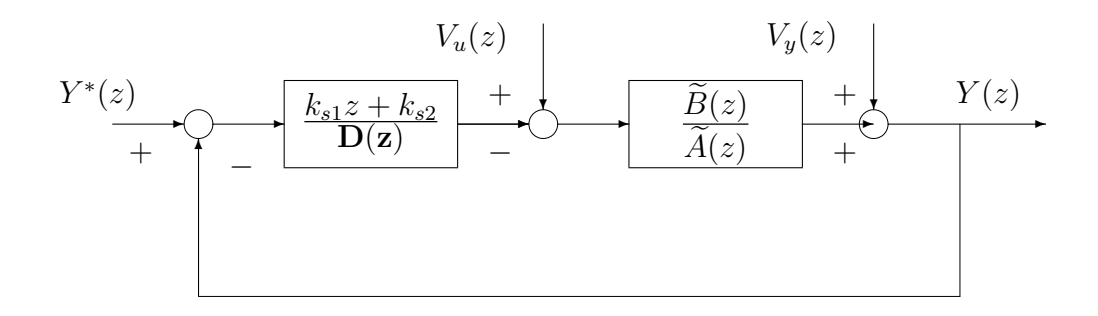

FIG. 3.11 – Boucle fermée

Soit

$$
(\widetilde{A}(z)\mathbf{D}(\mathbf{z})-(k_{s1}z+k_{s2})\widetilde{B}(z))Y(z)=\mathbf{D}(\mathbf{z})\widetilde{A}(z)V_y(z)+\mathbf{D}(\mathbf{z})\widetilde{B}(z)V_u(z)-(k_{s1}z+k_{s2})\widetilde{B}(z)Y^*(z)
$$
scit

soit

$$
Y(z) = \frac{-(k_{s1}z + k_{s2})\widetilde{B}(z)}{\widetilde{A}(z)\mathbf{D}(\mathbf{z}) - (k_{s1}z + k_{s2})\widetilde{B}(z)} Y^*(z) + \frac{\mathbf{D}(\mathbf{z})\widetilde{B}(z)}{\widetilde{A}(z)\mathbf{D}(\mathbf{z}) - (k_{s1}z + k_{s2})\widetilde{B}(z)} V_u(z) + \cdots + \frac{\mathbf{D}(\mathbf{z})\widetilde{A}(z)}{\widetilde{A}(z)\mathbf{D}(\mathbf{z}) - (k_{s1}z + k_{s2})\widetilde{B}(z)} V_y(z) + \frac{\widetilde{A}(z)\mathbf{D}(\mathbf{z}) - (k_{s1}z + k_{s2})\widetilde{B}(z)}{\widetilde{T}_{v_y \to y}(z)} V_y(z)
$$

L'examen des différentes fonctions de transfert montre que :

- 1.  $T_{v_u \to y}(e^{j\omega_0 T_s}) = 0$ : les perturbations d'entrée sinusoïdales de pulsation  $\omega_0$  sont rejetées.
- 2.  $T_{v_y \to y}(e^{j\omega_0 T_s}) = 0$ : les perturbations de sortie sinusoïdales de pulsation  $\omega_0$  sont rejetées.
- 3.  $T_{y^* \to y}(e^{j\omega_0 T_s}) = 1$  : la poursuite de sinus à la pulsation  $\omega_0$  est assurée. car  $D(e^{j\omega_0 T_s}) = 0$ .

Question : a-t-on forcément poursuite d'échelon ?

#### Choix des paramètres  $K$ ,  $k_{s1}$  et  $k_{s2}$  de la commande par retour d'état

D'après la discussion précédente, les paramètres  $K$ ,  $k_{s1}$  et  $k_{s2}$  doivent être, d'une part, choisis de façon à ce que le système bouclé soit stable. Ils vont d'autre part être choisis pour obtenir un certain régime transitoire (rapidité, dépassement, voir chapitre 2). Ce régime transitoire est imposé via le choix des  $(n + 2)$  pôles (pourquoi  $n + 2$ ?)  $z_1^*, \dots, z_{n+2}^*$  du système en boucle fermée.

**Objectif** Choisir les paramètres K,  $k_{s1}$  et  $k_{s2}$  de façon à placer les  $(n + 2)$  pôles  $z_1^*, \dots, z_{n+2}^*$  du système en boucle fermée.

L'idée est de se ramener à ce que l'on a déjà fait. Pour cela, on écrit les équations du système en boucle fermée :

 $-$  Equations du procédé :

$$
x(k+1) = Fx(k) + G(u(k) + v_u(k))
$$
  
\n
$$
y(k) = Hx(k) + v_y(k)
$$
\n(3.16)

– Equations du correcteur :

$$
\begin{bmatrix}\nx_{s_1}(k+1) \\
x_{s_2}(k+1)\n\end{bmatrix} = \begin{bmatrix}\n\frac{F_s}{2\cos(\omega_0 T_s) - 1} \\
1 & 0\n\end{bmatrix} \begin{bmatrix}\nx_{s_1}(k) \\
x_{s_2}(k)\n\end{bmatrix} + \begin{bmatrix}\n1 \\
0\n\end{bmatrix} (y^*(k) - y(k))
$$
\n(3.17)\n
$$
u(k) = -Kx(k) - \underbrace{\left[k_{s_1} \quad k_{s_2}\right]}_{K_s} \begin{bmatrix}\nx_{s_1}(k) \\
x_{s_2}(k)\n\end{bmatrix}
$$

Le vecteur d'état du système en boucle fermée s'écrit :

$$
x_a(k) = \left[ \begin{array}{c} x(k) \\ x_s(k) \end{array} \right].
$$

Les équations  $(3.16)$  et  $(3.17)$  se réécrivent :

$$
\begin{bmatrix}\nx(k+1) \\
x_s(k+1)\n\end{bmatrix} = \overbrace{\begin{bmatrix} F & 0 \\ -G_s H & F_s \end{bmatrix}}^{\begin{bmatrix} F_a \\ F_s \end{bmatrix}} \begin{bmatrix} x(k) \\ x_s(k) \end{bmatrix} + \overbrace{\begin{bmatrix} G \\ 0 \end{bmatrix}}^{\begin{bmatrix} G_a \\ u(k) + \begin{bmatrix} 0 \\ 1 \end{bmatrix}} y^*(k) + \begin{bmatrix} G \\ 0 \end{bmatrix} v_u(k) + \begin{bmatrix} 0 \\ -G_s \end{bmatrix} v_y(k)
$$
\n
$$
y(k) = \begin{bmatrix} H & 0 \end{bmatrix} \begin{bmatrix} x(k) \\ x_s(k) \end{bmatrix} + v_y(k)
$$
\n(3.18)

avec

$$
u(k) = -\underbrace{\begin{bmatrix} K & K_s \end{bmatrix}}_{K_a} \begin{bmatrix} x(k) \\ x_s(k) \end{bmatrix}
$$
 (3.19)

Le système (3.18) est appelé système augmenté. Il contient le procédé augmenté de l'oscillateur du correcteur.

*Déterminer*  $K$  *et*  $K_s$  *de* façon à placer les  $(n + 2)$  pôles du système en boucle fermée en  $z_1^*$ ,  $\dots$ ,  $z_{n+2}^*$  revient à déterminer la matrice de gains  $K_a$  de façon à placer les pôles du système en *boucle fermee : ´*

$$
x_a(k+1) = F_a x_a(k) + G_a u(k)
$$
  

$$
u(k) = -K_a x_a(k)
$$

 $en z_1^*, \dots, z_{n+2}^*$ . On est donc ramené à un problème standard de placement de pôles.

Mise en œuvre Elle est similaire à celle présentée section 3.2.3.

Exemple On reprend l'exemple de la section 3.2.3. On obtient ici :

$$
F_a = \begin{bmatrix} -a & 0 & 0 \\ -1 & 2\cos(\omega_0 T_s) & -1 \\ 0 & 1 & 0 \end{bmatrix} G_a = \begin{bmatrix} -2b \\ 0 \\ 0 \end{bmatrix}
$$
  

$$
\det(zI - (F_a - G_a K_a)) = \begin{vmatrix} z + a - 2bk & -2bk_{s1} & -2bk_{s2} \\ 1 & z - 2\cos(\omega_0 T_s) & 1 \\ 0 & -1 & z \end{vmatrix}
$$
  

$$
= z^3 + (a - 2bk - 2\cos(\omega_0 T_s))z^2 + \cdots
$$
  

$$
\cdots + (-2\cos(\omega_0 T_s)(a - 2bk) + 1 + 2bk_{s1})z + a - 2bk + 2bk_{s2}
$$

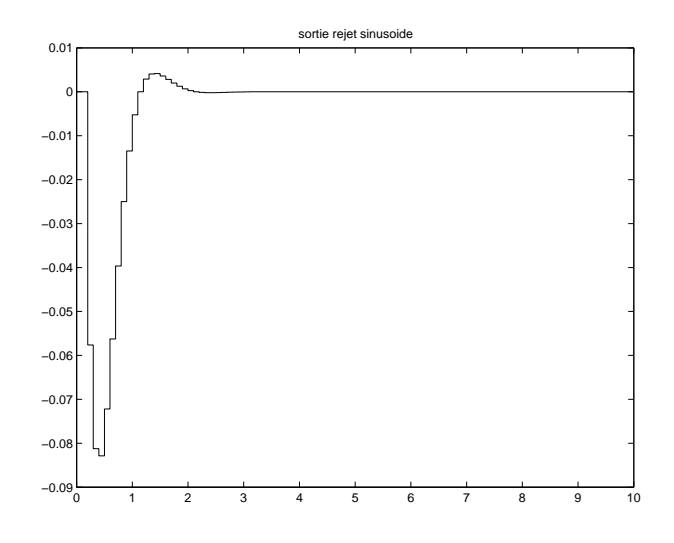

FIG. 3.12 – Sortie du système pour une perturbation d'entrée sinusoï dale  $(y^* = 0)$ 

Par suite, trouver  $K_a$  tel que

 $\det(zI-(F_a-G_aK_a))=(z-z_1^*)(z-z_2^*)(z-z_3^*)=z^3-(z_1^*+z_2^*+z_3^*)z^2+(z_1^*z_2^*+(z_1^*+z_2^*)z_3^*)z-z_1^*z_2^*z_3^*$ est équivalent à

$$
\begin{cases}\nk = \frac{z_1^* + z_2^* + z_3^* + a - 2\cos(\omega_0 T_s)}{2b} \\
k_{s1} = \frac{(z_1^* z_2^* + (z_1^* + z_2^*) z_3^* - 1 + 2\cos(\omega_0 T_s)(2\cos(\omega_0 T_s) - (z_1^* + z_2^* + z_3^*)}{2b} \\
k_{s2} = \frac{-z_1^* z_2^* (z_3^* - 2\cos(\omega_0 T_s) + z_1^* + z_2^* + z_3^*}{2b}\n\end{cases}
$$

Application numérique : avec  $z_1^* = 0.7049 + 0.229j$ ,  $z_2^* = 0.7049 - 0.229j$  et  $z_3^* = 0$  (justifier ce choix),  $k = -7.447$ ,  $k_{s1} = 2.597$  et  $k_{s2} = -2.569$ . Les simulations temporelles sont représentées figure 3.12 et figure 3.13.

### $3.2.5$  Généralisation à tout type de perturbation

Le polynôme  $D(q^{-1})$  introduit précédemment permet de définir le modèle d'une perturbation v avec

− dans le cas de l'*échelon*,  $D(q^{-1}) = 1 - q^{-1}$ . En effet, un échelon d'amplitude A, se produisant à l'instant  $m$  est solution de l'équation aux différences :

$$
v(k) = v(k-1) + A\delta(k-m) \iff \underbrace{(1-q^{-1})}_{D(q^{-1})} v(k) = \underbrace{Aq^{-m}}_{C(q^{-1})} \delta(k)
$$

avec  $v(k) = 0$ , pour  $k \leq 0$ . Le polynôme  $D(q^{-1})$  caractérise la classe de la perturbation (ici un échelon). Le polynôme  $C(q^{-1})$  caractérise l'amplitude de l'échelon ainsi que l'instant où il se produit. Par exemple, un signal défini par

$$
k \in \{1, 2, 3\} \quad v(k) = 1
$$
  
sinon 
$$
v(k) = 0
$$

est l'addition d'un échelon d'amplitude 1 qui se produit à l'instant 1 et d'un échelon d'amplitude  $-1$  qui se produit à l'instant 4. Par suite,  $C(q^{-1}) = q^{-1} - q^{-4}$ .

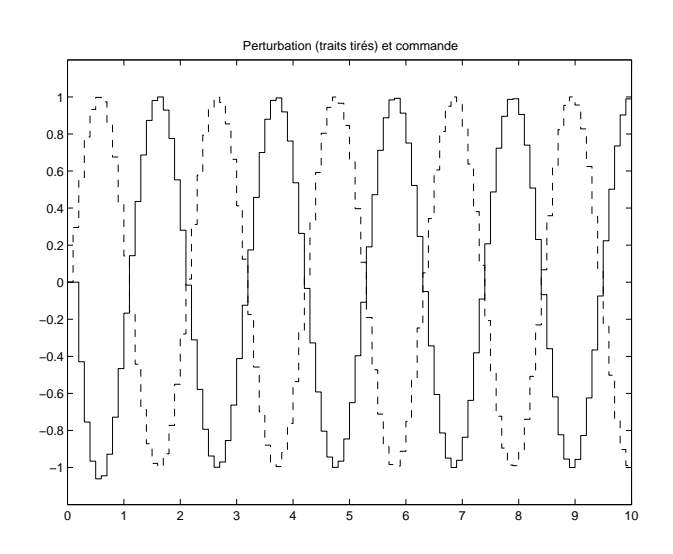

FIG. 3.13 – Perturbation d'entrée (traits tirés) et commande appliquée (trait plein)

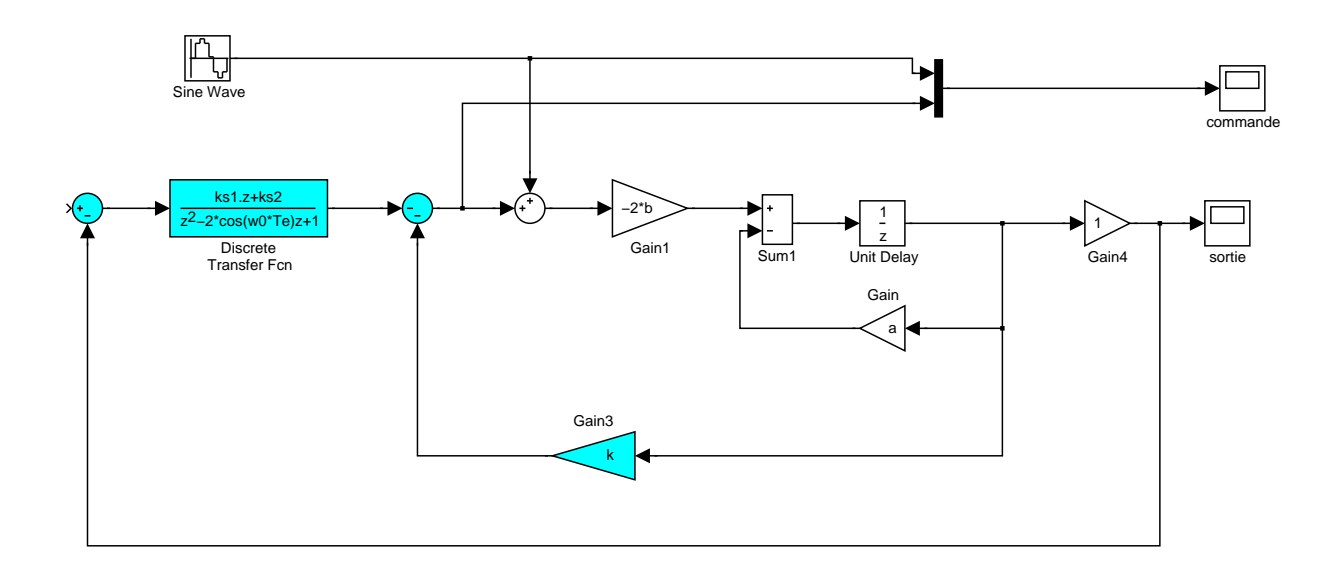

FIG.  $3.14$  – Schéma de simulation

#### 60 CHAPITRE 3

- $-$  dans le cas de la *rampe*,  $D(q^{-1}) = (1 q^{-1})^2$ .
- − dans le cas de la *sinusoïde* de pulsation  $\omega_0$ ,  $D(q^{-1}) = 1 2\cos(\omega_0 T_s)q^{-1} + q^{-2}$ .
- dans le cas général,  $D(q^{-1}) = 1 + d_1 q^{-1} + \cdots + d_{n_D} q^{-n_D}$  et  $C(q^{-1}) = c_0 + c_1 q^{-1} + \cdots +$  $c_{n_c}q^{-n_c}.$

La transformée en z de la perturbation s'écrit dans le dernier cas général (si  $n_c \leq n_d$ ) :

$$
V(z) = \frac{c_0 z^{n_d} + c_1 z^{n_d - 1} + \dots + c_{n_c} z^{n_d - n_c}}{z^{n_d} + d_1 z^{n_d - 1} + \dots + d_{n_d}}.
$$

Ce n'est rien d'autre que la transformée en  $z$  de la réponse impulsionnelle de la fonction de transfert :  $\frac{C(z)}{D(z)}$ . Pour une perturbation persistante  $(\lim_{k\to+\infty} v(k) \neq 0$ , ce qui est le cas de l'échelon, de la rampe et de la sinusoïde), le polynôme  $D(z)$  a des racines qui ne sont pas de module strictement inférieur à 1. Pour que  $y$  tel que :

$$
Y(z) = T_{v \to y}(z)V(z) = T_{v \to y}(z)\frac{C(z)}{D(z)}
$$

soit tel que  $\lim_{k\to+\infty} y(k) = 0$ , les pôles de  $Y(z)$  doivent être de module strictement inférieur à 1. Pour cela, il doit exister une fonction rationnelle  $F(z)$  dont tous les pôles sont de module strictement inférieur à 1 telle que :

$$
T_{v \to y}(z) = D(z)F(z)
$$

D'après les sections précédentes, cette propriété sera satisfaite par  $T_{v_u \to y}$  et  $T_{v_u \to y}$  si le correcteur est choisi tel que :

$$
U(z) = -KX(z) - \underbrace{\frac{k_{d_1}z^{n_d-1} + \dots + k_{d_{n_d}}}{z^{n_d} + d_1 q^{n_d-1} + \dots + d_{n_d}}}_{D(z)}(Y^*(z) - Y(z))
$$

soit

$$
u(k) = -Kx(k) - u_d(k)
$$

avec :

$$
x_d(k+1) = F_d x_d(k) + G_d(y^*(k) - y(k))
$$

 $\overline{r}$ 

 $\overline{a}$ 

ou`

$$
u_d(k) = K_d x_d(k)
$$

$$
F_d = \begin{bmatrix} -d_1 & \cdots & \cdots & \cdots & -d_n \\ 1 & 0 & \cdots & \cdots & 0 \\ 0 & \ddots & \ddots & \ddots & \vdots \\ \vdots & \ddots & \ddots & \ddots & \vdots \\ 0 & \cdots & 0 & 1 & 0 \end{bmatrix} \quad G_d = \begin{bmatrix} 1 \\ 0 \\ \vdots \\ 0 \end{bmatrix}
$$

$$
K_d = \begin{bmatrix} k_{d_1} & \cdots & \cdots & \cdots & k_{d_{n_d}} \end{bmatrix}
$$

Dans le cas

– de l'échelon, on a  $F_d =$ £ 1 l<br>E ;

– du sinus de pulsation  $\omega_0$ , on a

$$
F_d = \left[ \begin{array}{cc} 2\cos(\omega_0 T_s) & -1 \\ 1 & 0 \end{array} \right].
$$

Remarque Il est possible de considérer des perturbations qui sont des combinaisons linéaires de perturbations "élémentaires" : par exemple une perturbation qui serait la superposition d'échelons et de sinusoïdes à la pulsation  $\omega_0$ . Dans ce cas-là :

$$
D(q^{-1}) = (1 - q^{-1})(1 - 2\cos(\omega_0 T_s)q^{-1} + q^{-2})
$$

Remarque La régulation par rapport à une perturbation d'un type donné assure la poursuite de référence de même type.

# 3.3 Commande par retour d'état estimé

Quand le vecteur d'état  $x$  n'est pas mesuré (parce que par exemple cela nécessite un nombre de capteurs important ce qui est onéreux ou encore l'état n'est pas accessible physiquement), si cela est possible, il est nécessaire de construire un observateur qui génère une estimation du vecteur d'état.

# 3.3.1 Rappels sur les observateurs

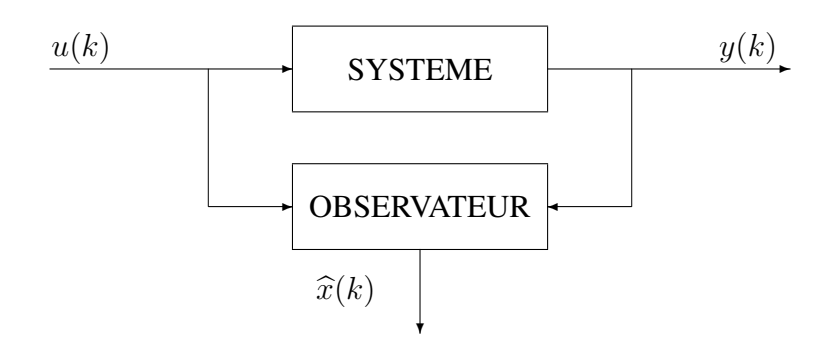

FIG. 3.15 – Principe de l'observateur

Pour un système à observer :

$$
x(k+1) = Fx(k) + Gu(k)
$$
  

$$
y(k) = Hx(k)
$$

l'observateur est un système dynamique qui a pour entrée  $u(k)$  et  $y(k)$  et pour sortie l'estimation  $\hat{x}(k)$  de l'état  $x(k)$  du système (voir figure 3.15). Il est défini par la représentation d'état :

$$
\begin{cases} \widehat{x}(k+1) = F\widehat{x}(k) + Gu(k) + \mathbf{M}(\mathbf{y}(k) - \widehat{\mathbf{y}}(k)) \\ \widehat{y}(k) = H\widehat{x}(k) \end{cases}
$$

En définissant l'erreur d'estimation  $\tilde{x}(k) = x(k) - \hat{x}(k)$ , l'objectif de l'observateur est que pour toutes conditions initiales :

$$
\lim_{k \to \infty} \widetilde{x}(k) = 0.
$$

A partir des équations du système et de l'observateur, on a :

$$
\widetilde{x}(k+1) = (F - MH)\widetilde{x}(k).
$$

#### 62 CHAPITRE 3

La dynamique (rapidité, etc.) avec laquelle  $\tilde{x}(k)$  tend vers 0 est évidemment donnée par les valeurs propres de la matrice  $(F - MH)$ . Le vecteur colonne M est choisi de façon à placer les pôles de l'erreur d'observation en  $z_{obs_1}^*, \dots, z_{obs_n}^*$ , c'est-à-dire telle que :

$$
\det(zI - (F - MH)) = (z - z_{obs_1}^*)(z - z_{obs_2}^*) \dots (z - z_{obs_n}^*).
$$
 (3.20)

Remarque les valeurs propres d'une matrice sont les valeurs propres de sa transposée. Donc les valeurs propres de  $F - MH$  sont les valeurs propres de  $(F - MH)^T = F^T - H^T M^T$ . On peut faire la même remarque pour les polynômes caractéristiques de  $F - MH$  et de  $F^T - H^T M^T$ .

De la remarque précédente, on en déduit que calculer  $M$  solution de l'équation :

$$
\det(zI - (F^T - H^T M^T)) = (z - z_{obs_1}^*) (z - z_{obs_2}^*) \dots (z - z_{obs_n}^*)
$$

est un problème similaire à trouver  $K$  solution de l'équation :

$$
\det(zI - (F - GK)) = (z - z_1^*)(z - z_2^*) \dots (z - z_n^*)
$$

C'est le principe de *dualité* : calculer la matrice de gains M de l'observateur du système :

$$
\begin{cases}\nx(k+1) &= Fx(k) \\
y(k) &= Hx(k)\n\end{cases}
$$

est équivalent à calculer la matrice du retour d'état pour commander le système :

$$
\overline{x}(k+1) = F^T \overline{x}(k) + H^T \overline{u}(k)
$$

Une condition nécessaire et suffisante pour que l'équation (3.20) admette une solution unique  $M$ est que :  $\overline{r}$  $\overline{a}$ 

$$
\text{rang}\left[\begin{array}{c} H \\ HF \\ \vdots \\ HF^{n-1} \end{array}\right] = n.
$$

### 3.3.2 Analyse de la commande par retour d'état estimé

Dans le cas où le vecteur d'état n'est plus mesuré, dans le correcteur défini par les équations  $(3.3)$ , c'est-à-dire :

$$
u(k) = -Kx(k) + \Gamma y^*(k)
$$

la mesure de  $x(k)$  est remplacée par l'estimation  $\hat{x}(k)$  génèrée par un observateur. On obtient alors un correcteur par retour d'état estimé. Il se compose d'un

1. Observateur

$$
\begin{cases} \widehat{x}(k+1) = F\widehat{x}(k) + Gu(k) + \mathbf{M}(\mathbf{y}(k) - \widehat{\mathbf{y}}(k)) \\ \widehat{y}(k) = H\widehat{x}(k) \end{cases}
$$

où le paramètre à déterminer est  $M$ ;

2. Retour d'état

$$
u(k) = -K\hat{x}(k) + \Gamma y^*(k)
$$

où les paramètres à déterminer sont  $K$  et  $\Gamma$ .

A partir des équations qui définissent l'observateur et le retour d'état proprement dit, on voit que le correcteur par retour d'état estimé admet pour vecteur d'état  $\hat{x}(k)$  et pour représentation d'état :

$$
\begin{cases}\n\widehat{x}(k+1) = \overbrace{(F - GK - MH)}^{F_c} \widehat{x}(k) + \overbrace{G\Gamma}^{G_c^*} y^*(k) + \overbrace{M}^{G_c} y(k) \\
u(k) = -\sum_{H_c}^{K} \widehat{x}(k) + \sum_{E_c^*} y^*(k)\n\end{cases} (3.21)
$$

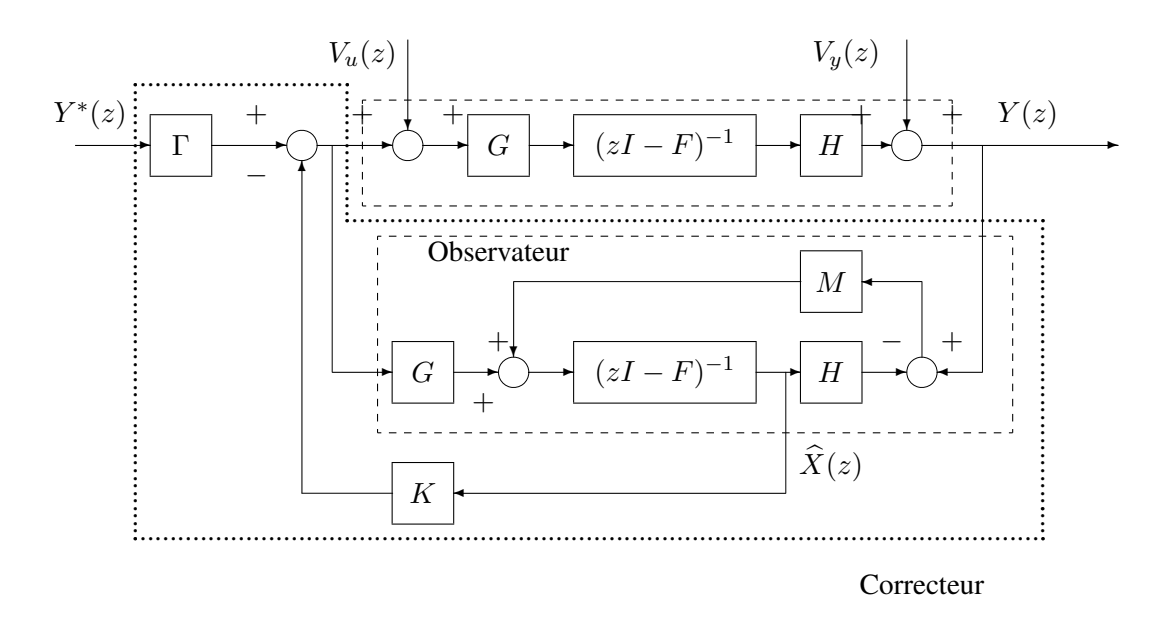

FIG. 3.16 – Système en boucle fermée avec un correcteur par retour d'état estimé

Quelles sont les propriétés du système en boucle fermée obtenu ? Pour répondre à cette question, on détermine la représentation d'état du système en boucle fermée (voir figure 3.16). Dans le système bouclé, on a :

 $-$  Le procédé à commander est défini par les équations :

$$
x(k+1) = Fx(k) + G(u(k) + v_u(k))
$$
  
\n
$$
y(k) = Hx(k) + v_y(k)
$$
\n(3.22)

– Le correcteur défini par les équations  $(3.21)$ . Le système en boucle fermée admet donc pour vecteur d'état :

$$
\left[\begin{array}{c}x(k)\\ \widehat{x}(k)\end{array}\right].
$$

En éliminant  $u(k)$  entre les équations (3.22) et (3.21), on obtient une représentation d'état du système en boucle fermée :

$$
\begin{bmatrix} x(k+1) \\ \hat{x}(k+1) \end{bmatrix} = \begin{bmatrix} F & -GK \\ MH & F - GK - MH \end{bmatrix} \begin{bmatrix} x(k) \\ \hat{x}(k) \end{bmatrix} + \begin{bmatrix} G\Gamma \\ \overline{G}\Gamma \end{bmatrix} y^*(k) + \begin{bmatrix} G \\ 0 \end{bmatrix} v_u(k) + \begin{bmatrix} 0 \\ \overline{M} \end{bmatrix} v_y(k)
$$
  

$$
y(k) = \begin{bmatrix} H & 0 \end{bmatrix} \begin{bmatrix} x(k) \\ \hat{x}(k) \end{bmatrix} + v_y(k)
$$

En faisant le changement de base dans l'espace d'état suivant :

$$
\begin{bmatrix} x(k) \\ \tilde{x}(k) \end{bmatrix} = \begin{bmatrix} I & 0 \\ \overline{I} & -\overline{I} \end{bmatrix} \begin{bmatrix} x(k) \\ \hat{x}(k) \end{bmatrix}
$$

on obtient la nouvelle représentation d'état :

$$
\begin{bmatrix}\nx(k+1) \\
\tilde{x}(k+1)\n\end{bmatrix} = \left[\frac{I \mid 0}{I \mid -I}\right] \left[\frac{F}{MH \mid F - GK - MH}\right] \left[\frac{I \mid 0}{I \mid -I}\right] \left[\frac{x(k)}{\tilde{x}(k)}\right] + \cdots
$$
\n
$$
\cdots + \left[\frac{I \mid 0}{I \mid -I}\right] \left(\left[\frac{G\Gamma}{GT}\right] y^*(k) + \left[\frac{G}{0}\right] v_u(k) + \left[\frac{0}{M}\right] v_y(k)\right)
$$
\n
$$
y(k) = \left[H \mid 0\right] \left[\frac{I \mid 0}{I \mid -I}\right] \left[\frac{x(k)}{\tilde{x}(k)}\right] + v_y(k)
$$

ce qui se simplifie en :

$$
\begin{bmatrix}\n\tilde{x}(k+1) \\
\tilde{x}(k+1)\n\end{bmatrix} = \begin{bmatrix}\nF - GK & GK \\
0 & F - MH\n\end{bmatrix} \begin{bmatrix}\nx(k) \\
\tilde{x}(k)\n\end{bmatrix} + \begin{bmatrix}\nGT \\
0\n\end{bmatrix} y^*(k) + \begin{bmatrix}\nG \\
G\n\end{bmatrix} v_u(k) + \begin{bmatrix}\n0 \\
-M\n\end{bmatrix} v_y(k)
$$
\n
$$
y(k) = \begin{bmatrix}\nH \mid 0\n\end{bmatrix} \begin{bmatrix}\nx(k) \\
\tilde{x}(k)\n\end{bmatrix} + v_y(k)
$$
\n(3.23)

L'intérêt de ce changement de base dans l'espace d'état fait apparaître une matrice d'évolution qui est triangulaire supérieure par blocs. De cette structure triangulaire, on en déduit que le polynôme caractéristique du système en boucle fermée s'écrit :

$$
P_c(z) = \underbrace{\det(zI - (F - GK))}_{P_{sf}(z)} \underbrace{\det(zI - (F - MH))}_{P_{obs}(z)}
$$

où  $P_{sf}(z)$  est le polynôme caractéristique du système commandé par le correcteur par retour d'état mesuré  $u(k) = -Kx(k)$  et où  $P_{obs}(z)$  est le polynôme caractéristique associé à l'erreur d'observation. Le fait que  $P_c(z)$  s'écrit comme le produit  $P_{sf}(z)P_{obs}(z)$  est appelé *théorème de séparation*.

Par suite, si un correcteur par retour d'état mesuré défini par les équations (3.3) est mis au point de façon à placer les  $n$  pôles du système en boucle fermé en  $z_1^*, \dots, z_n^*$  et si, d'autre part, on dispose d'un observateur du procédé à commander tel que la dynamique de l'erreur d'observation soit donnée par les pôles  $z_{obs_1}^*, \dots, z_{obs_n}^*$ , le système en boucle fermée obtenu avec le correcteur par retour d'état estimé correspondant aura ses pôles en  $z_1^*, \dots, z_n^*$  et  $z_{obs_1}^*, \dots, z_{obs_n}^*$ .

La mise au point d'un correcteur par retour d'état estimé se fait donc en trois étapes :

- 1. Mise au point d'un correcteur par retour d'état mesuré;
- 2. Mise au point d'un observateur du procédé à commander ;
- 3. Obtention d'un correcteur par retour d'état mesuré en remplaçant dans le correcteur calculé à la première étape la mesure de l'état par l'estimation générée par l'observateur mis au point lors de la seconde étape.

**Analyse de la poursuite** D'après (3.23), la fonction de transfert  $T_{y^* \to y}$  admet pour représentation d'état :

$$
\begin{bmatrix} x(k+1) \\ \tilde{x}(k+1) \end{bmatrix} = \begin{bmatrix} F - GK & GK \\ 0 & F - MH \end{bmatrix} \begin{bmatrix} x(k) \\ \tilde{x}(k) \end{bmatrix} + \begin{bmatrix} GT \\ 0 \end{bmatrix} y^*(k)
$$

$$
y(k) = [H \mid 0] \begin{bmatrix} x(k) \\ \tilde{x}(k) \end{bmatrix}
$$

Par suite

$$
T_{y^* \to y}(z) = H(zI - (F - GK))^{-1}G\Gamma
$$

On retrouve la fonction de transfert  $T_{y^* \to y}(z)$  obtenue avec le correcteur par retour d'état *mesuré* correspondant, donc les mêmes performances en poursuite. Le choix des pôles de l'erreur d'observation en  $z_{obs_1}^*, \dots, z_{obs_n}^*$  n'influence donc pas le régime transitoire de la poursuite.

Analyse de la régulation Pour étudier le rejet de perturbation, le correcteur par retour d'état estimé est mis sous forme  $R$ ,  $S$  et  $T$ . Sa représentation d'état est :

$$
\begin{cases}\n\widehat{x}(k+1) = (F - GK - MH)\widehat{x}(k) + G\Gamma y^*(k) + My(k) \\
u(k) = -K\widehat{x}(k) + \Gamma y^*(k)\n\end{cases}
$$

Par suite :

$$
R_{sf}(z) = -K \text{Adj}(zI - (F - GK - MH))M
$$
  
\n
$$
S_{sf}(z) = \det(zI - (F - GK - MH))
$$
  
\n
$$
T_{sf}(z) = \Gamma \det(zI - (F - GK - MH)) - K \text{Adj}(zI - (F - GK - MH))G\Gamma
$$

D'après l'analyse de la section 2.5, page 39, rien n'assure que le rejet de perturbation, que ce soit en entrée ou en sortie, en échelon ou en sinusoïde, sera assuré.

# 3.3.3 Correcteur par retour d'état estimé avec rejet de perturbation

Le modèle de la perturbation à rejeter est donné par

$$
D(z) = z^{n_d} + d_1 z^{n_d - 1} + \dots + d_{n_D}
$$

On considère la structure du correcteur constitué de

– L'observateur

$$
\widehat{x}(k+1) = (F - MH)\widehat{x}(k) + Gu(k) + My(k)
$$

– La commande

$$
x_d(k+1) = F_d x_d(k) + G_d(y^*(k) - y(k))
$$
  
 
$$
u(k) = -K\widehat{x}(k) - K_d x_d(k)
$$

où

$$
F_d = \begin{bmatrix} -d_1 & \cdots & \cdots & \cdots & -d_n \\ 1 & 0 & \cdots & \cdots & 0 \\ 0 & \ddots & \ddots & \ddots & \vdots \\ \vdots & \ddots & \ddots & \ddots & \vdots \\ 0 & \cdots & 0 & 1 & 0 \end{bmatrix} \quad \text{et} \quad G_d = \begin{bmatrix} 1 \\ 0 \\ \vdots \\ 0 \end{bmatrix}
$$

.

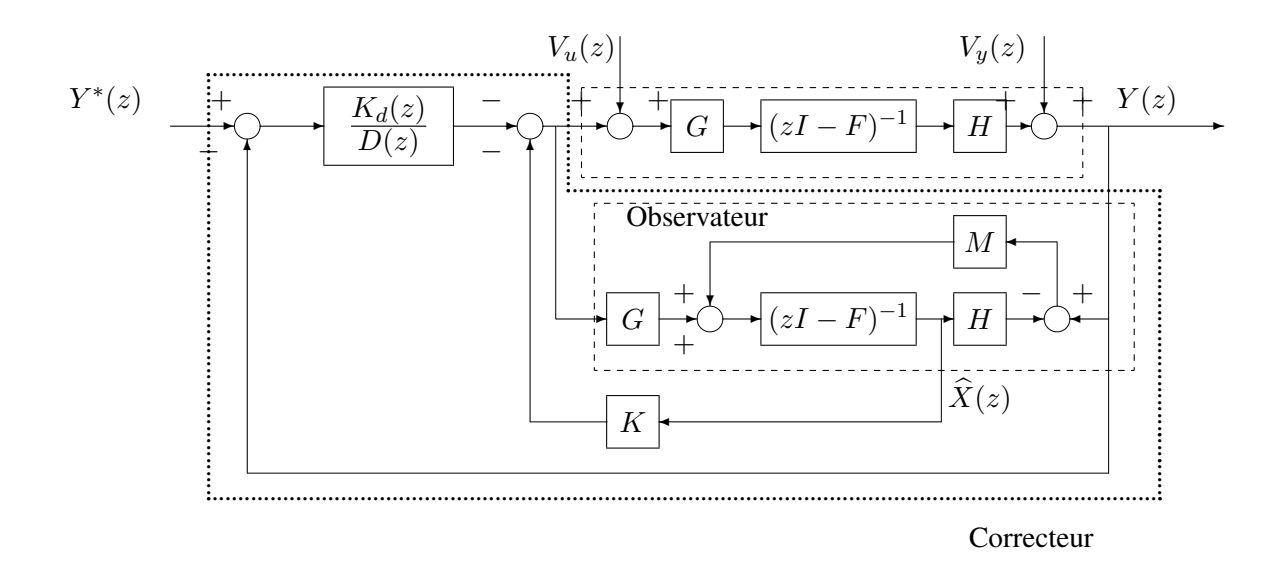

FIG. 3.17 – Système en boucle fermée

Le correcteur admet alors pour représentation d'état :

$$
\begin{bmatrix} x_d(k+1) \\ \hat{x}(k+1) \end{bmatrix} = \begin{bmatrix} F_d & 0 \\ -GK_d & (F - MH - GK) \end{bmatrix} \begin{bmatrix} x_d(k) \\ \hat{x}(k) \end{bmatrix} + \begin{bmatrix} G_d \\ 0 \end{bmatrix} y^*(k) + \begin{bmatrix} -G_d \\ M \end{bmatrix} y(k)
$$
  

$$
u(k) = -[K_d K] \begin{bmatrix} x_d(k) \\ \hat{x}(k) \end{bmatrix}
$$

Le système en boucle fermé est alors représenté figure 3.17.

Le correcteur mis sous forme  $R$ ,  $S$  et  $T$  mène à :

$$
S(z) = \det \left( zI - \begin{bmatrix} F_d & 0 \\ -GK_d & (F - MH - GK) \end{bmatrix} \right)
$$
  
= 
$$
\underbrace{\det (zI - F_d)}_{D(z)} \det (zI - (F - MH - GK))
$$

Puisque  $S(z)$  contient le polynôme  $D(z)$ , le rejet de perturbations de modèle  $D(z)$  est assuré.

# 3.4 Conclusion

- Du fait du théorème de séparation, la mise au point du correcteur par retour d'état mesuré se fait en trois étapes.
	- 1. Détermination du retour d'état mesuré
		- Choix de la structure du correcteur : sans ou avec modele de la perturbation, si avec, ` détermination de  $D(z)$
		- Choix des pôles du système en boucle fermée ce qui revient à choisir le polynôme caractéristique  $P_{sf}(z)$
- Calcul des paramètres  $K$  (et éventuellement  $K_d$ ) du retour d'état
- $-$  Test du correcteur par simulation temporelle sur le modèle du procédé.
- 2. Détermination de l'observateur
	- Choix des pôles de l'erreur d'observation, ce qui revient à choisir le polynôme caractéristique  $P_{obs}(z)$
	- $-$  Calcul des paramètres  $M$  de l'observateur
	- Test de l'observateur par simulation temporelle sur le modèle du système à observer.
- 3. Test du correcteur par retour d'état estimé
- Le correcteur obtenu peut être mis sous la forme d'une représentation d'état ou sous la forme d'un correcteur RST.
- Il permet de placer les pôles des fonctions de transfert en boucle fermée plus éventuellement quelques zéros (via le choix de  $D(z)$ ).
- La difficulté est que le raisonnement se fait sur les fonctions de transfert en boucle fermée et que la détermination du correcteur se fait en représentation d'état.

Le placement de pôles par approche polynomiale<sup>1</sup> présenté dans le chapitre suivant permet de répondre à cette difficulté.

<sup>&</sup>lt;sup>1</sup>Une fonction de transfert est caractérisée par le polynôme du numérateur et le polynôme du dénominateur.

# 3.5 Annexe : Petit bestiaire

# Correcteur retour d'état mesuré

**Structure**  $u(k) = -Kx(k) + \Gamma y^*(k)$ Schéma BF

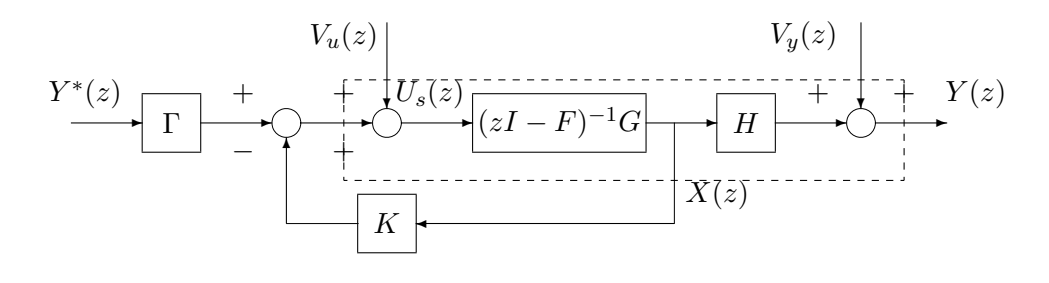

### Représentation état BF

$$
x(k+1) = (F - GK)x(k) + G\Gamma y^*(k) + Gv_u(k)
$$
  

$$
y(k) = Hx(k) + v_y(k)
$$

## Paramètres à déterminer  $K, \Gamma$

### **Objectifs**

Polynôme caractéristique BF :  $P_{sf}(z)$  ordre n  $T_{y^* \to y}(1) = 1$ 

**Comment ?**  $K$ ,  $\Gamma$  tels que K tel que det( $zI - (F - GK)) = P_{sf}(z)$  $\Gamma$  tel que  $T_{y^* \to y}(1) = 1$ 

Poursuite échelon, sensible à des erreurs de modèle

Régulation entrée non (sauf impulsion)

Régulation sortie non (sauf impulsion)

# Correcteur retour d'état mesuré avec intégrateur

## Structure

$$
x_I(k+1) = x_I(k) + (y^*(k) - y(k))
$$
  
 
$$
u(k) = -Kx(k) - k_Ix_I(k)
$$

Schéma BF

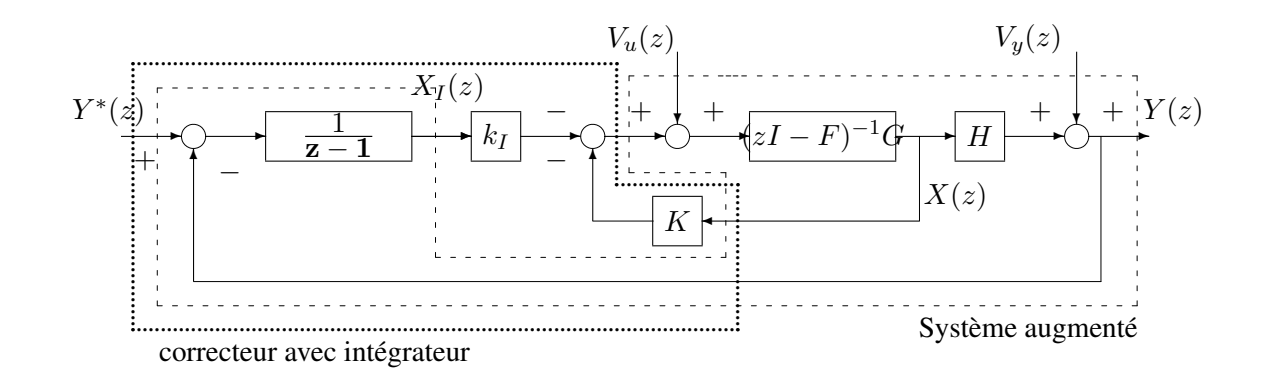

### Représentation état BF

$$
\begin{bmatrix}\nx(k+1) \\
x_I(k+1)\n\end{bmatrix} = \left( \begin{bmatrix}\nF & 0 \\
-F & 1\n\end{bmatrix} - \begin{bmatrix}\nG \\
0\n\end{bmatrix} \begin{bmatrix}\nK & k_I\n\end{bmatrix} \right) \begin{bmatrix}\nx(k) \\
x_I(k)\n\end{bmatrix} + \begin{bmatrix}\n0 \\
1\n\end{bmatrix} y^*(k) + \cdots
$$
\n
$$
\cdots + \begin{bmatrix}\nG \\
0\n\end{bmatrix} v_u(k) - \begin{bmatrix}\n0 \\
1\n\end{bmatrix} v_y(k)
$$
\n
$$
y(k) = \begin{bmatrix}\nH & 0\n\end{bmatrix} \begin{bmatrix}\nx(k) \\
x_I(k)\n\end{bmatrix} + v_y(k)
$$

Paramètres à déterminer  $K_a =$ £  $K$   $k_I$ l<br>E **Objectifs** Polynôme caractéristique BF :  $P_{sf}(z)$  ordre  $n + 1$ **Comment ?**  $K_a = \begin{bmatrix} K & k_I \end{bmatrix}$  tels que £ ¤

$$
\det(zI - (F_a - G_a K_a)) = P_{sf}(z)
$$

Poursuite échelon Régulation entrée échelon Régulation sortie échelon

# Correcteur retour d'état mesuré pour rejet de perturbation

Modèle de la perturbation  $| D(z) = z^{n_d} + d_1 z^{n_d-1} + \cdots + d_{n_D}$ Structure du correcteur

$$
x_d(k+1) = F_d x_d(k) + G_d(y^*(k) - y(k))
$$
  
 
$$
u(k) = -Kx(k) - K_d x_d(k)
$$

ou`

$$
F_d = \begin{bmatrix} -d_1 & \cdots & \cdots & \cdots & -d_n \\ 1 & 0 & \cdots & \cdots & 0 \\ 0 & \ddots & \ddots & \ddots & \vdots \\ \vdots & \ddots & \ddots & \ddots & \vdots \\ 0 & \cdots & 0 & 1 & 0 \end{bmatrix} \quad \text{et} \quad G_d = \begin{bmatrix} 1 \\ 0 \\ \vdots \\ 0 \end{bmatrix}
$$

**Schéma BF** avec  $K_d(z) = k_{d_1} z^{n_d - 1} + \cdots + k_{d_{n_d}}$ 

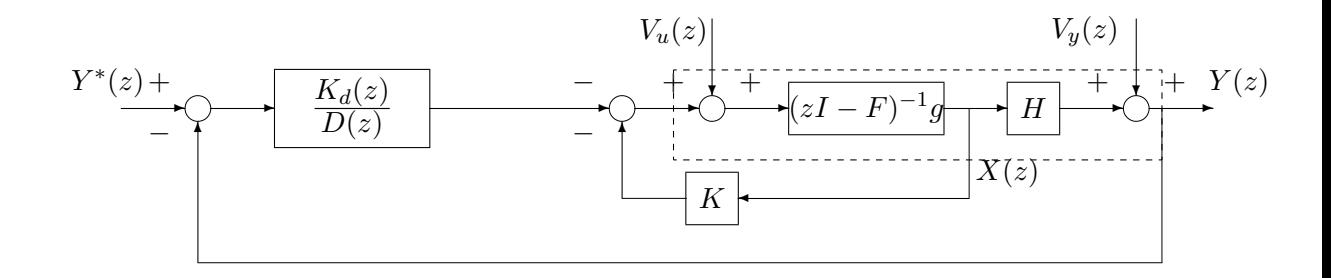

### Représentation état BF

$$
\begin{bmatrix}\nx(k+1) \\
x_d(k+1)\n\end{bmatrix} = \left(\begin{bmatrix}\nF & 0 \\
-G_d H & F_d\n\end{bmatrix} - \begin{bmatrix}\nG \\
0\n\end{bmatrix} \begin{bmatrix}\nK & K_d\n\end{bmatrix}\right) \begin{bmatrix}\nx(k) \\
x_d(k)\n\end{bmatrix} + \cdots
$$
\n
$$
\cdots + \begin{bmatrix}\n0 \\
G_d\n\end{bmatrix} y^*(k) + \begin{bmatrix}\nG \\
0\n\end{bmatrix} v_u(k) - \begin{bmatrix}\n0 \\
G_d\n\end{bmatrix} v_y(k)
$$
\n
$$
y(k) = \begin{bmatrix}\nH & 0\n\end{bmatrix} \begin{bmatrix}\nx(k) \\
x_d(k)\n\end{bmatrix} + v_y(k)
$$

Paramètres à déterminer  $K_a =$ £  $K$   $K_d$ l<br>E **Objectifs** Polynôme caractéristique BF :  $P_{sf}(z)$  ordre  $n + n_d$ **Comment ?**  $K_a =$ −<br>г  $K$   $K_d$ ™<br>⊓ tels que

$$
\det(zI - (F_a - G_a K_a)) = P_{sf}(z)
$$

Poursuite référence de modèle  $D(z)$ 

**Régulation entrée** perturbation de modèle  $D(z)$ 

**Régulation sortie** perturbation de modèle  $D(z)$ 

# Correcteur retour d'état estimé

Structure du correcteur – observateur

$$
\widehat{x}(k+1) = (F - MH)\widehat{x}(k) + Gu(k) + My(k)
$$

– commande

$$
u(k) = -K\widehat{x}(k) + \Gamma y^*(k)
$$

#### Représentation état du correcteur

$$
\widehat{x}(k+1) = (F - MH - GK)\widehat{x}(k) + My(k) + G\Gamma y^*(k)
$$
  
 
$$
u(k) = -K\widehat{x}(k) + \Gamma y^*(k)
$$

Schéma BF

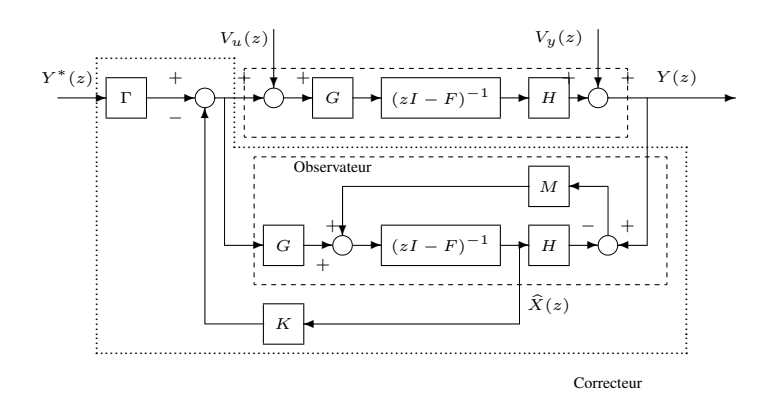

**Représentation état BF** avec  $\widetilde{x}(k) = x(k) - \widehat{x}(k)$ 

$$
\begin{aligned}\n\left[\frac{x(k+1)}{\widetilde{x}(k+1)}\right] &= \left[\frac{F - GK}{0} \frac{GK}{F - MH}\right] \left[\frac{x(k)}{\widetilde{x}(k)}\right] + \left[\frac{G\Gamma}{0}\right] y^*(k) + \left[\frac{G}{G}\right] v_u(k) + \cdots \\
&\cdots + \left[\frac{0}{-M}\right] v_y(k) \\
y(k) &= \left[H \mid 0\right] \left[\frac{x(k)}{\widetilde{x}(k)}\right] + v_y(k)\n\end{aligned}
$$

#### Paramètres à déterminer  $K, \Gamma, M$

#### **Objectifs**

Polynôme caractéristique BF :  $P_{sf}(z)P_{obs}(z)$  ordre  $2n$  $T_{y^* \to y}(1) = 1$ 

**Comment ?**  $K$ ,  $M$  tels que K tel que det( $zI - (F - GK)) = P_{sf}(z)$  $\Gamma$  tel que  $T_{y^* \to y}(1) = 1$ *M* tel que  $\det(zI - (F^T - H^T M^T)) = P_{obs}(z)$ 

**Poursuite** échelon, sensible erreurs de modèle, pôles de  $T_{y^* \to y}(z)$  racines de  $P_{sf}(z)$ 

**Régulation entrée** non (sauf impulsion) pôles de  $T_{v_u \to v}(z)$  racines de  $P_{sf}(z)P_{obs}(z)$ 

**Régulation sortie** non (sauf impulsion) pôles de  $T_{v_u \to v}(z)$  racines de  $P_{sf}(z)P_{obs}(z)$ 

# Correcteur retour d'état estimé avec intégrateur

Structure du correcteur observateur

$$
\widehat{x}(k+1) = (F - MH)\widehat{x}(k) + Gu(k) + My(k)
$$

commande

$$
x_I(k+1) = x_I(k) + (y^*(k) - y(k))
$$
  
 
$$
u(k) = -K\hat{x}(k) - k_I x_I(k)
$$

#### Représentation état du correcteur

$$
\begin{bmatrix} x_I(k+1) \\ \hat{x}(k+1) \end{bmatrix} = \begin{bmatrix} 1 & 0 \\ -Gk_I & (F - MH - GK) \end{bmatrix} \begin{bmatrix} x_I(k) \\ \hat{x}(k) \end{bmatrix} + \begin{bmatrix} 1 \\ 0 \end{bmatrix} y^*(k) + \begin{bmatrix} -1 \\ M \end{bmatrix} y(k)
$$
  

$$
u(k) = -\begin{bmatrix} k_I & K \end{bmatrix} \begin{bmatrix} x_I(k) \\ \hat{x}(k) \end{bmatrix}
$$

Schéma BF

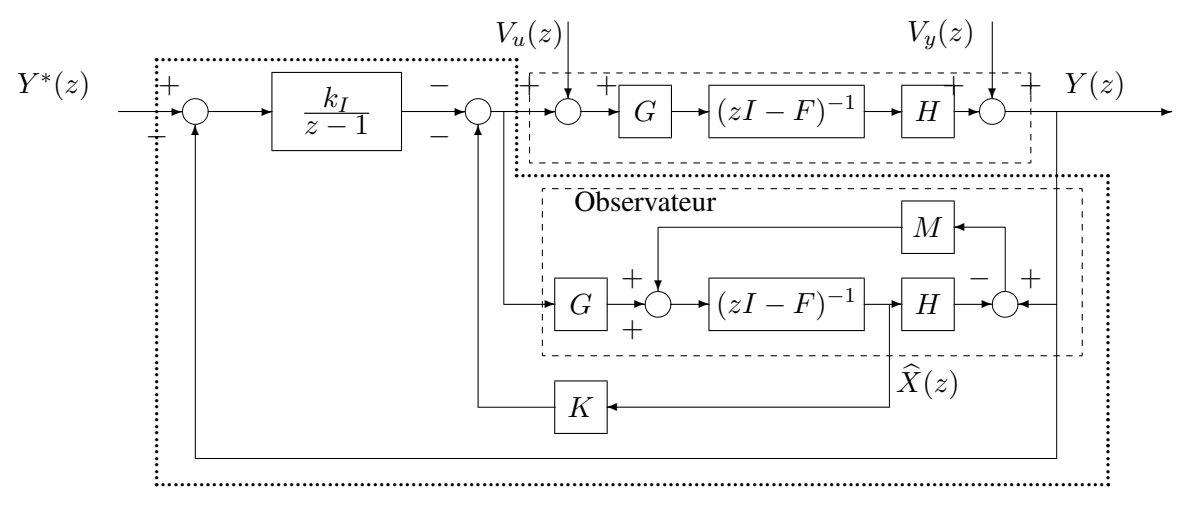

Correcteur

**Représentation état BF** avec  $\widetilde{x}(k) = x(k) - \widehat{x}(k)$ 

$$
\begin{bmatrix} x(k+1) \\ x_I(k+1) \\ \hline \tilde{x}(k+1) \end{bmatrix} = \begin{bmatrix} F - GK & -gk_I & GK \\ -H & 1 & 0 \\ 0 & 0 & F - MH \end{bmatrix} \begin{bmatrix} x(k) \\ x_I(k) \\ \hline \tilde{x}(k) \end{bmatrix} + \begin{bmatrix} 0 \\ 1 \\ 0 \end{bmatrix} y^*(k) + \cdots + \begin{bmatrix} G \\ 0 \\ \hline G \end{bmatrix} v_u(k) + \begin{bmatrix} 0 \\ -1 \\ \hline -M \end{bmatrix} v_y(k)
$$

$$
y(k) = [H \ 0 \mid 0] \left[ \frac{x(k)}{\tilde{x}(k)} \right] + v_y(k)
$$

Paramètres à déterminer  $K_a =$ £  $K$   $k_I$ l<br>E , M

## **Objectifs**

Polynôme caractéristique BF :  $P_{sf}(z)P_{obs}(z)$  ordre  $2n + 1$ **Comment ?**  $K_a =$ .<br>م  $K$   $k_I$ ์<br>⊤  $K_a = \begin{bmatrix} K & k_I \end{bmatrix}$ , M tels que  $K_a = \begin{bmatrix} K & k_I \end{bmatrix}$  tel que  $\det(zI - (F_a - G_a K_a)) = P_{sf}(z)$ M tel que  $\det(zI - (F^T - hM^T)) = P_{obs}(z)$ avec  $F_a =$ ·  $F \quad 0$  $-H$  1  $\overline{a}$  $G_a =$ · G 0  $\overline{a}$  $K_a =$ £  $K$   $k_I$ l<br>E

**Poursuite** échelon, pôles de  $T_{y^* \to y}(z)$  racines de  $P_{sf}(z)$ **Régulation entrée** échelon, pôles de  $T_{v_u \to y}(z)$  racines de  $P_{sf}(z)P_{obs}(z)$ **Régulation sortie** échelon, pôles de  $T_{v_u \to y}(z)$  racines de  $P_{sf}(z)P_{obs}(z)$ 

# Correcteur retour d'état estimé pour rejet de perturbation

Modèle de la perturbation  $| D(z) = z^{n_d} + d_1 z^{n_d-1} + \cdots + d_{n_D}$
#### Structure du correcteur observateur

$$
\widehat{x}(k+1) = (F - MH)\widehat{x}(k) + Gu(k) + My(k)
$$

commande

$$
x_d(k + 1) = F_d x_d(k) + G_d(y^*(k) - y(k))
$$
  
 
$$
u(k) = -K\hat{x}(k) - K_d x_d(k)
$$

 $\mathop{\rm o}\! \grave{\mathbf u}$ 

$$
F_d = \begin{bmatrix} -d_1 & \cdots & \cdots & \cdots & -d_n \\ 1 & 0 & \cdots & \cdots & 0 \\ 0 & \ddots & \ddots & \ddots & \vdots \\ \vdots & \ddots & \ddots & \ddots & \vdots \\ 0 & \cdots & 0 & 1 & 0 \end{bmatrix} \quad \text{et} \quad G_d = \begin{bmatrix} 1 \\ 0 \\ \vdots \\ 0 \end{bmatrix}
$$

### Représentation état du correcteur

$$
\begin{bmatrix} x_d(k+1) \\ \hat{x}(k+1) \end{bmatrix} = \begin{bmatrix} F_d & 0 \\ -gk_d & (F - MH - GK) \end{bmatrix} \begin{bmatrix} x_d(k) \\ \hat{x}(k) \end{bmatrix} + \begin{bmatrix} G_d \\ 0 \end{bmatrix} y^*(k) + \begin{bmatrix} -G_d \\ M \end{bmatrix} y(k)
$$

$$
u(k) = -\begin{bmatrix} K_d & K \end{bmatrix} \begin{bmatrix} x_d(k) \\ \hat{x}(k) \end{bmatrix}
$$

### Schéma BF

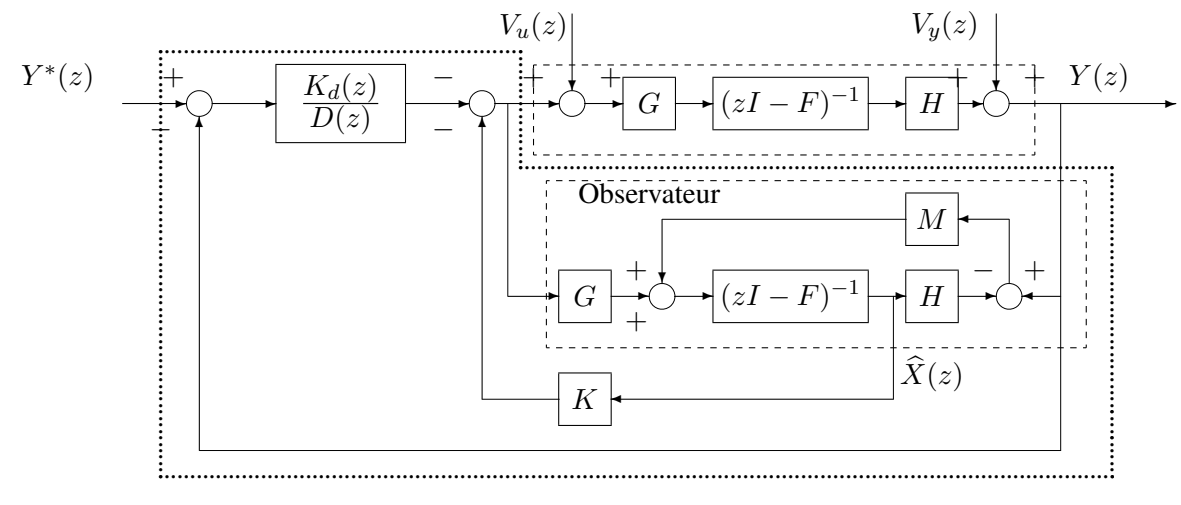

Correcteur

**Représentation état BF** avec  $\tilde{x}(k) = x(k) - \hat{x}(k)$ 

$$
\begin{bmatrix} x(k+1) \\ x_d(k+1) \\ \hline \tilde{x}(k+1) \end{bmatrix} = \begin{bmatrix} F - GK & -gK_d & GK \\ -G_dH & F_d & 0 \\ 0 & 0 & F - MH \end{bmatrix} \begin{bmatrix} x(k) \\ x_d(k) \\ \hline \tilde{x}(k) \end{bmatrix} + \begin{bmatrix} 0 \\ G_d \\ 0 \end{bmatrix} y^*(k) + \cdots + \begin{bmatrix} G \\ 0 \\ \hline G \end{bmatrix} v_u(k) + \begin{bmatrix} 0 \\ -G_d \\ \hline -M \end{bmatrix} v_y(k)
$$

$$
y(k) = [H \ 0 \mid 0] \begin{bmatrix} x(k) \\ x_d(k) \\ \tilde{x}(k) \end{bmatrix} + v_y(k)
$$

Paramètres à déterminer  $K_a =$ £  $K$   $K_d$ ¤ , M **Objectifs** 

Polynôme caractéristique BF :  $P_{sf}(z)P_{obs}(z)$  ordre  $2n + n_d$ **Comment ?**  $K_a =$ .∙<br>⊤  $K$   $K_d$ ™<br>¬  $K_a = \begin{bmatrix} K & K_d \end{bmatrix}$ , M tels que  $K_a = \begin{bmatrix} K & K_d \end{bmatrix}$  tel que  $\det(zI - (F_a - G_a K_a)) = P_{sf}(z)$ M tel que  $\det(z\vec{I} - (F^T - hM^T)) = P_{obs}(z)$ avec  $F_a =$ ·  $F = 0$  $-G_dH$   $F_d$  $\overline{a}$  $G_a =$ · G 0  $\overline{a}$  $K_a =$ £  $K$   $K_d$ 

**Poursuite** référence de modèle  $D(z)$  pôles de  $T_{y^* \to y}(z)$  racines de  $P_{sf}(z)$ 

**Régulation entrée** perturbation de modèle  $D(z)$  pôles de  $T_{v_u \to y}(z)$  racines de  $P_{sf}(z)P_{obs}(z)$ **Régulation sortie** perturbation de modèle  $D(z)$  pôles de  $T_{v_u \to y}(z)$  racines de  $P_{sf}(z)P_{obs}(z)$ 

l<br>E

# Chapitre 4

# Commande par placement de pôles : approche polynômiale

## 4.1 Formulation du problème

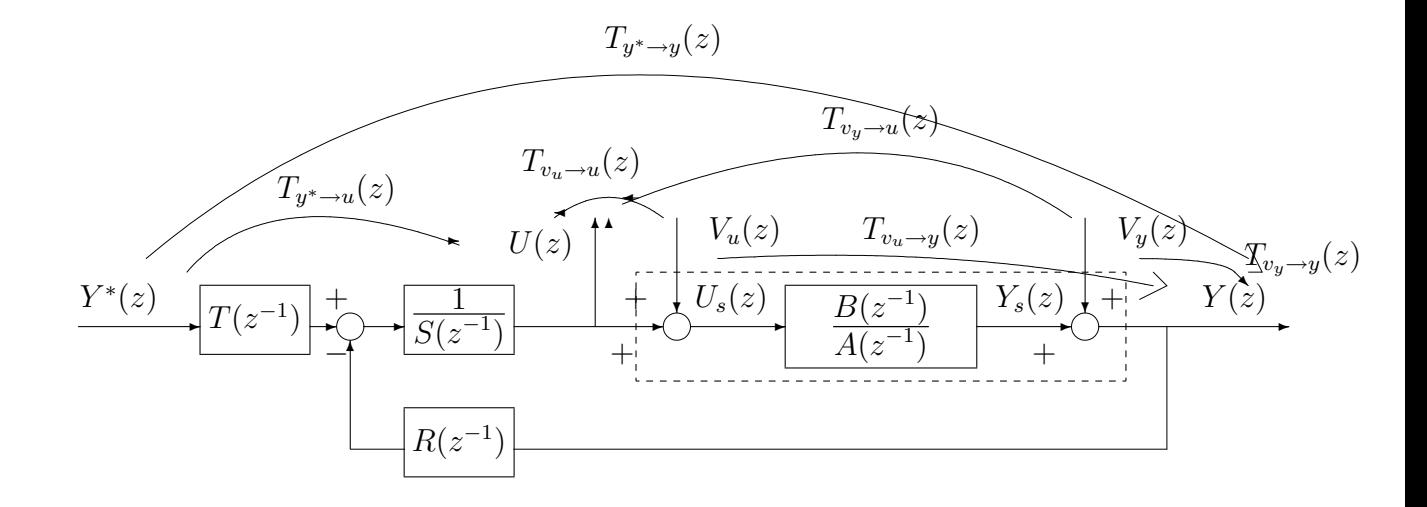

FIG. 4.1 – Boucle fermée avec correcteur RST

#### Le procédé

$$
Y(z) = \frac{B(z^{-1})}{A(z^{-1})}(U(z) + V_u(z)) + V_y(z)
$$
\n(4.1)

où  $A(z^{-1})$  et  $B(z^{-1})$  qui sont des polynômes en  $z^{-1}$  avec le terme constant de  $A(z^{-1})$  égal à 1.

$$
A(z^{-1}) = 1 + a_1 z^{-1} + a_2 z^{-2} + \dots + a_{na} z^{-na}
$$
  
\n
$$
B(z^{-1}) = b_0 + b_1 z^{-1} + b_2 z^{-2} + \dots + b_{nb} z^{-nb}
$$

Question : quel est l'ordre du procédé ?

#### Le correcteur RST à déterminer

$$
S(z^{-1})U(z) + R(z^{-1})Y(z) = T(z^{-1})Y^*(z)
$$
\n(4.2)

où  $R(z^{-1})$ ,  $S(z^{-1})$  et  $T(z^{-1})$  qui sont des polynômes en  $z^{-1}$  avec le terme constant de  $S(z^{-1})$  $\acute{e}$ gal à 1.

$$
R(z^{-1}) = r_0 + r_1 z^{-1} + r_2 z^{-2} + \dots + r_{nr} z^{-nr}
$$
  
\n
$$
S(z^{-1}) = 1 + s_1 z^{-1} + s_2 z^{-2} + \dots + s_{ns} z^{-ns}
$$
  
\n
$$
T(z^{-1}) = t_0 + t_1 z^{-1} + t_2 z^{-2} + \dots + t_{nt} z^{-nt}
$$

Question : quel est l'ordre du correcteur RST ?

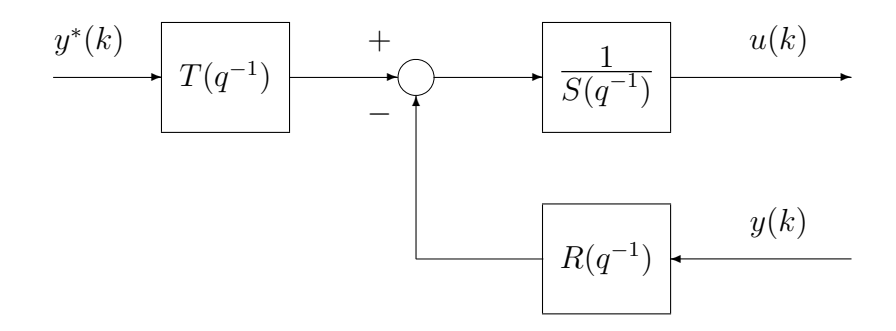

FIG. 4.2 – Régulateur RST numérique

Le système en boucle fermée  $(voir section 2.5, page 39)$ 

$$
V(z) = \frac{B(z^{-1})T(z^{-1})}{P_c(z^{-1})}Y^*(z) + \frac{B(z^{-1})S(z^{-1})}{P_c(z^{-1})}V_u(z) + \frac{A(z^{-1})S(z^{-1})}{P_c(z^{-1})}V_y(z)
$$
  
\n
$$
U(z) = \frac{A(z^{-1})T(z^{-1})}{P_c(z^{-1})}Y^*(z) - \frac{B(z^{-1})R(z^{-1})}{P_c(z^{-1})}V_u(z) - \frac{A(z^{-1})R(z^{-1})}{P_c(z^{-1})}V_y(z)
$$
  
\n
$$
U(z) = \frac{A(z^{-1})T(z^{-1})}{P_c(z^{-1})}Y^*(z) - \frac{B(z^{-1})R(z^{-1})}{P_c(z^{-1})}V_u(z) - \frac{A(z^{-1})R(z^{-1})}{P_c(z^{-1})}V_y(z)
$$
  
\n
$$
V_y(z)
$$
  
\n
$$
E_z(z^{-1}) = A(z^{-1})S(z^{-1}) + B(z^{-1})R(z^{-1}).
$$
\n(4.3)

Question : quel est l'ordre du système en boucle fermé ? Le comparer à l'ordre de  $P_c(z^{-1})$ .

## 4.2 Régulation

Soient  $D_u(z^{-1})$  et  $D_y(z^{-1})$  les modèles des perturbations d'entrée et de sortie (voir la section 3.2.5, page 58). Pour avoir rejet de ces perturbations, on doit avoir les polynômes numérateurs de  $T_{v_u \to y}(z)$  et  $T_{v_y \to y}(z)$  qui admettent respectivement comme monômes  $D_u(z^{-1})$  et  $D_y(z^{-1})$ . Par suite, il doit exister deux polynômes en  $z^{-1}$ ,  $Q_u(z^{-1})$  et  $Q_y(z^{-1})$  tels que :

$$
B(z^{-1})S(z^{-1}) = D_u(z^{-1})Q_u(z^{-1}) \quad \text{et} \quad A(z^{-1})S(z^{-1}) = D_y(z^{-1})Q_y(z^{-1}) \tag{4.4}
$$

Pour satisfaire ces relations, on doit choisir  $S(z^{-1})$  tel que  $S(z^{-1}) = D_s(z^{-1})S_0(z^{-1})$ , avec  $D_s(z^{-1})$  un polynôme permettant de satisfaire les équations (4.4) et  $S_0(z^{-1})$  un polynôme à déterminer. On parle alors de *préspécifications*.

**Exemple** Comment choisir  $D_s$  pour assurer le rejet d'une perturbation en forme de rampe en sortie du système et d'une perturbation sinusoïdale de pulsation  $\omega_0$  en entrée du système pour le procédé défini par  $A(z^{-1}) = 1 - z^{-1}$  et  $B(z^{-1}) = z^{-1}$ ?

La dynamique de régulation va être fixée par le choix du polynôme  $P_c(z^{-1})$ . La stabilité est garantie si les racines de  $P_c(z^{-1})$  sont de module strictement inférieur à 1.

**Remarque** La régulation ne dépend que des polynômes  $R$  et  $S$  du correcteur RST.

**Résumé** Pour assurer la régulation, on doit calculer les polynômes  $R(z^{-1})$  et  $S_0(z^{-1})$  solutions de l'équation

$$
\underbrace{A(z^{-1})D_s(z^{-1})}_{A_{aug},\text{ fixé}}S_0(z^{-1}) + \underbrace{B(z^{-1})}_{\text{fixé}}R(z^{-1}) = \underbrace{P_c(z^{-1})}_{\text{fixé}} \tag{4.5}
$$

Cette équation est appelée équation de Bezout.

Remarque  $A_{aug}$  peut être relié au système augmenté vu en représentation d'état. En effet, il correspond au dénominateur de la fonction de transfert du procédé  $\frac{B(z^{-1})}{A(z^{-1})}$  $\frac{B(z^{-1})}{A(z^{-1})}$  augmenté de  $\frac{1}{D_s(z)}$  $\frac{1}{D_s(z^{-1})}$ .

# 4.3 Exemple introductif à la résolution de l'équation de l'équation de Bezout

Soit le procédé du premier ordre :

$$
\frac{B(z^{-1})}{A(z^{-1})} = \frac{bz^{-1}}{1 + az^{-1}}.
$$

On veut placer tous les pôles du système en boucle fermée en  $0$  :

$$
P_c(z^{-1}) = 1.
$$

On considère le rejet d'une perturbation en échelon ( $D_u(z^{-1}) = 1 - z^{-1}$ ) en entrée du système : il sera assuré si :

$$
\exists Q_u(z^{-1}), \quad bz^{-1}S(z^{-1}) = (1 - z^{-1})Q_u(z^{-1})
$$

Par suite, on choisit :  $S(z^{-1}) = (1 - z^{-1})S_0(z^{-1})$  où  $S_0(z^{-1})$  est un polynôme à déterminer. L'équation  $(4.5)$  se récrit alors :

$$
(1 + az^{-1})(1 - z^{-1})S_0(z^{-1}) + bz^{-1}R(z^{-1}) = 1
$$

Le choix le plus simple serait :  $S_0(z^{-1}) = s_0$  et  $R(z^{-1}) = r_0$ , ce qui donnerait :

$$
(1 + az^{-1})(1 - z^{-1})s_0 + bz^{-1}r_0 = 1
$$

On écrit l'égalité des coefficients des polynômes de gauche et de droite.

terme constant  $s_0 = 1$ terme en  $z^{-1}$  $(a-1)s_0 + br_0 = 0$ terme en  $z^{-2}$  $-as_0 = 0$ 

Ce système d'équations linéaires est équivalent à :

$$
\begin{cases}\ns_0 = 1 \\
r_0 = \frac{1-a}{b} \\
s_0 = 0\n\end{cases}
$$

d'où problème ! Trop d'équations, pas assez d'inconnues. On introduit une inconnue supplémentaire en choisissant :

$$
R(z^{-1}) = r_0 + r_1 z^{-1}
$$

ce qui modifie le terme en  $z^{-2}$  :

$$
-as_0 + br_1 = 0 \Leftrightarrow r_1 = \frac{a}{b}
$$

En conclusion, le calcul des polynômes solutions de l'équation de Bezout se ramène à la résolution d'un système d'équations linéaires. De plus, les polynômes solutions doivent avoir un degré minimum pour que le système d'équations linéaires admette une solution.

## 4.4 Résolution de l'équation de Bezout

Soient 3 polynômes en  $z^{-1}$ ,  $A_{bezout}(z^{-1})$ ,  $B_{bezout}(z^{-1})$ ,  $P_{bezout}(z^{-1})$ , avec  $A_{bezout}(z^{-1})$  et  $B_{bezout}(z^{-1})$  premiers entre eux.

L'équation

$$
A_{bezout}(z^{-1})S_{bezout}(z^{-1}) + B_{bezout}(z^{-1})R_{bezout}(z^{-1}) = P_{bezout}(z^{-1})
$$
 (4.6)

admet une solution d'ordre minimal  $R_{bezout}(z^{-1})$  et  $S_{bezout}(z^{-1})$  si et seulement si

 $d^{\circ}P_{bezout} \leq d^{\circ}A_{bezout} + d^{\circ}B_{bezout} - 1.$ 

De plus, la solution est unique et telle que :  $d^{\circ}S_{bezout} = d^{\circ}B_{bezout} - 1$  et  $d^{\circ}R_{bezout} =$  $d^{\circ}A_{bezout} - 1.$ 

#### Mise en œuvre sur l'exemple précédent

$$
\underbrace{(1+az^{-1})(1-z^{-1})}_{A_{bezout}(z^{-1})}\underbrace{S_0(z^{-1})}_{S_{bezout}(z^{-1})} + \underbrace{bz^{-1}}_{B_{bezout}(z^{-1})}\underbrace{R(z^{-1})}_{S_{bezout}(z^{-1})} = \underbrace{1}_{P_{bezout}(z^{-1})}
$$

Puisque  $d^{\circ}P_{bezout} = 0$  et  $d^{\circ}A_{bezout} + d^{\circ}B_{bezout} = 3$ , la condition :

$$
d^{\circ}P_{bezout} \leq d^{\circ}A_{bezout} + d^{\circ}B_{bezout} - 1
$$

est satisfaite et donc l'équation admet une solution d'ordre minimal. Elle sera telle que :  $d^{\circ}S_0 =$  $d^{\circ}B_{bezout} - 1 = 0$  et  $d^{\circ}R = d^{\circ}A_{bezout} - 1 = 1$ , ce qui correspond à ce que l'on a précédemment obtenu par tâtonnements.

#### **Démonstration**

La recherche des polynômes  $R_{bezout}(z^{-1})$  et  $S_{bezout}(z^{-1})$  se fait par la résolution d'un système d'équations linéaires. Posons

$$
A_{bezout}(z^{-1}) = \overline{a}_0 + \overline{a}_1 z^{-1} + \overline{a}_2 z^{-2} + \dots + \overline{a}_{na} z^{-na}
$$
  
\n
$$
B_{bezout}(z^{-1}) = \overline{b}_0 + \overline{b}_1 z^{-1} + \overline{b}_2 z^{-2} + \dots + \overline{b}_{nb} z^{-nb}
$$
  
\n
$$
P_{bezout}(z^{-1}) = \overline{p}_0 + \overline{p}_1 z^{-1} + \overline{p}_2 z^{-2} + \dots + \overline{p}_{np} z^{-np}
$$

et

$$
R_{bezout}(z^{-1}) = \overline{r}_0 + \overline{r}_1 z^{-1} + \overline{r}_2 z^{-2} + \dots + \overline{r}_{nr} z^{-nr}
$$
  
\n
$$
S_{bezout}(z^{-1}) = \overline{s}_0 + \overline{s}_1 z^{-1} + \overline{s}_2 z^{-2} + \dots + \overline{s}_{ns} z^{-ns}
$$

Les inconnues sont les coefficients de  $R_{bezout}(z^{-1})$  et  $S_{bezout}(z^{-1})$ . En égalant les coefficients des termes de même degré de l'égalité (4.6), on obtient alors le système d'équations linéaires suivant :

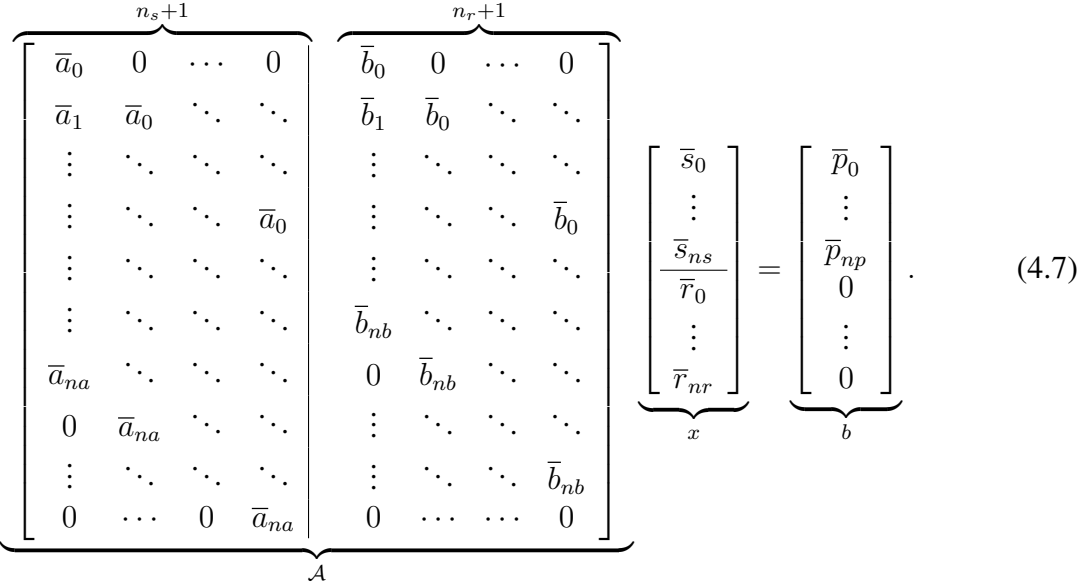

Le nombre de lignes de la matrice A est de max  $((n_a + n_s + 1), (n_b + n_r + 1))$  (dans le cas représenté ci-dessus on suppose que  $\max((n_a + n_s + 1), (n_b + n_r + 1)) = (n_a + n_s + 1)$ ) et  $n_r + n_s + 2$  colonnes. Pour que le système d'équations (4.7) admette une solution unique, une condition nécessaire et suffisante est que la matrice  $A$  soit carrée et inversible. La première condition est assurée par

$$
\max((n_a + n_s + 1), (n_b + n_r + 1)) = n_s + n_r + 2.
$$

Dans le cas où max  $((n_a + n_s + 1), (n_b + n_r + 1)) = n_a + n_s + 1$ , on en déduit que  $n_r = n_a - 1$ . Pour assurer que max  $((n_a + n_s + 1), (n_b + n_r + 1)) = n_a + n_s + 1$ , il faut avoir :

 $n_b + n_r + 1 \leq n_a + n_s + 1 \iff n_b \leq n_s + 1$ 

Pour avoir la solution de degré minimal, on choisit  $n_s = n_b - 1$ .

En résumé, en prenant  $n_r = n_a - 1$  (soit  $d^{\circ} R_{bezout} = d^{\circ} A_{bezout} - 1$ ) et  $n_s = n_b - 1$  (soit  $d^{\circ}S_{bezout} = d^{\circ}B_{bezout} - 1$ ), la matrice A sera carrée. De plus,  $n_p \le n_a + n_b - 1$ .

Pour que le système d'équations linéaires (4.7) admette une solution unique, il reste maintenant à vérifier que la matrice  $A$  est inversible.

**Propriété** La matrice A est inversible si et seulement si les polynômes  $A_{bezout}(z^{-1})$  et  $B_{bezout}(z^{-1})$ sont premiers entre eux.

**Démonstration** Montrons que  $A_{bezout}(z^{-1})$  et  $B_{bezout}(z^{-1})$  non premiers entre eux est équivalent a`

$$
\det(\mathcal{A})=0.
$$

#### 80 CHAPITRE 4

 $A_{bezout}(z^{-1})$  et  $B_{bezout}(z^{-1})$  non premiers entre eux s'écrit : il existe au moins une racine commune  $\alpha$  telle que :

$$
A_{bezout}(z^{-1}) = (1 - \alpha z^{-1}) A_{bezout_0}(z^{-1})
$$
  
\n
$$
B_{bezout}(z^{-1}) = (1 - \alpha z^{-1}) B_{bezout_0}(z^{-1})
$$

Par suite, en éliminant  $(1 - \alpha z^{-1})$  entre les deux équations, on obtient<sup>1</sup> :

$$
A_{bezout}(z^{-1})B_{bezout_0}(z^{-1}) + B_{bezout}(z^{-1})(-A_{bezout_0}(z^{-1})) = 0.
$$

Par suite, en prenant  $P_{bezout}(z^{-1}) = 0$ ,  $S_{bezout}(z^{-1}) = B_{bezout_0}(z^{-1})$  et  $R_{bezout}(z^{-1}) = -A_{bezout_0}(z^{-1})$ sont solutions de l'équation (4.6). D'après l'équation (4.7), on a donc un vecteur  $x \neq 0$  (ces composantes sont constituées des coefficients de  $B_{bezout_0}(z^{-1})$  et  $-A_{bezout_0}(z^{-1}))$  tel que :

 $Ax = 0$ 

ce qui est équivalent à  $det(\mathcal{A}) = 0$ . COFD.

**Remarque** La fonction bezout programmée en code Matlab construit le système d'équations  $lin\acute{e}aires$  (4.7) puis le résout.

**Remarque** Si on ne recherche pas les polynômes  $R_{bezout}(z^{-1})$  et  $S_{bezout}(z^{-1})$  de degré minimal, la solution de l'équation (4.6) n'est pas unique. Soient  $R_{bezout_{min}}(z^{-1})$  et  $S_{bezout_{min}}(z^{-1})$  les solutions de degré minimal. Alors pour tout polynôme  $Q(z^{-1})$ :

$$
R_{bezout}(z^{-1}) = R_{bezout_{min}}(z^{-1}) + A_{bezout}(z^{-1})Q(z^{-1})
$$
  
\n
$$
S_{bezout}(z^{-1}) = S_{bezout_{min}}(z^{-1}) - B_{bezout}(z^{-1})Q(z^{-1})
$$

sont aussi solution de l'équation  $(4.6)$ .

## 4.5 Simplifications dans l'équation de Bezout

L'équation de Bezout se simplifie quand les polynômes  $P_{bezout}(z^{-1})$  et  $A_{bezout}(z^{-1})$  ne sont pas premiers entre eux et/ou  $P_{bezout}(z^{-1})$  et  $B_{bezout}(z^{-1})$  ne sont pas premiers entre eux.

**Exemple**  $P_{bezout}(z^{-1})$  et  $A_{bezout}(z^{-1})$  ont une racine commune a.  $A_{bezout}(z^{-1})$  et  $B_{bezout}(z^{-1})$ n'ont pas de racine commune.

$$
A_{bezout}(z^{-1}) = (1 - az^{-1})A_0(z^{-1})
$$
  
\n
$$
P_{bezout}(z^{-1}) = (1 - az^{-1})P_0(z^{-1})
$$

où  $A_0(z^{-1})$  et  $P_0(z^{-1})$  sont premiers entre eux. Alors, l'équation de Bezout se récrit :

$$
(1 - az^{-1})A_0(z^{-1})S_{bezout}(z^{-1}) + B_{bezout}(z^{-1})R_{bezout}(z^{-1}) = (1 - az^{-1})P_0(z^{-1})
$$

soit

$$
B_{bezout}(z^{-1})R_{bezout}(z^{-1}) = (1 - az^{-1})(P_0(z^{-1}) - A_0(z^{-1}))S_{bezout}(z^{-1}))
$$

Par suite,  $R_{bezout}(z^{-1}) = (1 - az^{-1})R_0(z^{-1})$ . En simplifiant  $(1 - az^{-1})$  dans l'équation, on obtient :

$$
A_0(z^{-1})S_{bezout}(z^{-1}) + B_{bezout}(z^{-1})R_0(z^{-1}) = P_0(z^{-1})
$$

où  $S_{bezout}(z^{-1})$  et  $R_0(z^{-1})$  sont les deux polynômes à déterminer.

<sup>&</sup>lt;sup>1</sup>La réciproque est vraie : l'équation  $A_{bezout}(z^{-1})B_{bezout}(z^{-1})+B_{bezout}(z^{-1})(-A_{bezout}(z^{-1}))=0$  implique que les racines de  $A_{bezout}(z^{-1})$  sont des racines de  $B_{bezout}(z^{-1})(-A_{bezout}(z^{-1}))$ . Puisque le degré de  $A_{bezout_0}(z^{-1})$  est  $n_a - 1$ , au moins une racine de  $A_{bezout}(z^{-1})$  est racine de  $B_{bezout}(z^{-1})$ .

Exemple Soit le procédé stable :

$$
\frac{B(z^{-1})}{A(z^{-1})}
$$

avec  $B(z^{-1}) = z^{-1}(b_0 + b_1 z^{-1})$ . On veut mettre au point un correcteur RS(T) tel que – La dynamique du système en boucle fermée est la dynamique du procédé :

$$
P_c(z^{-1}) = A(z^{-1})
$$

– le rejet de perturbations d'entrée et de sortie en échelon est assuré :

$$
S(z^{-1}) = (1 - z^{-1})S_0(z^{-1}).
$$

L'équation de Bezout s'écrit alors :

$$
A(z^{-1})(1 - z^{-1})S_0(z^{-1}) + B(z^{-1})R(z^{-1}) = A(z^{-1})
$$

Par suite, forcement,  $R(z^{-1}) = A(z^{-1})R_0(z^{-1})$ , ce qui donne l'équation simplifiée suivante :

$$
\underbrace{(1-z^{-1})}_{A_{bezout}} S_0(z^{-1}) + \underbrace{B(z^{-1})}_{B_{bezout}} R_0(z^{-1}) = \underbrace{1}_{P_{bezout}(z^{-1})}
$$

D'après la section précédente, l'équation de Bezout admet une solution minimale unique puisque :

$$
d^{\circ}P_{bezout} \leq d^{\circ}A_{bezout} + d^{\circ}B_{bezout} - 1.
$$

De plus,

$$
d^{\circ} S_0 = d^{\circ} B_{bezout} - 1 \Rightarrow S_0(z^{-1}) = s_0 + s_1 z^{-1}
$$
  

$$
d^{\circ} R_0 = d^{\circ} A_{bezout} - 1 \Rightarrow R_0(z^{-1}) = r_0
$$

 $L'$ équation se récrit alors :

$$
(1 - z^{-1})(s_0 + s_1 z^{-1}) + z^{-1}(b_0 + b_1 z^{-1})r_0 = 1
$$

On écrit l'égalité des coefficients des polynômes de gauche et de droite.

terme constant  $s_0 = 1$ terme en  $z^{-1}$  $-1 + s_1 + b_0 r_0 = 0$ terme en  $z^{-2}$  $-s_1 + b_1 r_0 = 0$ 

Ce système d'équations linéaires est équivalent à :

$$
\begin{cases}\n r_0 = \frac{1}{b_0 + b_1} \\
 s_0 = 1 \\
 s_1 = \frac{b_1}{b_0 + b_1}\n\end{cases}
$$

Par suite :

$$
R(z^{-1}) = \frac{A(z^{-1})}{b_0 + b_1} \quad \text{et} \quad S(z^{-1}) = (1 + \frac{b_1}{b_0 + b_1} z^{-1})(1 - z^{-1})
$$

Etudions le rejet de perturbation. Pour cela, à partir de  $(4.3)$ , on obtient :

$$
T_{v_u \to y}(z) = \frac{z^{-1}(b_0 + b_1 z^{-1})(1 + s_1 z^{-1})(1 - z^{-1})}{A(z^{-1})} \quad T_{v_u \to u}(z) = -\frac{z^{-1}(b_0 + b_1 z^{-1})}{b_0 + b_1}
$$

$$
T_{v_y \to y}(z) = (1 + s_1 z^{-1})(1 - z^{-1}) \quad T_{v_y \to u}(z) = -A(z^{-1})r_0
$$

Les fonctions de transfert  $T_{v_u\to u}(z)$ ,  $T_{v_y\to y}(z)$  et  $T_{v_y\to u}(z)$  sont des fonctions de transfert à réponse impulsionnelle finie. On parle de réponse pile ou de réponse plate. La fonction de transfert  $T_{v_u \to v}(z)$ est à réponse impulsionnelle infinie (voir figure 4.3).

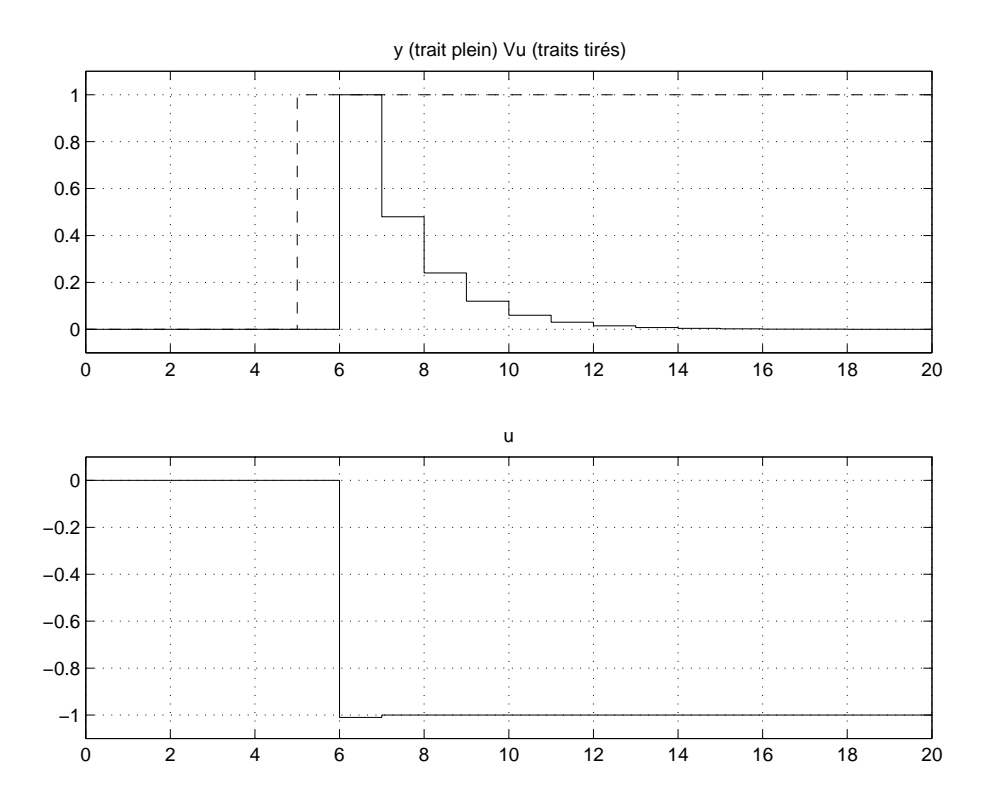

FIG. 4.3 – Réponse pile à un échelon de perturbation en entrée

## 4.6 Poursuite de référence

#### 4.6.1 Poursuite d'echelon ´

Pour assurer la *poursuite* d'échelons, c'est-à-dire

$$
\lim_{k \to +\infty} (y_{poursuite}(k) - y^*(k)) = 0
$$

avec  $v_u(k) = 0$  et  $v_y(k) = 0$ , on doit avoir  $T_{y^* \to y}(1) = 1$ . Dans le cas d'un correcteur RST,  $d'$ après (4.3), on a :

$$
T_{y^* \to y}(z) = \frac{B(z^{-1})T(z^{-1})}{P_c(z^{-1})}
$$

Par suite, on doit avoir :

$$
T(1) = \frac{P_c(1)}{B(1)}.
$$

– un premier choix possible est

$$
T(z^{-1}) = \frac{P_c(1)}{B(1)}
$$

On a alors même dynamique de poursuite et de régulation. Dans le cas de l'exemple précédent, voir figure 4.4.

– un second choix possible est

$$
T(z^{-1}) = \frac{P_c(z^{-1})}{B(1)}
$$

La dynamique de poursuite est alors définie par un filtre à réponse impulsionnelle finie. Dans le cas de l'exemple précédent, voir figure 4.5.

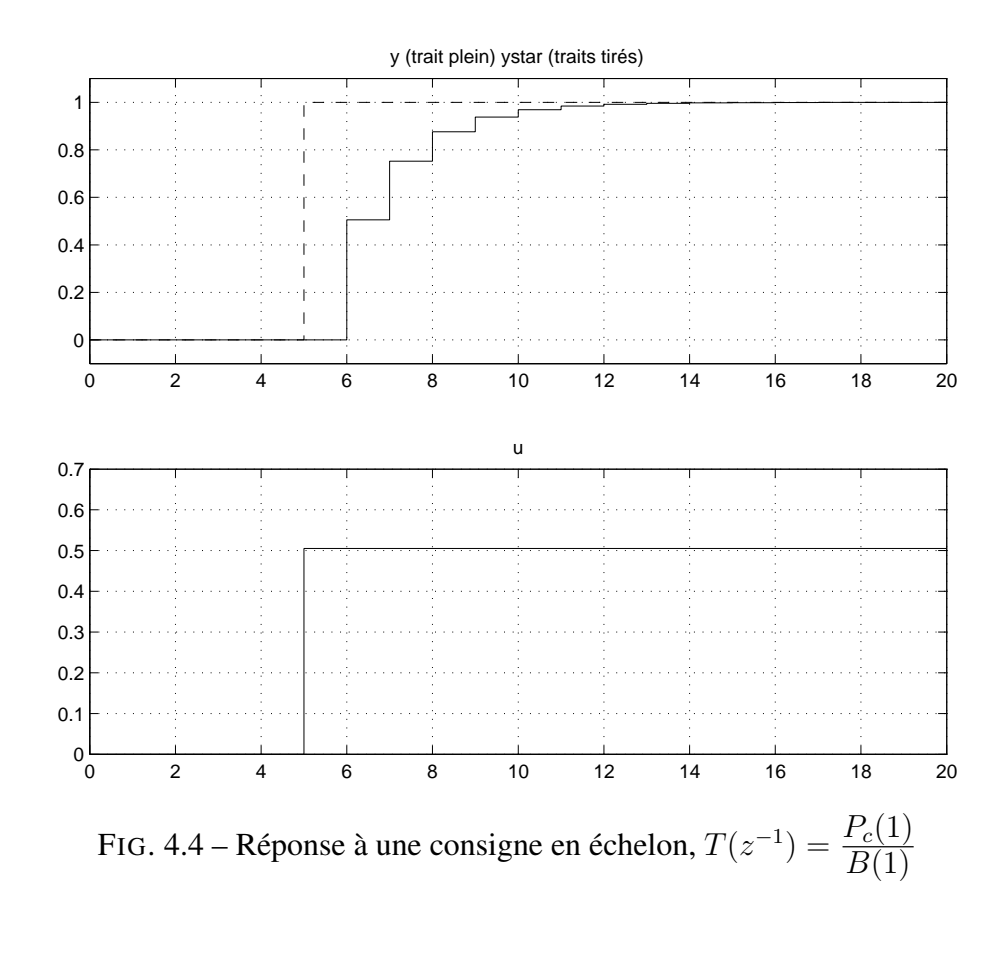

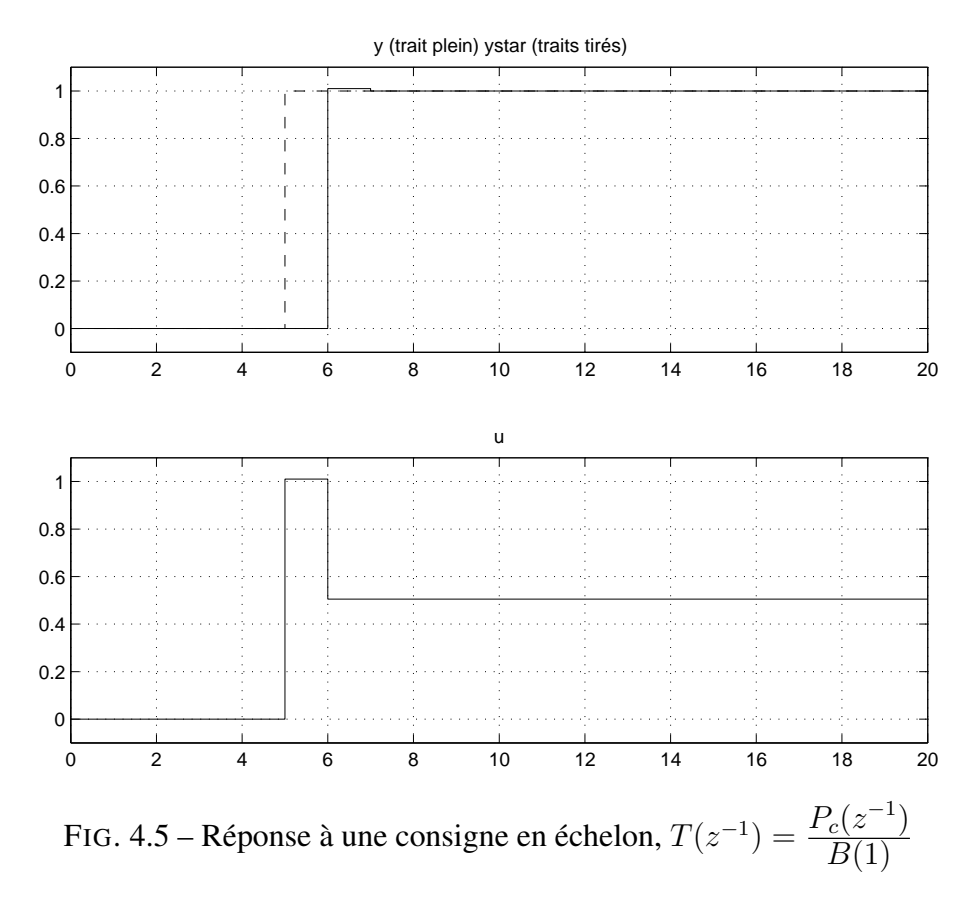

#### 4.6.2 Sensibilité de la poursuite à des erreurs

Si les caractéristiques du système commandé (procédé) évoluent dans le temps ou sont mals connues, est ce que la poursuite est quand même assurée ? Le système est caractérisé par son modèle. Supposons qu'une petite variation se produise sur  $B(1)$ :

$$
\frac{d B(1)}{B(1)}.
$$

Comment va évoluer  $T_{y^* \to y}(1)$  ? Pour l'évaluer, on utilise la différentielle logarithmique.

Différentielle logarithmique On appelle différentielle logarithmique d'un variable y la quantité :

$$
\frac{d\,y}{y}
$$

Elle correspond à la différentielle de la variable  $\ln(y)$ . Les propriétés sont :

$$
\frac{d\,xy}{xy} = \frac{d\,x}{x} + \frac{d\,y}{y}, \quad \frac{d\,\frac{x}{y}}{\frac{x}{y}} = \frac{d\,x}{x} - \frac{d\,y}{y} \quad \text{et} \quad d\,f(x) = f'(x)dx
$$

Par suite, comme  $T_{y^* \to y}(1) = \frac{B(1)T(1)}{A(1)S(1) + B(1)R(1)},$ 

$$
\frac{d T_{y^* \to y}(1)}{T_{y^* \to y}(1)} = \frac{d B(1)}{B(1)} - \frac{R(1)d B(1)}{A(1)S(1) + B(1)R(1)} = \frac{A(1)S(1)}{A(1)S(1) + B(1)R(1)} \frac{d B(1)}{B(1)}
$$

Si  $A(1)S(1) = 0$  alors même si  $\frac{d B(1)}{B(1)} \neq 0$ , on aura

$$
\frac{d T_{y^* \to y}(1)}{T_{y^* \to y}(1)} = 0
$$

La poursuite est assurée malgré des variations de modèle. La condition  $A(1)S(1) = 0$  revient à avoir le correcteur et/ou le système qui est intégrateur.

Si  $A(1)S(1) \neq 0$  alors

$$
\frac{d\ B(1)}{B(1)} \neq 0 \Rightarrow \frac{d\ T_{y^* \to y}(1)}{T_{y^* \to y}(1)} \neq 0
$$

La poursuite n'est donc plus assurée.

Les deux cas de figure sont représentés figure 4.8.

Ceci est une propriété générale : la poursuite d'un échelon sera assurée malgré des variations, des erreurs sur le modèle du procédé si le système et/ou le correcteur contient un intégrateur. La seule condition est que la stabilité du système en boucle fermée soit conservée malgré les variations, erreurs sur le modèle du procédé.

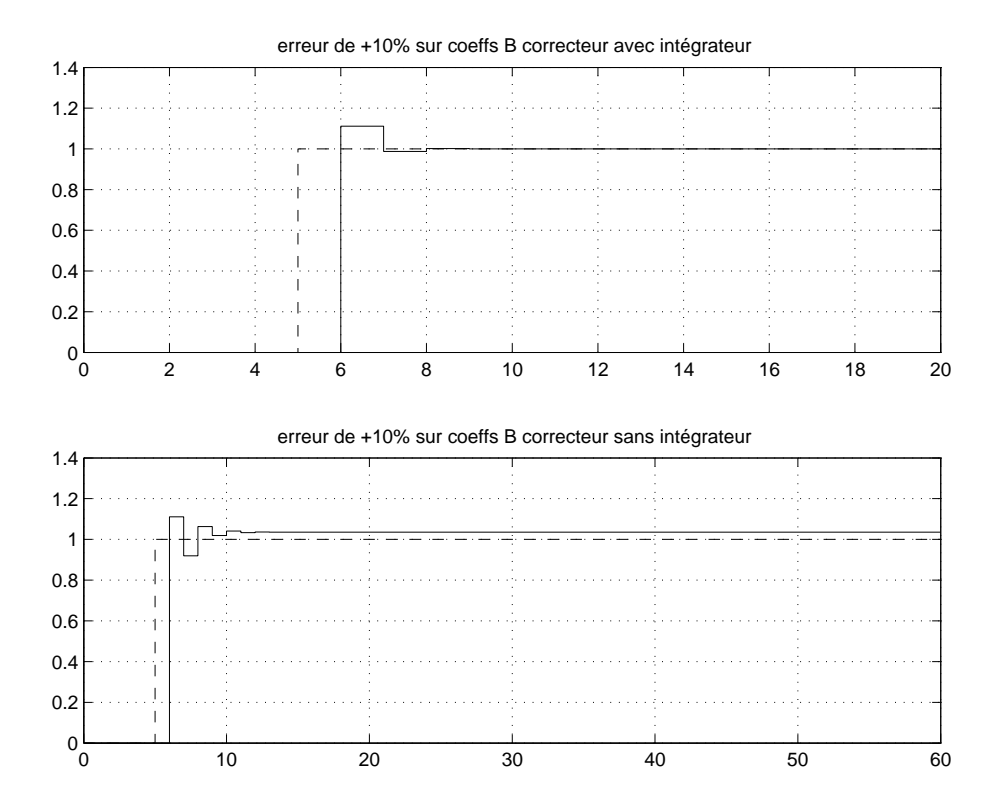

FIG.  $4.6$  – Réponse à une consigne en échelon dans le cas d'une erreur de  $+10\%$ , correcteur avec intégrateur (haut), sans intégrateur (bas)

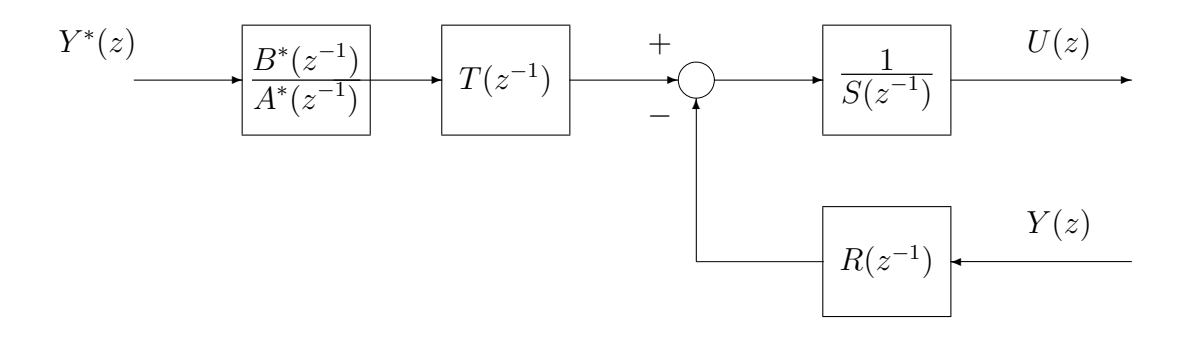

FIG. 4.7 – Correcteur RST avec modèle de poursuite

### 4.6.3 Utilisation d'un modele de poursuite `

Le problème lié au choix de  $T(z^{-1}) = \frac{P_c(z^{-1})}{B(1)}$  est que les pôles de la fonction de transfert  $T_{y^* \to y}$  sont placés en 0, soit une dynamique très rapide. Cela peut engendrer des commandes avec des amplitudes importantes. Il serait intéressant que la fonction de transfert  $T_{y^* \to y}$  présente des pôles qui ne soient pas en 0. Pour cela, on modifie le correcteur RST par l'ajout d'une fonction de transfert

$$
\frac{B^*(z^{-1})}{A^*(z^{-1})}
$$

appelée *modèle de référence* ou *modèle de poursuite*, voir la figure 4.7. On a alors :

$$
T_{y^* \to y}(z) = \underbrace{\frac{B(z^{-1})T(z^{-1})}{P_c(z^{-1})}}_{\text{B}(z^{-1})} \times \frac{B^*(z^{-1})}{A^*(z^{-1})}
$$
\n
$$
\frac{B(z^{-1})}{B(1)}
$$

 $A^*(z^{-1})$  et  $B^*(z^{-1})$  sont alors choisis tels que :

 $-T_{y^* \to y}(1) = 1$ 

- la dynamique de la poursuite est fixée par les racines de  $A^*(z^{-1})$ .

Le modèle de référence est en général choisi d'ordre 1 ou 2. La figure 4.5 présente la poursuite d'un échelon sans modèle de référence, la figure 4.8 avec modèle de référence. L'amplitude de la commande est moins forte dans le second cas. Le choix du modèle de référence permet de régler le compromis entre la rapidité de la poursuite et l'amplitude de la commande.

Interprétation du modèle de référence Vouloir poursuivre des référence en échelon est une aberration physique. En effet, désirer que la sortie du système (qui est une grandeur physique) suive un échelon revient à vouloir la faire passer instantanément d'une valeur à une autre. Or, il est plus raisonnable de lui demander de passer progressivement (continument) d'une valeur à l'autre. La réponse indicielle du modèle de référence génère un tel signal.

## 4.7 Etapes de synthèse de correcteurs RST

Voir la figure 4.9.

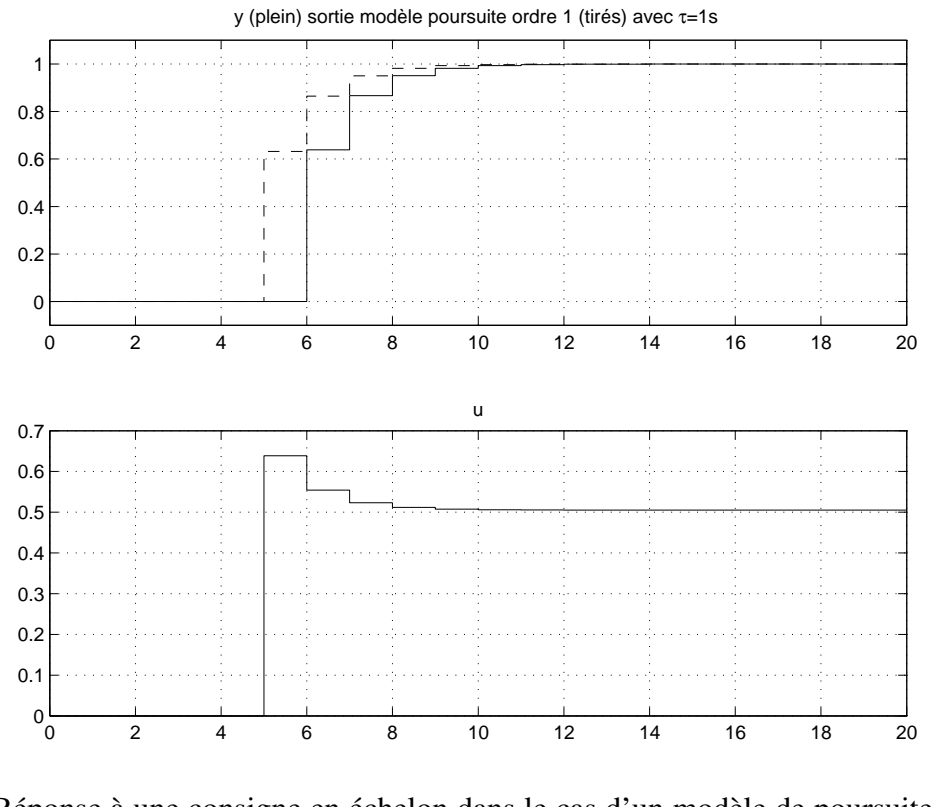

FIG. 4.8 – Réponse à une consigne en échelon dans le cas d'un modèle de poursuite  $\frac{B^*(z^{-1})}{4*(-1)}$  $\frac{D^{\alpha}(z)}{A^*(z^{-1})}$  = 0.6321  $\sqrt{1-0.3679z^{-1}}$ 

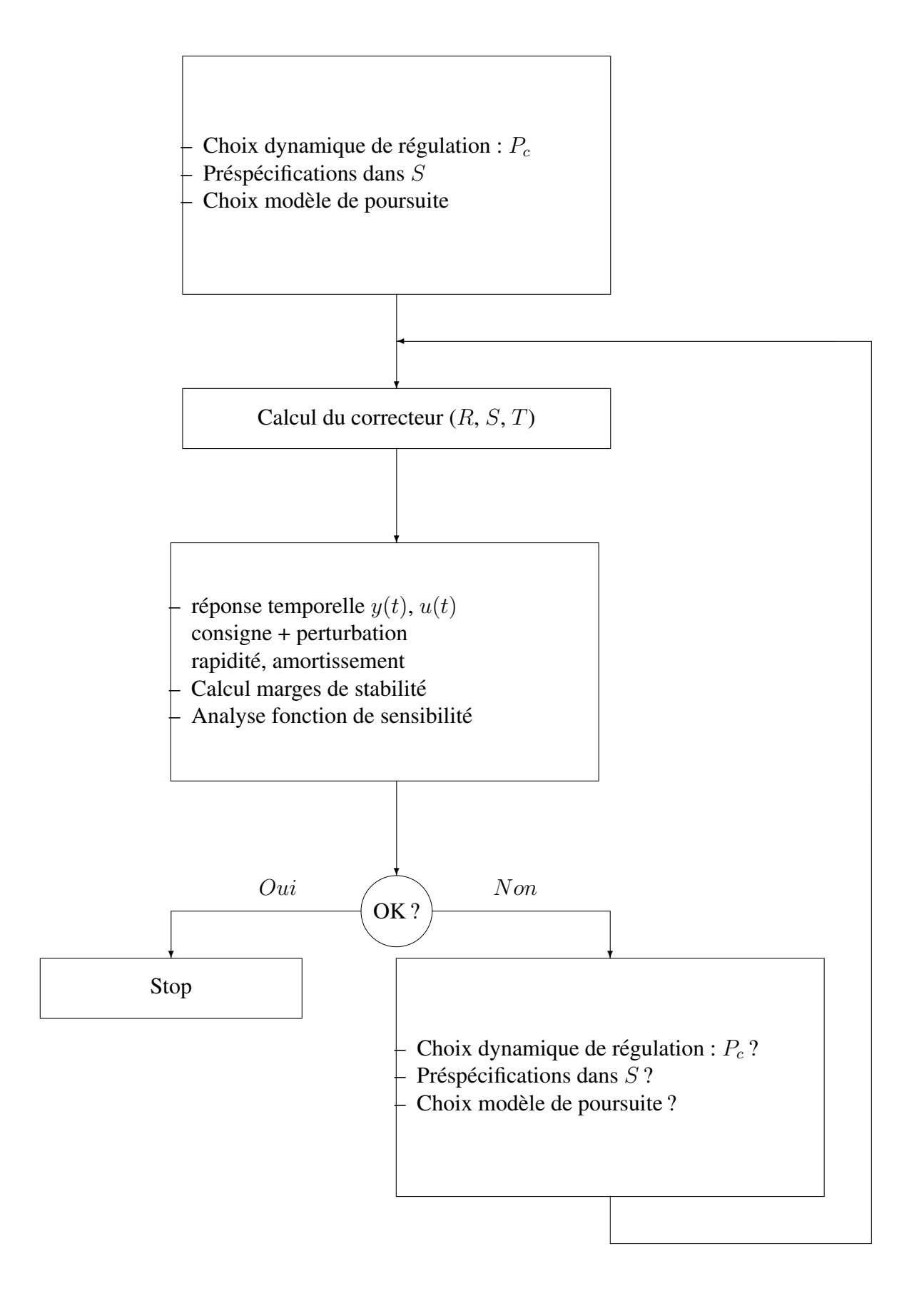

FIG. 4.9 – Etapes de synthèse de correcteurs RST par placement de pôles

# Chapitre 5

# Robustesse

## 5.1 Introduction

Le correcteur RST a été déterminé (entre autres) de façon à ce que le système en boucle fermée soit stable avec le procédé qui est représenté par son modèle.

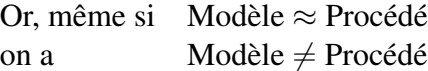

De plus, même si le procédé est stable sans correction, le système en boucle fermée avec un correcteur mal déterminé peut être instable.

La question est de savoir si le système bouclé constitué du procédé commandé par le correcteur mis au point sur le modèle sera stable. Bien entendu, le correcteur a été mis au point pour que le système bouclé constitué du modèle commandé par le correcteur soit stable. La capacité du correcteur à assurer la stabilité une fois connecté sur le procédé est appelée Robustesse.

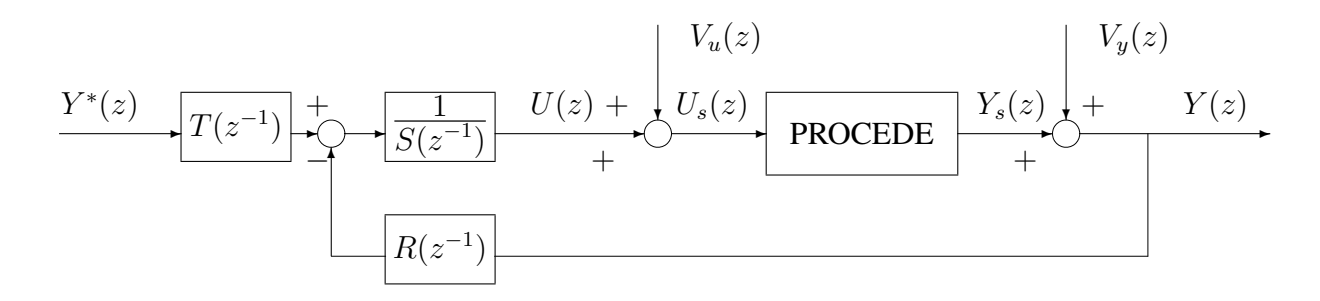

FIG. 5.1 – Boucle fermée système commandé par correcteur RST

Pour essayer d'apporter des éléments de réponses, on va étudier le système en boucle fermée avec le modèle (fonction de transfert  $\frac{B(z)}{A(z)}$  $\frac{D(z)}{A(z)}$ ).

La fonction de transfert  $T(z^{-1})$  n'intervient pas dans la stabilité des systèmes bouclés figure 5.2 et figure 5.1. Pourquoi ?

On introduit la fonction de transfert en boucle ouverte :

$$
L_{mod}(z) = \frac{B(z)}{A(z)} \frac{R(z)}{S(z)}
$$

Les schémas figure 5.2, 5.3, 5.4 et 5.5 sont équivalents du point de vue de la stabilité s'il n'y a pas de compensation entre des pôles et des zéros de module supérieur ou égal à 1 dans la fonction

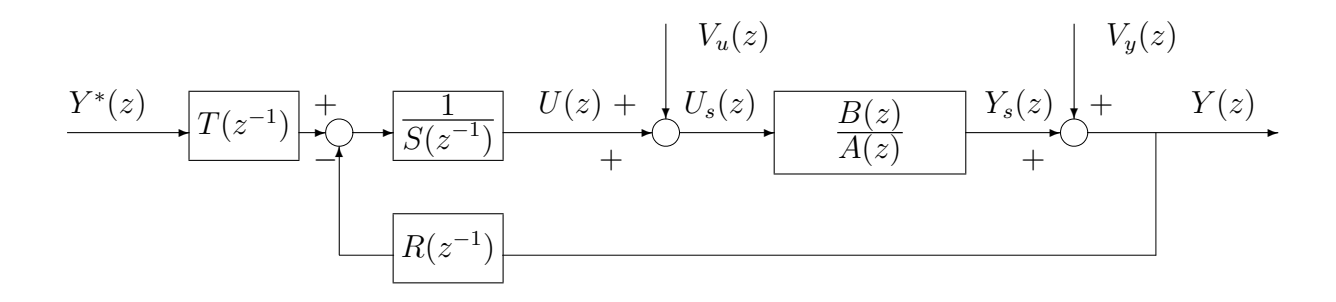

FIG. 5.2 – Boucle fermée modèle commandé par correcteur RST

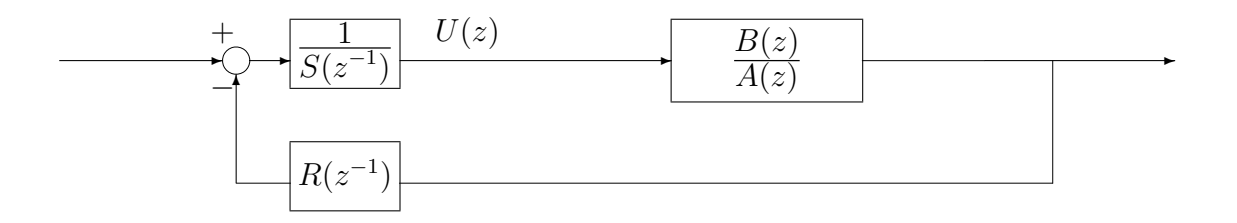

FIG. 5.3 – Boucle fermée

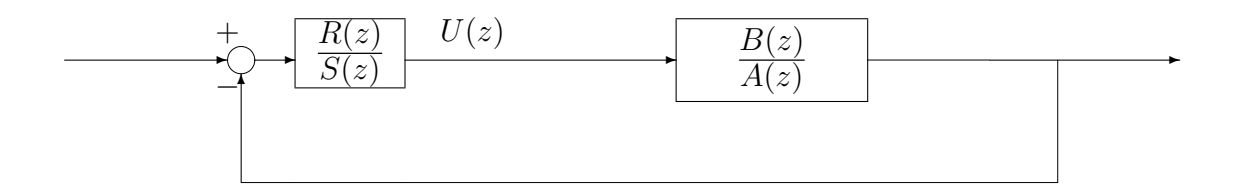

FIG. 5.4 – Boucle fermée

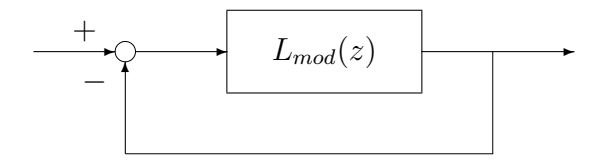

FIG. 5.5 – Bouclage d'une fonction de transfert  $L_{mod}(z)$ 

de transfert  $L_{mod}(z)$ . Dans un premier temps, on va relier la stabilité du système en boucle fermée représenté figure 5.5 aux caractéristiques de la fonction de transfert en boucle ouverte. Dans un second temps, on verra comment utiliser ce lien pour garantir la robustesse a travers les marges de ` stabilité.

## 5.2 Critère de Nyquist

**Objectif** Le *critère de Nyquist* permet de ramener l'étude de la stabilité du système en boucle fermée représenté figure 5.5 à l'étude de certaines caractéristiques de la réponse fréquentielle de la fonction de transfert en boucle ouverte  $L_{mod}(z)$ .

Hypothèses Soit la fonction de transfert

$$
L_{mod}(z) = \frac{b_1 z^m + \dots + b_m}{z^n + a_1 z^{n-1} + \dots + a_n}.
$$

Dans un premier temps, on fait les deux hypothèses suivantes :

- 1.  $L_{mod}(z)$  est strictement propre  $(m < n)$
- 2.  $L_{mod}(z)$  n'a pas de pôle sur le cercle de centre 0 et de rayon 1 (cercle unité).

Critère de Nyquist Dans le plan complexe (partie réelle en abscisse, partie imaginaire en ordonnée), on trace  $L_{mod}(e^{j\omega T_s})$  pour  $\omega T_s$  allant de  $-\pi$  à  $+\pi$  (Diagramme de Nyquist).

Le système en boucle fermée représenté figure 5.5 est stable si et seulement si ce tracé ne recouvre pas le point  $(-1, 0)$  et l'entoure un nombre de fois  $\nu$  égal au nombre de pôles instables de  $L_{mod}(z)$  dans le sens inverse des aiguilles d'une montre (sens trigonométrique direct).

#### Exercice Soit

$$
L_{mod}(z) = K \frac{1-a}{z-a}
$$

avec  $a\in ]0,\ 1[.$  Le tracé de  $L_{mod}(e^{j\omega T_s})$  pour  $\omega T_s$  allant de  $-\pi$  à  $+\pi$  dans le plan complexe est un cercle de centre  $(K\frac{a}{a+1}, 0)$  et de rayon  $K\frac{1}{a+1}$ .

- 1. Le système en boucle fermé est-il stable pour  $K = 1$  ?
- 2. Déterminer l'ensemble des valeurs de  $K$  pour lequel le système en boucle fermée est stable.

Détermination du nombre d'entourement du point  $(-1, 0)$  Il est égal au nombre de fois où le tracé de  $L_{mod}(e^{j\omega T_s})$  coupe l'axe  $[-\infty, -1]$  ( $-\infty$  inclus) en allant vers le bas (voir la figure 5.7) moins le nombre de fois où le tracé de  $L_{mod}(e^{j\omega T_s})$  coupe l'axe  $[-\infty, -1]$  en allant vers le haut.

**Interprétation du tracé** Le tracé de  $L_{mod}(e^{j\omega T_s})$  pour  $\omega T_s$  allant de  $-\pi$  à  $+\pi$  peut être interprété comme l'image du cercle unité par la fonction  $L_{mod}(z)$  (voir figure 5.6). Le cercle unité est décrit par  $z = e^{j\omega T_s}$  pour  $\omega T_s$  allant de  $-\pi$  à  $+\pi$ .

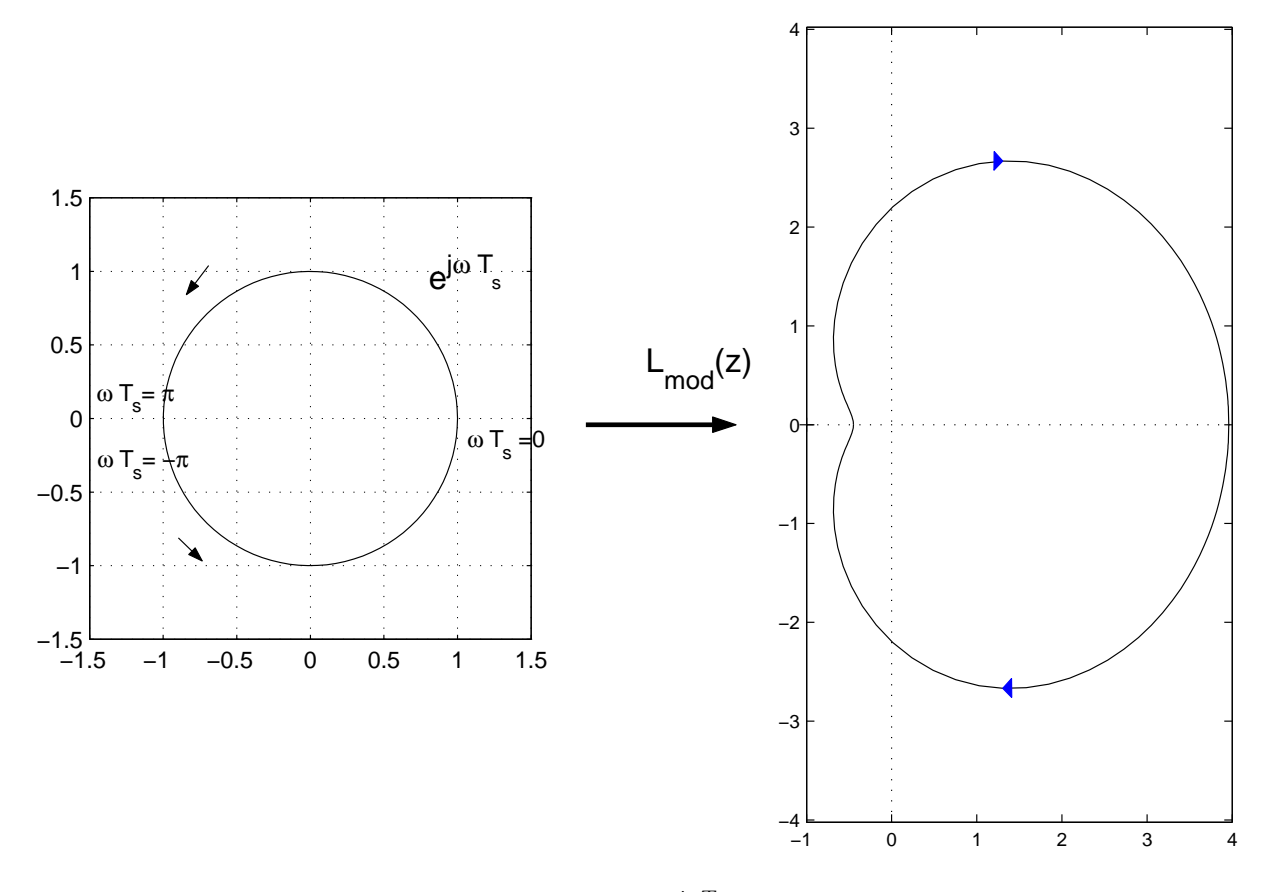

FIG. 5.6 – Contour (gauche) et tracé de  $L_{mod}(e^{j\omega T_s})$  pour  $\omega T_s$  allant de  $-\pi$  à  $+\pi$  (droite)

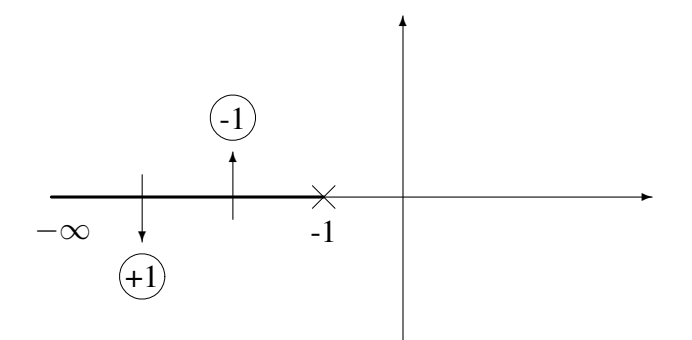

FIG. 5.7 – Comptage du nombre d'entourement

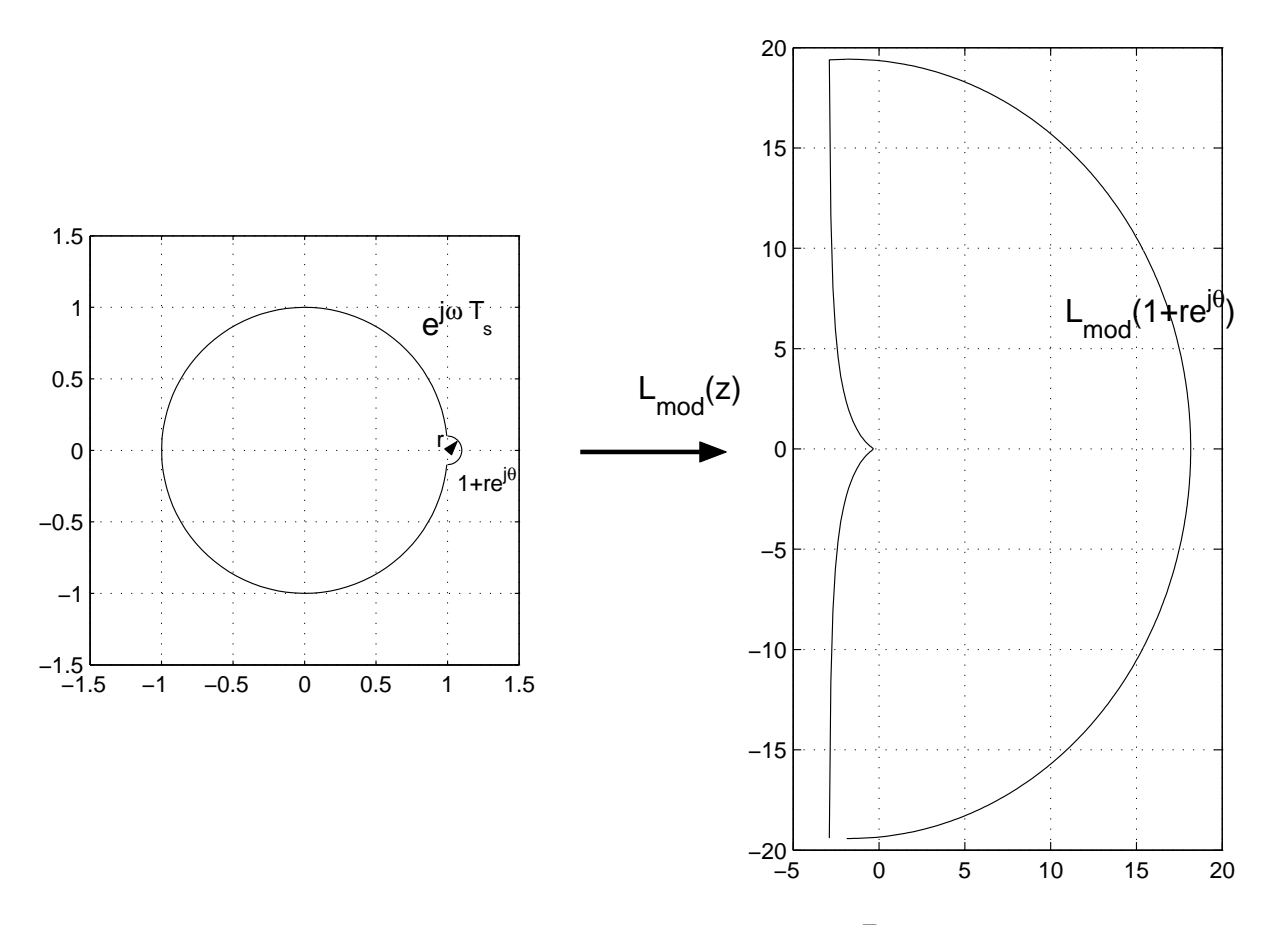

FIG. 5.8 – Contour avec indentation (gauche) et tracé de  $L_{mod}(e^{j\omega T_s})$  pour  $\omega T_s$  allant de  $-\pi$  à  $+\pi$ (droite)

Cas où  $L_{mod}(z)$  a des pôles sur le cercle unité (hyp. 2 non satisfaite) Prenons le cas où il y a plusieurs pôles sur le cercle de centre  $0$  et de rayon  $1$ , par exemple  $l$  pôles en  $1$ :

$$
L_{mod}(z) = \frac{1}{(z-1)^l}
$$
 sans pôle sur cercle unité

 $L_{mod}(z)$  n'est pas défini pour  $z = 1$ . Le contour est alors modifié pour éviter le point  $z = 1$ . Pour cela, on introduit dans le contour (figure 5.8) un demi cercle de centre  $(1, 0)$  et de rayon  $r \ll 1$ d'équation :

$$
z = 1 + re^{j\theta} \quad \theta \in \left[ -\frac{\pi}{2}, \ \frac{\pi}{2} \right]
$$

On étudie alors l'image de ce demi cercle par la fonction de transfert  $L_{mod}(z)$  avec  $r \to 0$ :

$$
L_{mod}(1+re^{j\theta}) \sim \frac{1}{r^l}e^{-jl\theta}L_0(1) \quad \theta \in [-\frac{\pi}{2}, \frac{\pi}{2}]
$$

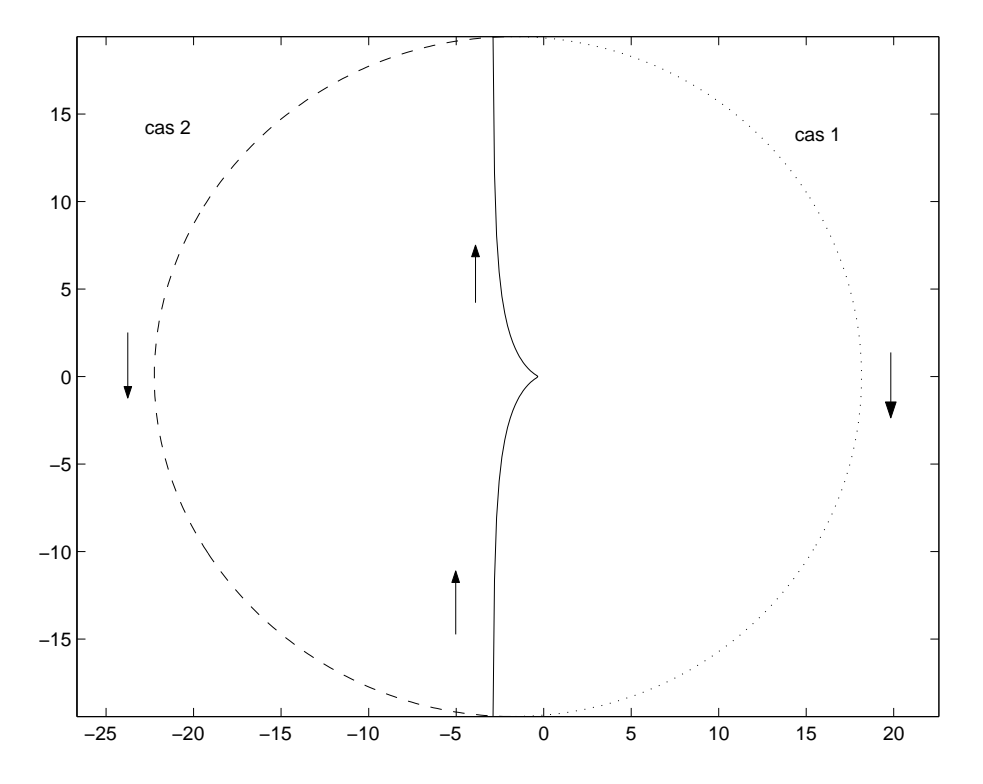

FIG. 5.9 – Tracé de  $L_{mod}(e^{j\omega T_s})$  pour  $\omega T_s$  allant de  $-\pi$  à  $+\pi$ 

Quand  $r \to 0$ ,  $\frac{1}{r^d}$  $\frac{1}{r^l}\rightarrow \infty$  :

- 1.  $l = 1$  : un demi cercle de rayon infini : c'est le cas illustré figure 5.8;
- 2.  $l = 2$  : un cercle de rayon infini;
- 3.  $l = 3$ : un cercle et demi de rayon infini, etc..

Par exemple, pour  $l = 1$ , il y a alors deux cas possibles (voir figure 5.9):

- 1. cas 1 : le demi cercle est à droite : le nombre d'entourement du point  $(-1, 0)$  n'est pas modifié par ce demi cercle;
- 2. cas 2 : le demi cercle est à gauche : le nombre d'entourement du point  $(-1, 0)$  est augmenté de 1 du fait de ce demi cercle.

Pour savoir dans quel cas on se trouve, il suffit de rechercher le point d'intersection du cercle a` l'infini avec l'axe des abscisses, ce qui revient à calculer  $L_{mod}(1+re^{j\theta}) = \frac{1}{r}e^{-j\theta}L_0(1)$  pour  $\theta = 0$ . Si  $L_0(1) > 0$  alors le demi cercle est à droite, sinon, il est à gauche.

### 5.3 Marges de stabilite´

Dans ce qui suit, la fonction de transfert en boucle ouverte obtenue par la mise en série du transfert  $\frac{R(z)}{S(z)}$  et de la fonction de transfert correspondant au procédé réel (et non connu) est notée  $L_{reel}(z)$ .

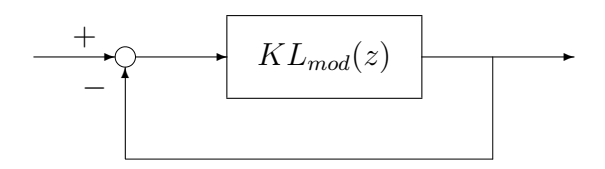

FIG. 5.10 – Bouclage de la fonction de transfert  $KL_{mod}(z)$ 

**Marge de gain** Le premier type d'erreur entre  $L_{mod}(z)$  et  $L_{red}(z)$  qui est classiquement considéré est une erreur portant sur le gain statique de la fonction de transfert  $L_{\text{rel}}(z)$ . On suppose que, en réalité, le système s'exprime comme :

$$
L_{\text{rel}}(z) = KL_{\text{mod}}(z)
$$

avec  $K \geq 1$ . La question est de savoir s'il existe une valeur de K à partir de laquelle le système bouclé représenté figure 5.10 se met à osciller, voire est instable et si oui de la déterminer.

Pour simplifier, supposons la fonction de transfert  $L_{mod}(z)$  stable; par suite, d'après le critère de Nyquist, son diagramme de Nyquist (voir à titre d'exemple figure 5.11) ne doit pas recouvrir ni encercler le point  $(-1, 0)$ . Si le tracé recouvre le point  $(-1, 0)$ , sans l'entourer, le système bouclé est un oscillateur de pulsation propre  $\omega_{180}$  (valeur de la pulsation pour laquelle  $L_{mod}(e^{j\omega_{180}T_s}) =$  $-1$ ). Si le tracé entoure le point  $(-1, 0)$  alors le système en boucle fermée est instable.

Quel est le lien entre le tracé de  $L_{mod}(e^{j\omega T_s})$  pour  $\omega T_s$  allant de  $-\pi$  à  $+\pi$  et celui de  $L_{reel}(e^{j\omega T_s})$ quand  $K > 1$ ? Rappelons que pour une pulsation  $\omega$ , la distance entre le point représentant le nombre complexe  $L_{mod}(e^{j\omega T_s})$  et le point 0 est donnée par le module  $|L_{mod}(e^{j\omega T_s})|$ . Par suite, le tracé de  $L_{reel}(e^{j\omega T_s})$  est obtenu à partir du tracé de  $L_{mod}(e^{j\omega T_s})$  par une homothétie<sup>1</sup> de centre 0 et de rapport K.

Pour quelle valeur de K, le tracé peut-il recouvrir le point  $(-1, 0)$  ? D'après la figure 5.11, le point du tracé qui peut recouvrir le point  $(-1, 0)$  après transformation par l'homothétie est le point<sup>2</sup> A. Pour cela, si on pose

$$
\Delta G = \frac{1}{distance(O, A)}
$$
\n(5.1)

il suffit que  $K = \Delta G$ .  $\Delta G$  est appelée la *marge de gain* (supérieure)<sup>3</sup>.

<sup>&</sup>lt;sup>1</sup>Une homothétie de centre 0 et de rapport K est une application linéaire qui à tout point M associe le point M' tel que  $\overrightarrow{OM'} = K\overrightarrow{OM}$ .

<sup>&</sup>lt;sup>2</sup>A est le point d'intersection du tracé de  $L_{mod}(e^{j\omega T_s})$  avec le segment entre les points O et  $(-1,0)$  exclus.

<sup>&</sup>lt;sup>3</sup>De la même façon, on peut définir la marge de gain inférieure : si, avec  $K \leq 1$ , on diminue le gain K, à partir de quelle valeur de  $K$  le système bouclé devient instable : cette marge peut être définie si le tracé de la boucle ouverte  $L_{mod}(e^{j\omega T_s})$  coupe l'axe des abscisses entre  $-\infty$  et  $-1$ , ce qui n'est pas le cas dans l'exemple considéré. Dans le cas où l'on peut définir une marge de gain inférieure, on parle de stabilité conditionnelle.

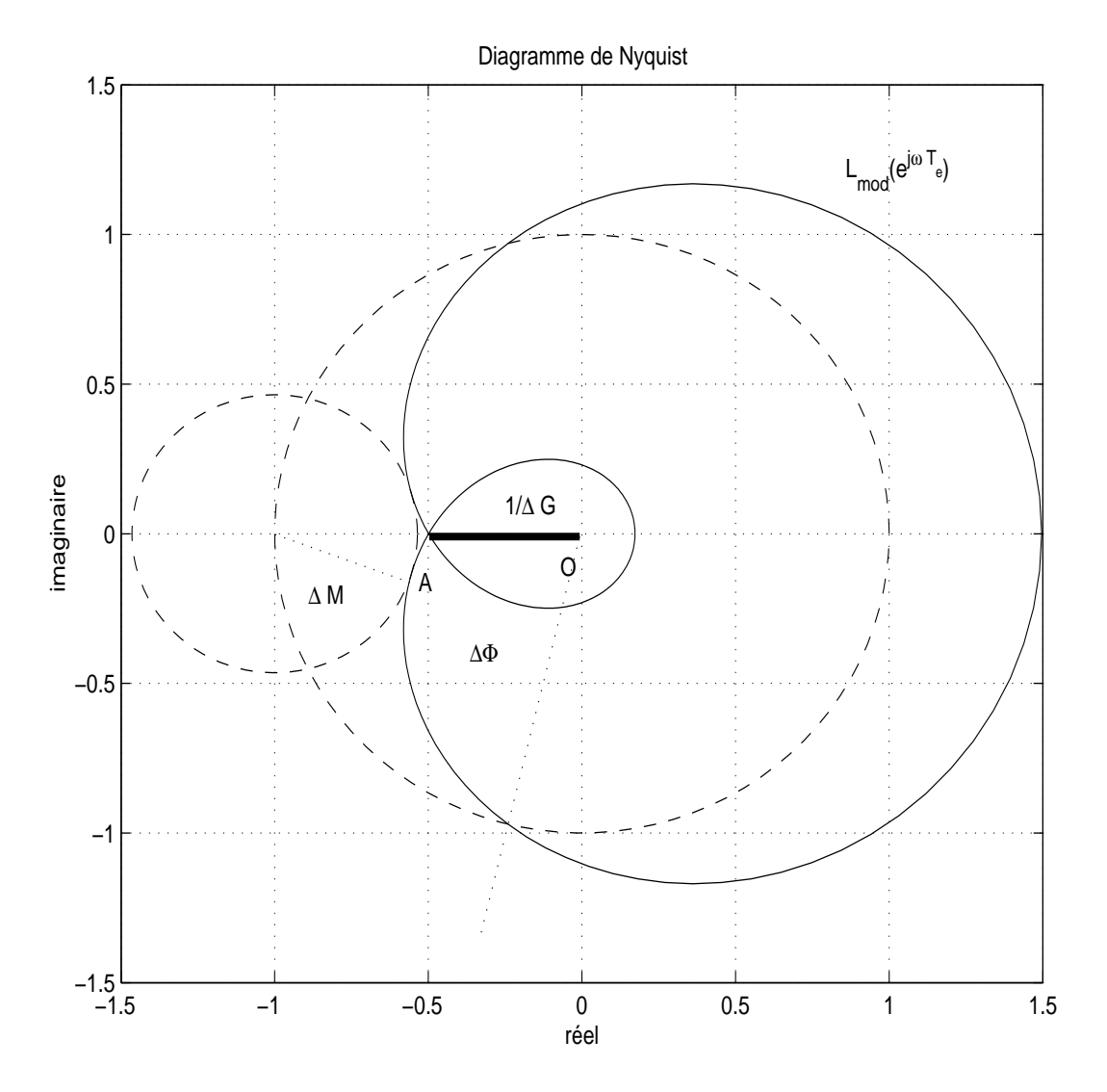

FIG. 5.11 – Marges de stabilité dans le diagramme de Nyquist

La relation  $(5.1)$  permet de déterminer graphiquement la marge de gain. Il est possible de la déterminer directement à partir de la fonction de transfert  $L_{mod}(z)$ . En effet, si la pulsation  $\omega_{180}$ est telle que  $\arg(L_{mod}(e^{j\omega_{180}T_s})=-180^o$  et telle que  $|L_{mod}(e^{j\omega_{180}T_s})|< 1$  alors

$$
\Delta G = \frac{1}{|L_{mod}(e^{j\omega_{180}T_s})|}.\tag{5.2}
$$

Pour calculer la marge de gain, on calcule donc la pulsation  $\omega_{180}$  puis, à partir de la relation (5.2), la marge de gain est déterminée.

Marge de phase Parallèlement à l'erreur sur le gain, il est généralement considérée une erreur sur la phase du système, c'est-à-dire que l'on considère qu'il existe une différence entre la phase du modèle et la phase du système réel. On recherche la plus petite valeur de l'erreur sur la phase qui peut provoquer la déstabilisation du système en boucle fermée représenté figure 5.5. Une erreur sur la phase de  $\theta$ , indépendante de la pulsation  $\omega$ , entre  $L_{mod}$  et  $L_{red}$  veut dire que l'on peut passer du tracé de  $L_{mod}(e^{j\omega T_s})$  au tracé de  $L_{reel}(e^{j\omega T_s})$  par une rotation de centre 0 et d'angle  $\theta$ . D'après la figure 5.11, le tracé de  $L_{mod}(j\omega)$  sera ramené sur le point  $(-1, 0)$  si  $\theta = -\Delta\Phi$ .  $\Delta\Phi$ est appelée *marge de phase*. Mathématiquement, si la pulsation  $\omega_c$  est telle que  $|L(e^{j\omega_cT_s})| = 1$  et qu'elle est unique<sup>4</sup> alors

$$
\Delta \Phi = \arg(L(e^{j\omega_c T_s})) + 180^\circ. \tag{5.3}
$$

Pour calculer la marge de phase, on calcule donc la pulsation  $\omega_c$  puis, à partir de la relation (5.3), la marge de gain est déterminée.

Marge de retard Autant l'erreur sur le gain peut s'interpréter physiquement, autant il est difficile de le faire dans le cas de l'erreur sur la phase puisqu'il n'existe pas de fonction de transfert rationnelle à coefficients réels dont le gain est égal à 1 et dont la phase vaut une valeur constante et arbitraire (sauf choix particuliers pour cette constante). Par contre, la marge de phase permet de définir la *marge de retard*. La marge de retard est donnée par la plus petite valeur  $n_{\tau_{max}}$  du retard telle que le système rebouclé sur  $z^{-n_{\tau_{max}}} L_{mod}(z)$  soit instable. Tout système rebouclé sur  $z^{-n}L_{mod}(z)$ , avec  $n < n_{\tau_{max}}$  sera alors stable. La marge de retard peut donc se définir (et se calculer) comme :  $\mathbf{r}$ 

$$
n_{\tau_{max}} = \text{partie entiere}\left(\frac{\Delta \Phi}{\omega_c T_s}\right) + 1.
$$

Marge de module Un autre type d'interprétation peut être donné pour les marges de stabilité. On suppose que le système est relativement bien connu même s'il y a des erreurs : par suite, si on peut superposer le tracé de la boucle ouverte  $L_{mod}(e^{j\omega T_s})$  obtenue à partir du modèle du système sur le tracé de la boucle ouverte  $L_{reel}(e^{j\omega T_s})$  du système réel, les deux tracés, bien que différents, seront relativement proches. Le passage du tracé de la boucle ouverte  $L_{mod}(e^{j\omega T_s})$  au tracé de la boucle ouverte  $L_{reel}(e^{j\omega T_s})$  peut être vu comme une (légère) déformation du tracé de  $L_{mod}(e^{j\omega T_s}).$ Si le tracé de  $L_{mod}(e^{j\omega T_s})$  est suffisamment éloigné du point  $(-1, 0)$ , il y a peu de chance que le tracé de  $L_{reel}(e^{j\omega T_s})$  le recouvre ou l'encercle. Si donc  $L_{mod}(e^{j\omega T_s})$  satisfait les conditions du critère de Nyquist alors  $L_{reel}(e^{j\omega T_s})$  les satisfera aussi, ce qui garantit la stabilité du système en boucle fermée réel. Les marges de stabilité peuvent ainsi être vues comme des "distances" entre

<sup>&</sup>lt;sup>4</sup>S'ils existent plusieurs pulsations  $\omega_c^i$  telles que  $|L_{mod}(e^{j\omega_c^iT_s})| = 1$  alors  $\Delta\Phi = \inf_i \{ \arg(L_{mod}(e^{j\omega_c^iT_s})) \}$  +  $180^o$ 

le tracé de  $L_{mod}(e^{j\omega T_s})$  et le point  $(-1, 0)$ . Assurer la robustesse revient à assurer que le tracé de  $L_{mod}(e^{j\omega T_s})$  est à une distance raisonnable (suffisamment grande) du point  $(-1, 0)$ .

Il serait donc plus adéquat de mesurer directement la plus petite distance<sup>5</sup> entre le point  $(-1, 0)$ et le tracé de la fonction de transfert en boucle ouverte  $L_{mod}(e^{j\omega T_s})$ . C'est ce que l'on appelle la *marge de module*, notée ∆M. Elle peut se déterminer graphiquement à partir de la figure 5.11 à l'aide d'un compas dont la pointe serait piquée sur le point  $(-1, 0)$  : l'écartement du compas serait augmenté jusqu'à tracer un cercle tangent au tracé de la fonction de transfert en boucle ouverte  $L_{mod}(e^{j\omega T_s})$ . Le rayon du cercle obtenu correspond alors à la marge de module.

On peut aussi la déterminer directement à partir de la fonction de transfert  $L_{mod}(z)$ . Pour une pulsation  $\omega$ , la distance entre le point  $(-1, 0)$  et le point défini par  $L_{mod}(e^{j\omega T_s})$  est donnée par  $|1 + L_{mod}(e^{j\omega T_s})|$ . Par suite,

$$
\Delta M = \inf_{\omega} |1 + L_{mod}(e^{j\omega T_s})|
$$

$$
= \frac{1}{\sup_{\omega} \frac{1}{|1 + L_{mod}(e^{j\omega T_s})|}}
$$

$$
= \frac{1}{\sup_{\omega} |\Sigma(e^{j\omega T_s})|}
$$

ou` Σ est la *fonction de sensibilite´* definie par : ´

$$
\Sigma(z) = \frac{1}{1 + L_{mod}(z)}.
$$

**Exemple de calcul des marges** Soit, avec  $T_s = 1s$ , la fonction de transfert :

$$
L_{mod}(z) = \frac{0.2163z^{-2}(1 - 0.01z^{-1})^2}{(1 - 0.5z^{-1})^3}
$$

- 1. On peut lire la marge de gain sur le diagramme de Nyquist (voir figure 5.13) : c'est l'inverse de la distance entre le point 0 et le point d'intersection du tracé de  $L_{mod}(e^{j\omega T_s})$  avec l'axe des abscisses entre (−1, 0) et 0. On obtient 2 soit 6dB. On peut la lire sur le diagramme de Bode (voir figure 5.14) : il faut d'abord déterminer la pulsation  $\omega_{180}$  pour laquelle la phase de  $L_{mod}(e^{j\omega_{180}T_s})$  soit de  $-180$  degrés. La marge de gain est alors l'inverse de  $|L_{mod}(e^{j\omega_{180}T_s})|$ , soit  $\Delta G = 6dB$ .
- 2. Pour la marge de phase, elle peut être lue par exemple avec un rapporteur sur le diagramme de Nyquist, soit environ 60 degrés. Une lecture plus précise peut être faite à partir du diagramme de Bode : on détermine la pulsation  $\omega_c$  pour laquelle  $|L_{mod}(e^{j\omega_cT_s})| = 1$ . La marge de phase en degré est alors donnée par 180 +  $\arg(L_{mod}(e^{j\omega_cT_s})),$  soit  $\Delta\Phi=61$  degrés pour  $\omega_c = 0.47$  radians par seconde.
- 3. La marge de retard est obtenue comme la partie entiere de la marge de phase en radians ` (1.06 radians) sur la pulsation  $\omega_c$  (0.47 radians) plus 1, soit 3. Par suite, avec un retard supplémentaire dans la boucle de deux périodes d'échantillonnage, le système bouclé reste stable ; avec un retard de trois périodes d'échantillonnage, le système bouclé est instable.

<sup>&</sup>lt;sup>5</sup>La distance entre un point M et une courbe C est la plus petite  $distance(M, N)$  quand le point N décrit la courbe  $\mathcal{C}.$ 

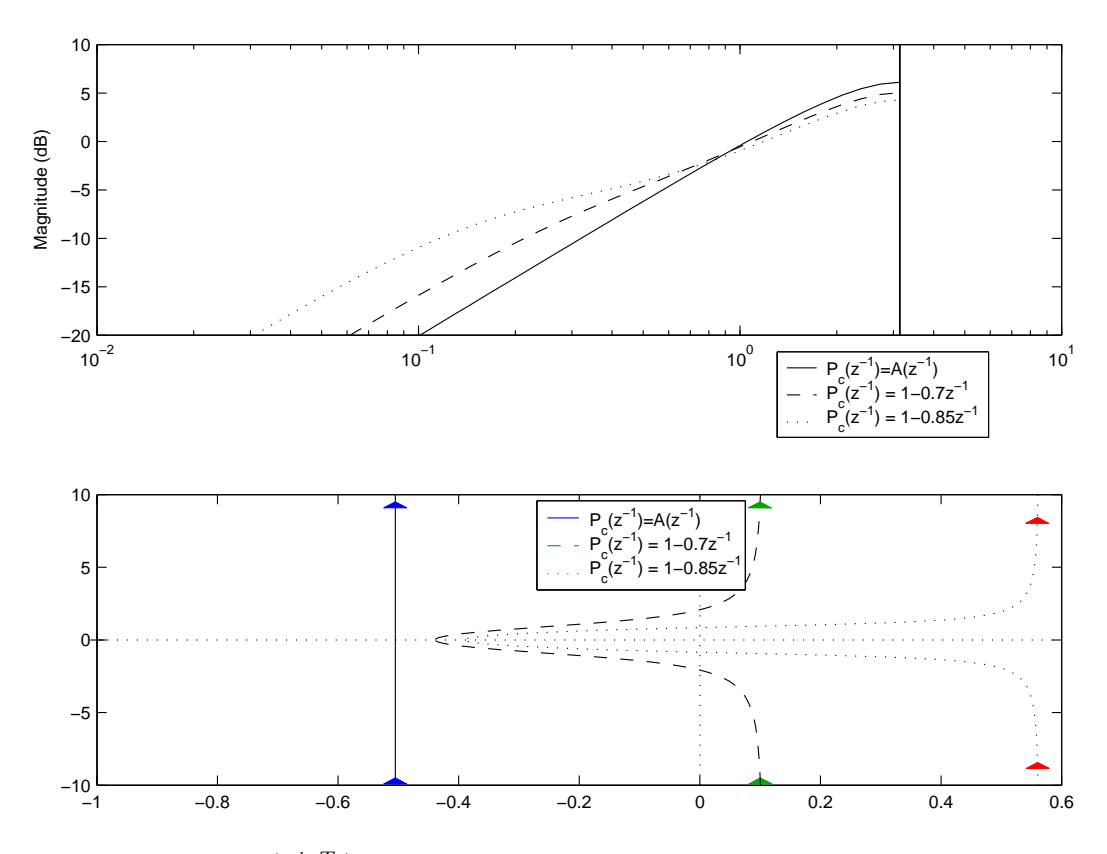

FIG. 5.12 – Module de  $\Sigma(e^{j\omega T_s})$  et diagramme de Nyquist de la fonction de transfert en boucle ouverte  $L_{mod}(z)$ 

4. La marge de module peut être lue sur le diagramme de Nyquist (voir figure 5.13) : c'est la plus petite distance entre le point  $(-1, 0)$  et le tracé de  $L_{mod}(e^{j\omega T_s})$ . On obtient ici  $\Delta M =$ 0.45. On peut le lire aussi sur le diagramme de bode la fonction de sensibilité  $\Sigma$ . La valeur maximale de  $|\Sigma(e^{j\omega T_s})|$  est de 7 dB. Par suite,  $\Delta M$  vaut  $-7$  dB soit 0.447.

Interprétation de la marge de module  $\Box$  On suppose que  $L_{mod}(z)$  est stable. Si le tracé de  $L_{mod}(e^{j\omega T_s})$  n'entoure pas le point  $(-1,0)$  et ne le recouvre pas, le passage du modèle au système réel n'entraîne pas de déstabilisation si

$$
\forall \omega \in \left[0, \frac{\pi}{T_s}\right], \qquad \underbrace{|L_{reel}(e^{j\omega T_s}) - L_{mod}(e^{j\omega T_s})|}_{\text{erreur entre BO réelle et BO modèle à la pulsation }\omega} < |1 + L_{mod}(e^{j\omega T_s})| \tag{5.4}
$$

– Une condition suffisante est donnée par la marge de module  $\Delta M$  : si  $L_{reel}(e^{j\omega T_s})$  est telle que

$$
|L_{reel}(e^{j\omega T_s}) - L_{mod}(e^{j\omega T_s})| < \Delta M
$$

alors la stabilité de la boucle fermée réelle est assurée. Cela vient du fait que  $\Delta M =$  $\inf_{\omega} |1 + L_{mod}(e^{j\omega T_s})|.$ 

– Pour les pulsations  $\omega$  telles que  $L_{mod}(e^{j\omega T_s})$  proche de -1, l'inégalité (5.4) sera satisfaite que si  $|L_{reel}(e^{j\omega T_s}) - L_{mod}(e^{j\omega T_s})|$  petit : le modèle doit être proche du système réel pour ces pulsations-la.`

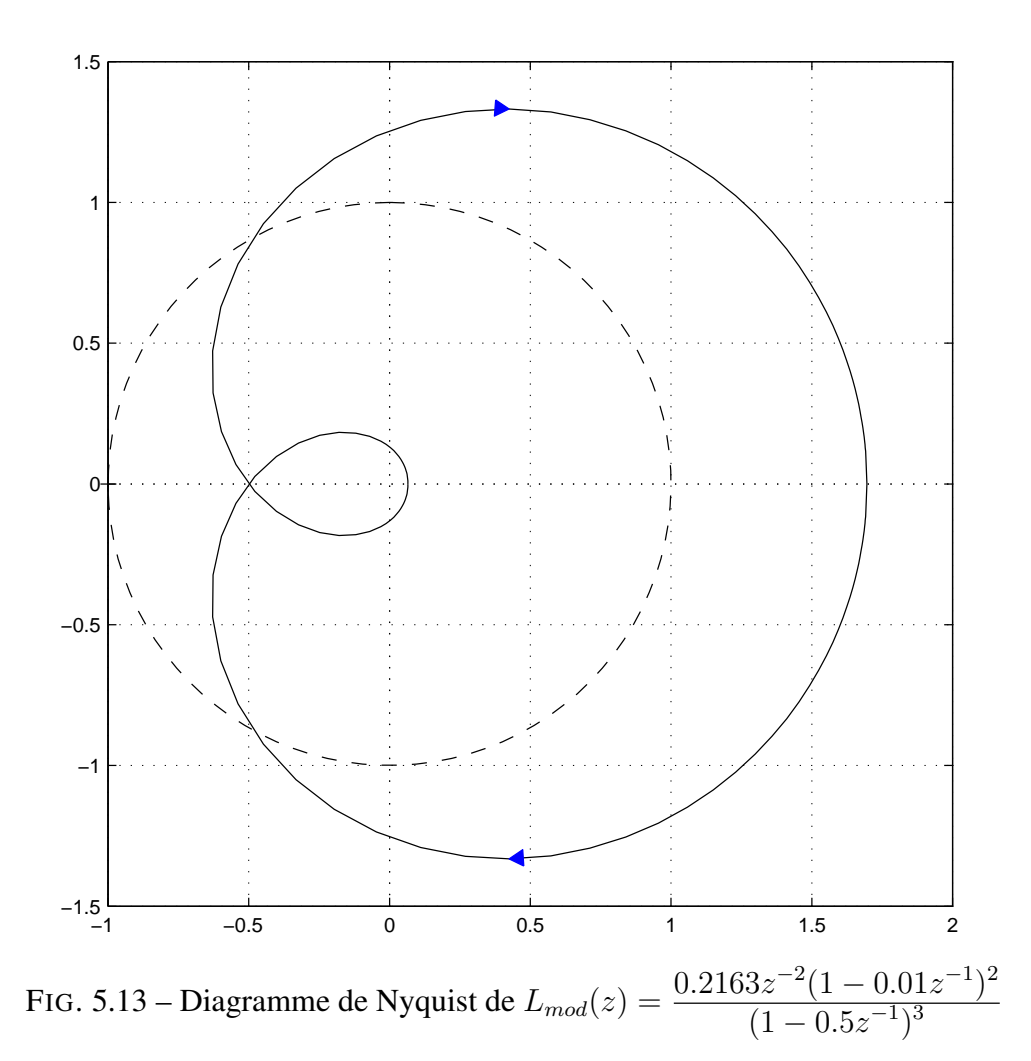

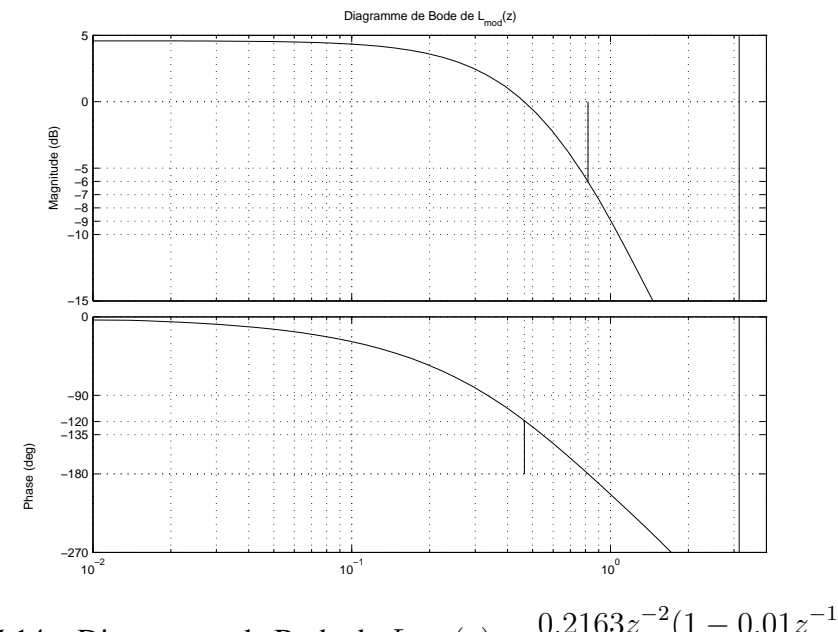

FIG. 5.14 – Diagramme de Bode de  $L_{mod}(z) = \frac{0.2163z^{-2}(1 - 0.01z^{-1})^2}{(1 - 0.5z^{-1})^3}$  $(1-0.5z^{-1})^3$ 

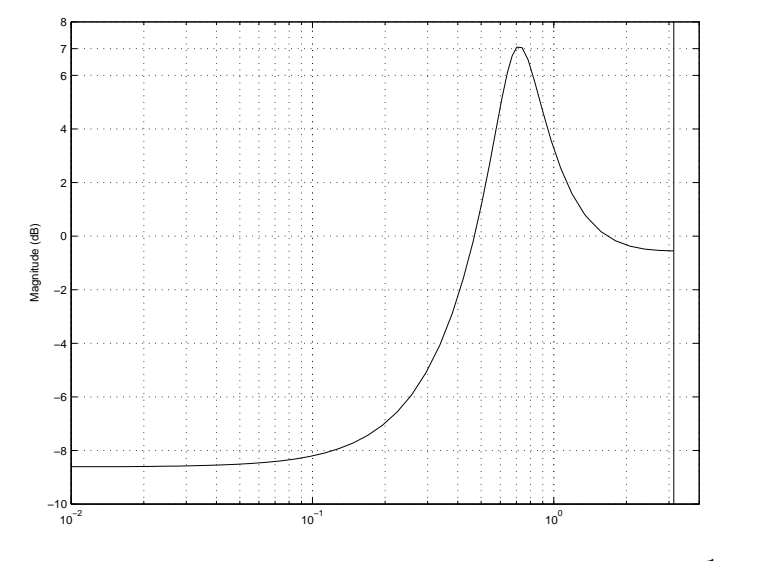

FIG. 5.15 – Diagramme de Bode (module) de  $\Sigma(z) = \frac{1}{1 + L_{mod}(z)}$ 

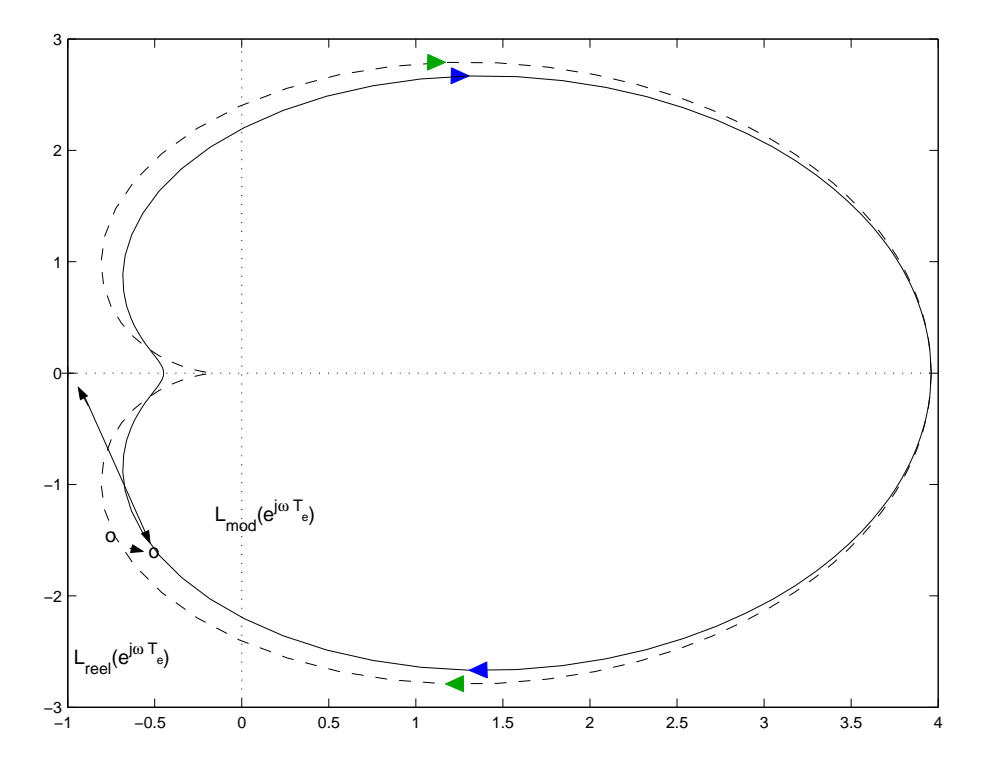

FIG. 5.16 – Marges de stabilité dans le diagramme de Nyquist

– L'inégalité  $(5.4)$  peut se réécrire :

$$
\forall \omega \in \left[0, \frac{\pi}{T_s}\right], \qquad \frac{1}{\left|1 + L_{mod}(e^{j\omega T_s})\right|} < \frac{1}{\left|L_{reel}(e^{j\omega T_s}) - L_{mod}(e^{j\omega T_s})\right|} \tag{5.5}
$$

Aux pulsations  $\omega$  pour lesquelles  $|L_{reel}(e^{j\omega T_s}) - L_{mod}(e^{j\omega T_s})|$ , c'est-à-dire l'erreur entre le modèle et le système réel, est grande, il faut donc que  $|\Sigma(e^{j\omega T_s})|$  soit petit.

## 5.4 Analyse de la fonction de sensibilité  $\Sigma(z)$

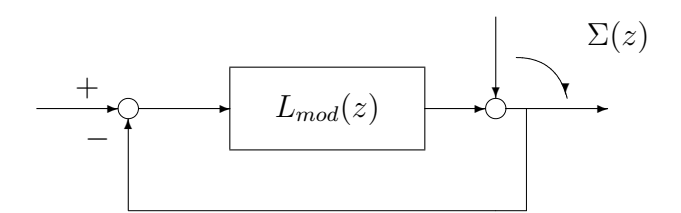

FIG. 5.17 –  $\Sigma(z)$  comme bouclage d'une fonction de transfert  $L_{mod}(z)$ 

La fonction de sensibilité  $\Sigma(z) = \frac{1}{1 + L_{mod}(z)}$  s'analyse pour

- la robustesse : d'après la section précédente, pour assurer que le tracé de  $L_{mod}(e^{j\omega T_s})$  soit loin du point  $(-1, 0)$ , on doit assurer  $|\Sigma(e^{j\omega T_s})|$  le plus petit possible (voir figure 5.17 ainsi que la figure 5.12) ;
- la performance :  $\Sigma(z) = T_{v_y \to y}(z)$  (voir figure 5.18). Pour rejeter une échelon de perturbation, il faut  $|\Sigma(1)| = 0$ , pour rejeter une perturbation sinusoïdale à la pulsation  $\omega_0$ , il faut  $|\Sigma(e^{j\omega_0 T_s})| = 0.$

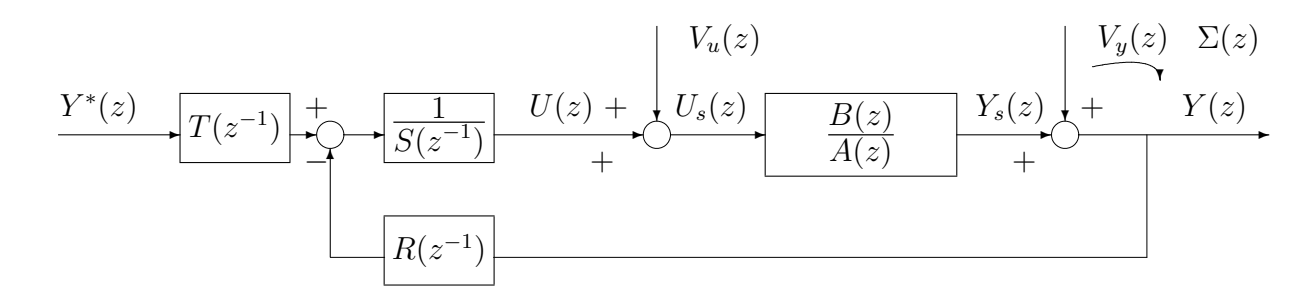

FIG. 5.18 – Boucle fermée avec  $\Sigma(z)$ 

Dans tous les cas, on a intérêt à avoir  $\forall \omega T_s \in [0, \pi], |\Sigma(e^{j\omega T_s})| \ll 1$ . Est-ce possible ?

La réponse est non En effet, si  $L_{mod}(z)$  est stable alors on démontre que :

$$
\int_0^{\frac{\pi}{T_s}} 20 \log_{10} \left| \Sigma(e^{j\omega T_s}) \right| d\omega = 0. \tag{5.6}
$$

Interprétation : si on représente  $\sum (e^{j\omega T_s})$  $\vert$  en décibels en fonction de  $\omega$ , avec une *échelle linéaire* pour l'axe des abscisses, l'intégrale (5.6) est égale à l'aire délimitée par  $|\Sigma(e^{j\omega T_s})|$  en décibels pour  $\omega T_s \in [0, \pi]$ . L'aire délimitée au dessus de 0 dB doit être égale à l'aire délimitée au dessous de 0 dB. Par suite, si pour certaines pulsations  $\omega$ ,  $|\Sigma(e^{j\omega T_s})| \ll 1$  alors forcément pour d'autres pulsations  $\overline{\omega}$ ,  $|\Sigma(e^{j\overline{\omega}T_s})| > 1$ . On parle d'effet "matelas d'eau". Ce phénomène est illustré figure 5.19. On ne peut donc pas avoir :  $\forall \omega T_s \in [0, \pi], |\Sigma(e^{j\omega T_s})| \ll 1$ .

Il est donc nécessaire de faire un *compromis* en fonction de la pulsation considérée  $\omega$  entre la robustesse et la performance (rejection de perturbation).

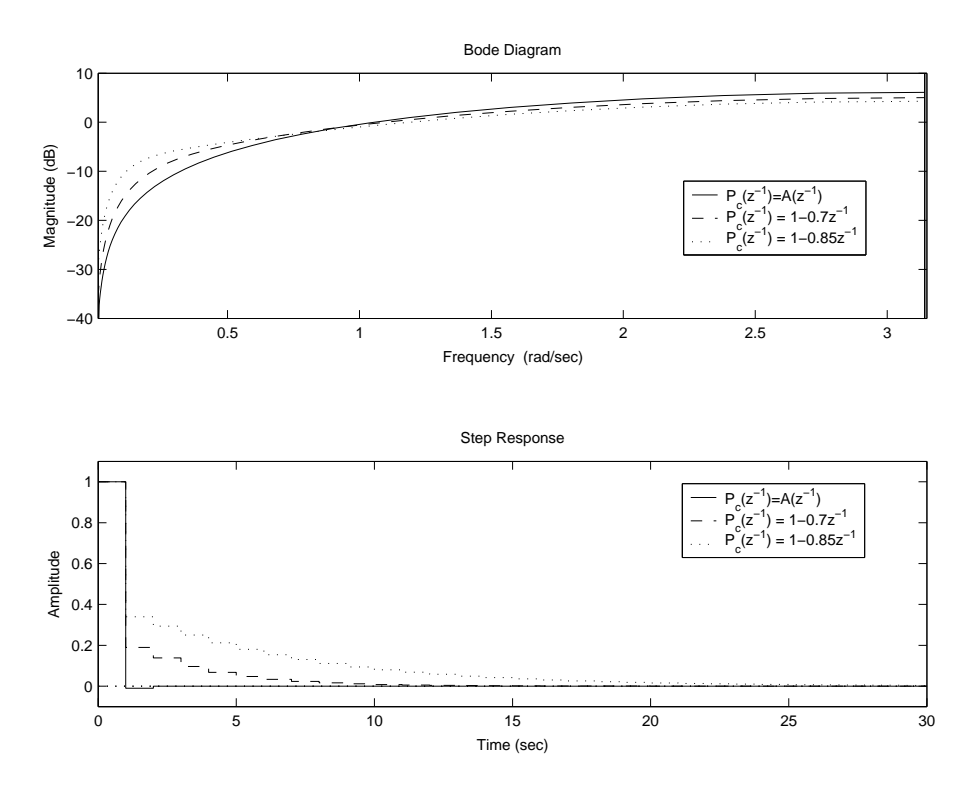

FIG. 5.19 – Module de  $\Sigma(e^{j\omega T_s})$  et réponses indicielles pour différents polynômes caractéristiques  $P_c(z^{-1})$ 

Si  $L_{mod}(z)$  est instable alors

$$
\int_0^{\frac{\pi}{T_s}} 20 \log_{10} \left| \Sigma(e^{j\omega T_s}) \right| d\omega > 0.
$$

Dans ce cas-là, la situation est donc pire !

CHAPITRE 5

# Chapitre 6

# Commande d'une bille sur rail

## 6.1 Description du procédé

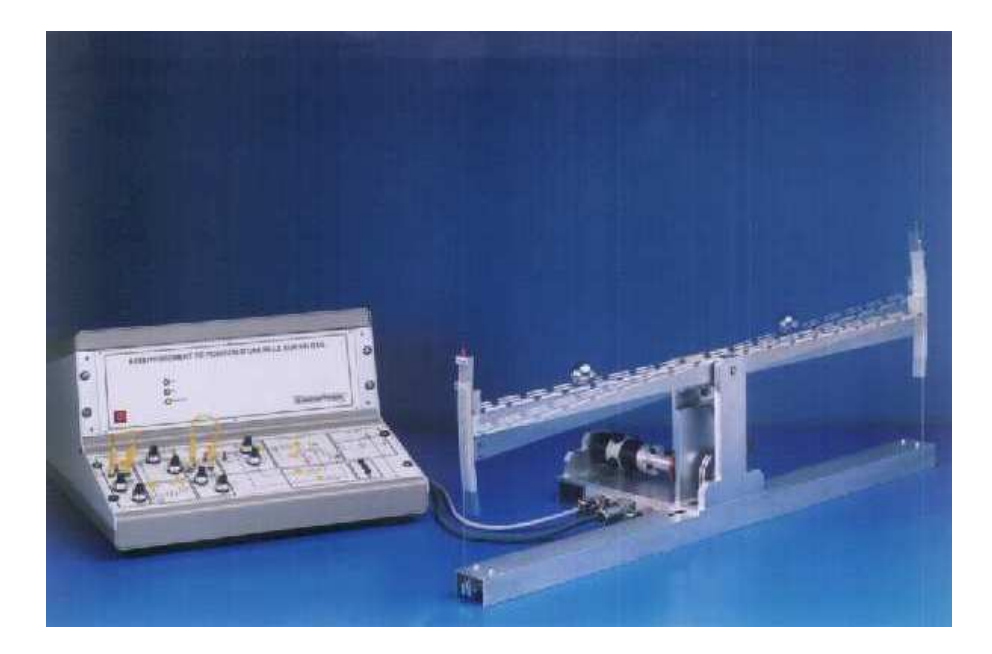

FIG. 6.1 – Bille sur un rail

Le procédé étudié se compose d'une barre rigide portant un rail, mobile autour d'un axe horizontal, et d'une bille roulant sur ce rail.

L'inclinaison de la barre est assurée par un moteur à courant continu, lié à la barre par un engrenage entraînant un système de câbles. Le moteur est asservi en position par un correcteur analogique local (correcteur Proportionnel Dérivé). Le signal commandé de cette boucle d'asservissement est la position angulaire du rail. Les capteurs utilisés sont un potentiomètre de précision qui délivre une tension proportionnelle à l'angle de rotation de la barre et une dynamo tachymétrique qui fournit une tension proportionnelle a la vitesse de rotation du moteur. `

On cherche à déterminer le réglage de correcteurs numériques pour stabiliser la bille à la position voulue sur le rail. Le signal de commande est une consigne d'inclinaison de la barre. La sortie commandée est la position de la bille sur le rail.

Les signaux d'entrée - sortie varient sur une plage 0 - 10V. Le point de fonctionnement choisi correspond à une position de la bille au centre du rail, celui-ci étant en position horizontale. Cette

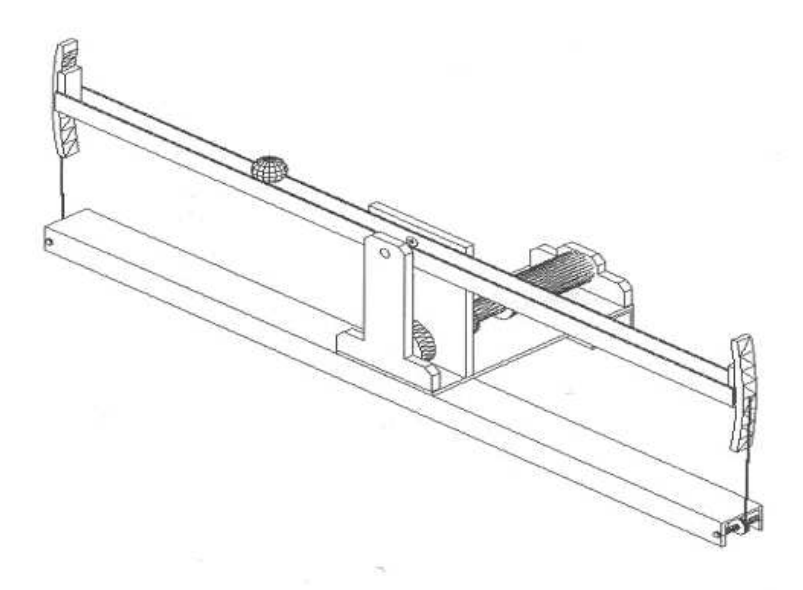

FIG. 6.2 – Bille sur un rail

position correspond à un point de fonctionnement de 5V en entrée (commande du rail) et en sortie (position de la bille).

# 6.2 Modélisation du procédé

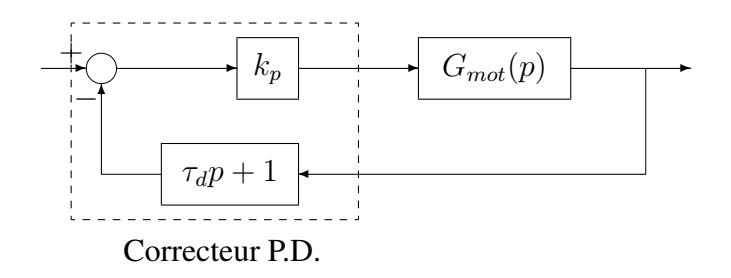

FIG. 6.3 – Boucle locale d'asservissement en position du moteur

Le modèle de la fonction de transfert en boucle fermée de la boucle locale (voir la figure 6.3) peut être considérée comme un gain de 1. D'autre part, pour ce qui est du procédé lui même, on dispose d'un modèle physique simple :

$$
G(p) = \frac{a}{p^2}
$$

avec  $a = 1,7238$ .

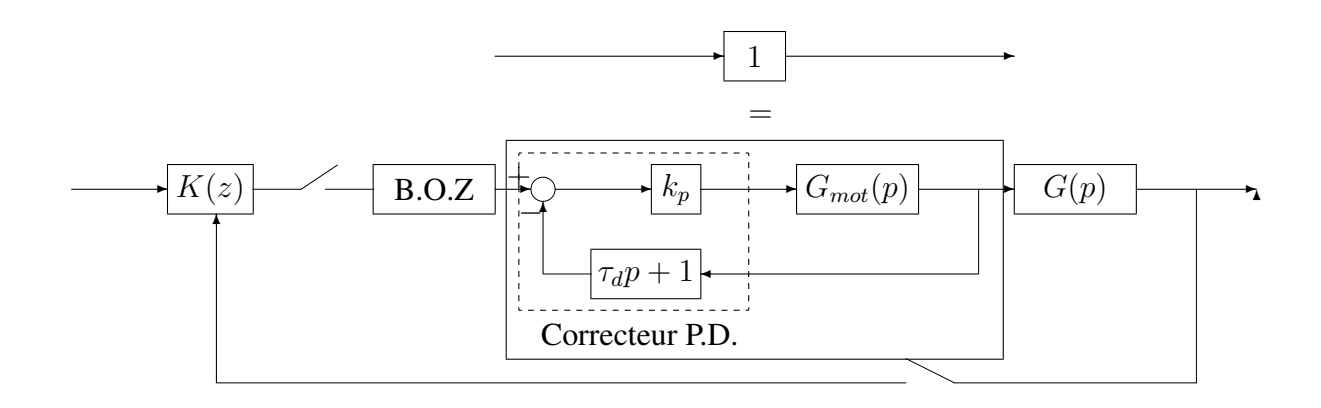

FIG. 6.4 – Système commandé par calculateur numérique

Le système commandé total est représenté figure 6.4. On travaillera avec une période d'échantillonnage de  $T_s = 0, 1 s$ .

## 6.3 Cahier des charges

On va chercher à satisfaire le cahier des charges suivant.

- 1. Les signaux de référence considérés sont des échelons. La variation de la position réelle de la bille doit tendre vers la valeur de l'échelon, sans erreur statique notable, avec un temps de réponse (par exemple temps du premier maximum) de l'ordre de deux à trois secondes et un dépassement le meilleur possible.
- 2. Un signal de perturbation en forme d'échelon en entrée du système doit être rejeter, le plus rapidement possible (temps de rejet de l'ordre de 5 à 6 secondes).
- 3. Les signaux de commande doivent etre d'amplitude la plus faible possible (commande de ˆ l'ordre de 1 volts). Les commandes admissibles sont compris entre −5 volts et +5 volts.
- 4. Le correcteur doit assurer des bonnes marges (par exemple une bonne marge de module).

## 6.4 Modèle du procédé

En continu, d'après la section 6.2, le système à commande s'écrit :

$$
\begin{bmatrix}\n\dot{x}_1(t) \\
\dot{x}_2(t)\n\end{bmatrix} = \begin{bmatrix}\n0 & 1 \\
0 & 0\n\end{bmatrix} \begin{bmatrix}\nx_1(t) \\
x_2(t)\n\end{bmatrix} + \begin{bmatrix}\n0 \\
1\n\end{bmatrix} u(t)
$$
\n
$$
y(t) = \begin{bmatrix}\na & 0\n\end{bmatrix} \begin{bmatrix}\nx_1(t) \\
x_2(t)\n\end{bmatrix}
$$

Le transposé avec bloqueur d'ordre 0 donne :

$$
\begin{bmatrix} x_1(k+1) \ x_2(k+1) \end{bmatrix} = \begin{bmatrix} 1 & T_s \ 0 & 1 \end{bmatrix} \begin{bmatrix} x_1(k) \ x_2(k) \end{bmatrix} + \begin{bmatrix} \frac{T_s^2}{2} \ T_s \end{bmatrix} u(k)
$$

$$
y(k) = \begin{bmatrix} a & 0 \end{bmatrix} \begin{bmatrix} x_1(k) \ x_2(k) \end{bmatrix}
$$

Ce qui donne :  $2(q-1)^2y(k) = aT_s^2(q+1)u(k)$  soit  $A(z) = 2(z-1)^2$  et  $B(z) = aT_s^2(z+1)$ .

## 6.5 Analyse d'un correcteur RST

On a mis au point un correcteur (avance de phase) sous la forme RST :

$$
R(z) = 14(z - 0.95)
$$
  
\n
$$
S(z) = z - 0.4
$$
  
\n
$$
T(z) = 12.13(z - 0.9423)
$$

Alors  $P_c(z) = A(z)S(z) + B(z)R(z) = (z - 0.9423)(z^2 - 1.337z + 0.5461).$ 

#### Etude de la poursuite d'échelon

$$
T_{y^* \to y}(z) = \frac{B(z)T(z)}{P_c(z)} = \frac{0.1045(z+1)(z-0.9423)}{(z-0.9423)(z^2-1.337z+0.5461)} = \frac{0.1045(z+1)}{(z^2-1.337z+0.5461)}
$$

A quelle dynamique correspondent les racines du polynôme  $z^2 - 1.337z + 0.5461$ , c'est-à-dire pulsation propre  $\omega_0$  et amortissement  $\xi$  ? On a vu que XXXX

- Régime permanent :
- Régime transitoire : On a vu précédemment que le dénominateur de la fonction de transfert discrète correspond d'un système du second ordre de pulsation propre  $\omega_0$  et d'amortissement  $\xi$  est donné par  $z^2 + a_1z + a_2$  avec  $\xi$  est donne par  $z^2 + a_1 z + a_2$  avec<br>  $- a_1 = -2e^{-\xi \omega_0 T_s} \cos(\sqrt{1 - \xi^2 \omega_0 T_s})$  $-a_2 = e^{-2\xi \omega_0 T_s}$

d'ou`

$$
\xi \omega_0 = -\frac{1}{2T_s} \ln(a_2) = 3.025
$$
 et  $\cos(\sqrt{1 - \xi^2} \omega_0 T_s) = -\frac{a_1}{2\sqrt{a_2}}$ 

Par suite,  $\sqrt{1-\xi^2}\omega_0 = \frac{1}{T}$  $\frac{1}{T_s}$  arccos( $-\frac{a_1}{2\sqrt{a}}$ 2  $\frac{a}{\sqrt{a}}$  $\frac{1}{a_2}$ ) = 4.4. Ainsi,  $\omega_0 = 5.34$  rad/s et  $\xi = 0.57$ . Ce qui correspond, d'après les formules (2.4) et (2.5) à  $D_1 = 0.11$  et  $t_{max} = 0.7$ s.

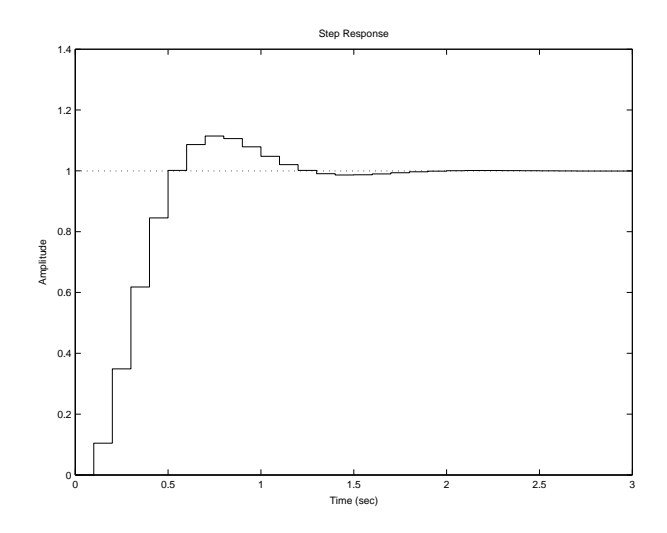

FIG. 6.5 – Réponse indicielle de  $T_{y^* \to y}$
## Etude du rejet de perturbation d'entrée

$$
T_{v_u \to y}(z) = \frac{B(z)S(z)}{P_c(z)} = \frac{0.008619(z+1)(z-0.4)}{(z-0.9423)(z^2-1.337z+0.5461)}
$$

Etude du rejet de perturbation de sortie

$$
T_{v_y \to y}(z) = \frac{A(z)S(z)}{P_c(z)} = \frac{(z-1)^2(z-0.4)}{(z-0.9423)(z^2-1.337z+0.5461)}
$$

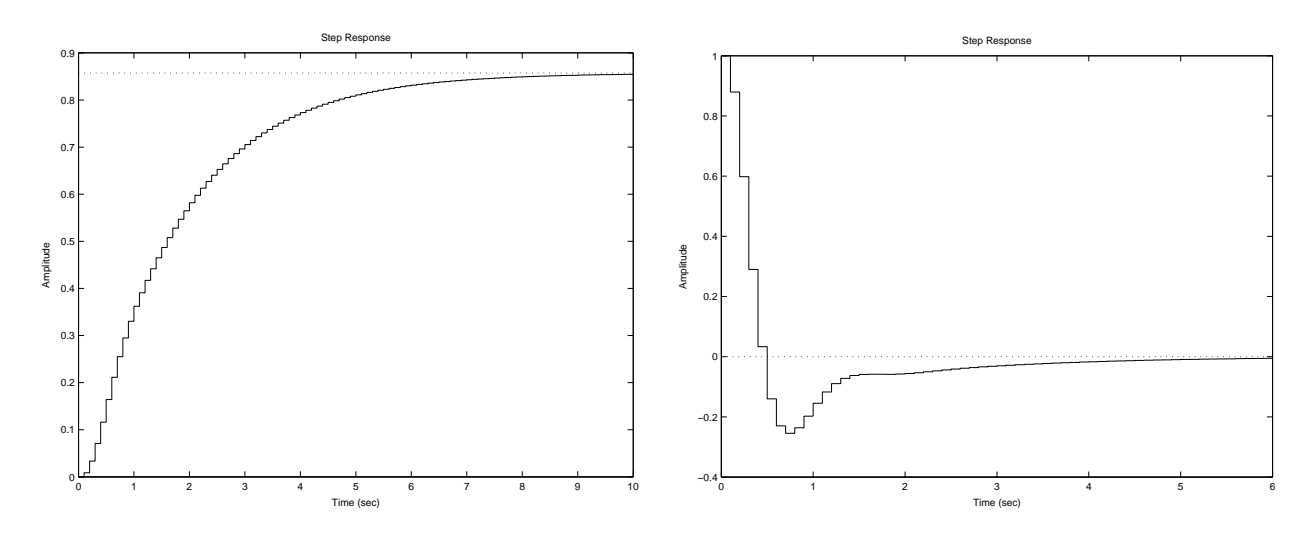

FIG. 6.6 – Réponse indicielle de  $T_{v_u \to y}$  (gauche) et de  $T_{v_y \to y}$  (droite)